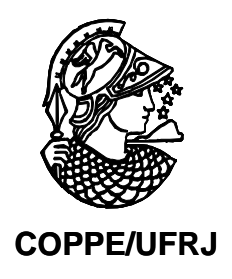

## APLICAÇÃO DE FERRAMENTAS ROLAP EM BANCO DE DADOS AMBIENTAL NA ZONA COSTEIRA AMAZÔNICA

Luiz Fernando Machado de Oliveira e Souza

Dissertação de Mestrado apresentada ao Programa de Pós-graduação em Engenharia Civil, COPPE, da Universidade Federal do Rio de Janeiro, como parte dos requisitos necessários à obtenção do título de Mestre em Engenharia Civil.

Orientador: Nelson Francisco Favilla Ebecken

Rio de Janeiro Abril de 2009

# **Livros Grátis**

http://www.livrosgratis.com.br

Milhares de livros grátis para download.

## APLICAÇÃO DE FERRAMENTAS ROLAP EM BANCO DE DADOS AMBIENTAL NA ZONA COSTEIRA AMAZÔNICA

Luiz Fernando Machado de Oliveira e Souza

DISSERTAÇÃO SUBMETIDA AO CORPO DOCENTE DO INSTITUTO ALBERTO LUIZ COIMBRA DE PÓS-GRADUAÇÃO E PESQUISA DE ENGENHARIA (COPPE) DA UNIVERSIDADE FEDERAL DO RIO DE JANEIRO COMO PARTE DOS REQUISITOS NECESSÁRIOS PARA A OBTENÇÃO DO GRAU DE MESTRE EM CIÊNCIAS EM ENGENHARIA CIVIL.

Aprovada por:

\_\_\_\_\_\_\_\_\_\_\_\_\_\_\_\_\_\_\_\_\_\_\_\_\_\_\_\_\_\_\_\_\_\_\_\_\_\_\_\_\_\_\_\_\_\_\_\_ Prof. Nelson Francisco Favilla Ebecken, D. Sc.

\_\_\_\_\_\_\_\_\_\_\_\_\_\_\_\_\_\_\_\_\_\_\_\_\_\_\_\_\_\_\_\_\_\_\_\_\_\_\_\_\_\_\_\_\_\_\_\_ Prof. Luiz Landau, D.Sc.

\_\_\_\_\_\_\_\_\_\_\_\_\_\_\_\_\_\_\_\_\_\_\_\_\_\_\_\_\_\_\_\_\_\_\_\_\_\_\_\_\_\_\_\_\_\_\_\_ Prof. Fernando Pellon de Miranda, D.Sc.

\_\_\_\_\_\_\_\_\_\_\_\_\_\_\_\_\_\_\_\_\_\_\_\_\_\_\_\_\_\_\_\_\_\_\_\_\_\_\_\_\_\_\_\_\_\_\_\_ Prof. Valéria Menezes Bastos, D.Sc.

RIO DE JANEIRO, RJ - BRASIL ABRIL DE 2009

Souza, Luiz Fernando Machado de Oliveira e

Aplicação de Ferramentas ROLAP em Banco de Dados Ambiental na Zona Costeira Amazônica/Luiz Fernando Machado de Oliveira e Souza. – Rio de Janeiro: UFRJ/COPPE, 2009.

XII, 85 p.: 29,7 cm.

Orientador: Nelson Francisco Favilla Ebecken

Dissertação (mestrado) – UFRJ / COPPE / Programa de

Engenharia Civil, 2009.

Referencias Bibliográficas: p. 81-85.

1. Mineração de Dados. 2. Ferramentas OLAP. 3. Descoberta de Conhecimento. 4. Classificação. 5. Agrupamento. I. Ebecken, Nelson Francisco Favilla. II. Universidade Federal do Rio de Janeiro, COPPE, Programa de Engenharia Civil. III. Título.

#### Agradecimentos

Em primeiro lugar, agradeço enormemente a Deus, aos meus pais (em memória), pelos ensinamentos que semearam e que perduram até hoje e para sempre, a minha mãe Iá que me criou, amou e ama por toda sua vida, aos meus irmãos (em especial ao Pedro e Cezar) e a minha tia Teca pelo apoio e carinho incondicionais.

Agradeço à Cris minha amiga, namorada, mulher, pela paciência, apoio, e por ter transformado todo o difícil e longo caminho em algo mais prazeroso de ser vivido.

Agradeço ao meu orientador, Prof. Nelson Francisco Favilla Ebecken, pela tranqüilidade transmitida, mesmo nos momentos de quase desespero. Obrigado pela orientação e incentivo em todos os momentos, fazendo com que todas as dúvidas se esclarecessem de maneira clara e objetiva.

Aos meus cinco sobrinhos lindos, cada um com seu encanto, pelos momentos de pureza e alegria incomparáveis.

A toda a família LAIT (Laboratório de Análise de Imagens do Trópico Úmido / UFPA) e em especial ao coordenador Prof. Dr. Pedro Walfir Martins e Souza Filho, meu irmão amado e maior incentivador na busca desse título.

Agradeço por tudo ao meu grande amigo Alexandre Silva. Dentre tantos outros que de uma forma ou de outra contribuíram para o êxito desta jornada.

A Petrobras pelo Projeto PIATAM mar que foi o facilitador de toda essa realização.

Ao professor Fernando Pellon de Miranda pela confiança depositada nos projetos da rede PIATAM, na Amazônia e em mim.

Ao professor Luiz Landau e toda equipe do LAMCE (Laboratório de Métodos Computacionais em Engenharia) e ao Henrico e toda a equipe do LABSAR, em especial ao técnico Humberto Buffoni.

Agradeço aos amigos e companheiros de estudo Jorge Morgado, Bruno Vilela, Alexandre Politano, Cristiano Mariotti e Jonatas Vasconcelos, por transformarem o trabalho em algo mais prazeroso e principalmente, pelo conhecimento compartilhado.

Agradeço também, aos funcionários do programa pelo apoio a educação e pela excelência no atendimento.

iv

Resumo da Dissertação apresentada à COPPE/UFRJ como parte dos requisitos necessários para a obtenção do grau de Mestre em Ciências (M. Sc.)

## APLICAÇÃO DE FERRAMENTAS ROLAP EM BANCO DE DADOS AMBIENTAL NA ZONA COSTEIRA AMAZÔNICA

Luiz Fernando Machado de Oliveira e Souza

#### Abril/2009

Orientador: Nelson Francisco Favilla Ebecken

Programa: Engenharia Civil

 Este trabalho apresenta uma proposta metodológica na análise de uma base de dados relacional, com dados ambientais da zona costeira amazônica visando principalmente à busca de conhecimento escondido, bem como, a ratificação e/ou retificação de conhecimentos existentes. Na realização do estudo foram utilizadas técnicas de mineração de dados como classificação e agrupamento com ferramentas de *Data Warehouse* e *OLAP*, idealizando uma maior interatividade dos pesquisadores com as informações contidas na base de dados do Projeto PIATAM mar. Os resultados experimentais observados contribuíram com o conhecimento pré-existente e despertaram para um estudo futuro mais aprofundado e diversificado.

Abstract of Thesis presented to COPPE/UFRJ as a partial fulfillment of the requirements for the degree of Master of Science (M.Sc.)

## APPLICATION OF ROLAP TOOLS IN ENVIRONMENTAL DATABASE IN THE AMAZON COASTAL ZONE

Luiz Fernando Machado de Oliveira e Souza

Abril/2009

Advisor: Nelson Francisco Favilla Ebecken

Department: Civil Engineering

 This work presents a methodological research to database relational analysis of environmental data of the Amazon coastal zone. The main aim is to get the hide knowledgement, as well as, the ratification and/or rectification of the existing knowledgement. During the development of this work, it was used data mining techniques, as classification and cluster analysis with data warehouse tools and OLAP. This way, we intended to get a greater interaction between researchers with the informations storage in the PIATAM mar database. The experimental results contributed with the pre-existing knowledge and awoke to a future more detailed and diverse.

Título

## APLICAÇÃO DE FERRAMENTAS ROLAP EM BANCO DE DADOS AMBIENTAL NA ZONA COSTEIRA AMAZÔNICA

### Sumário

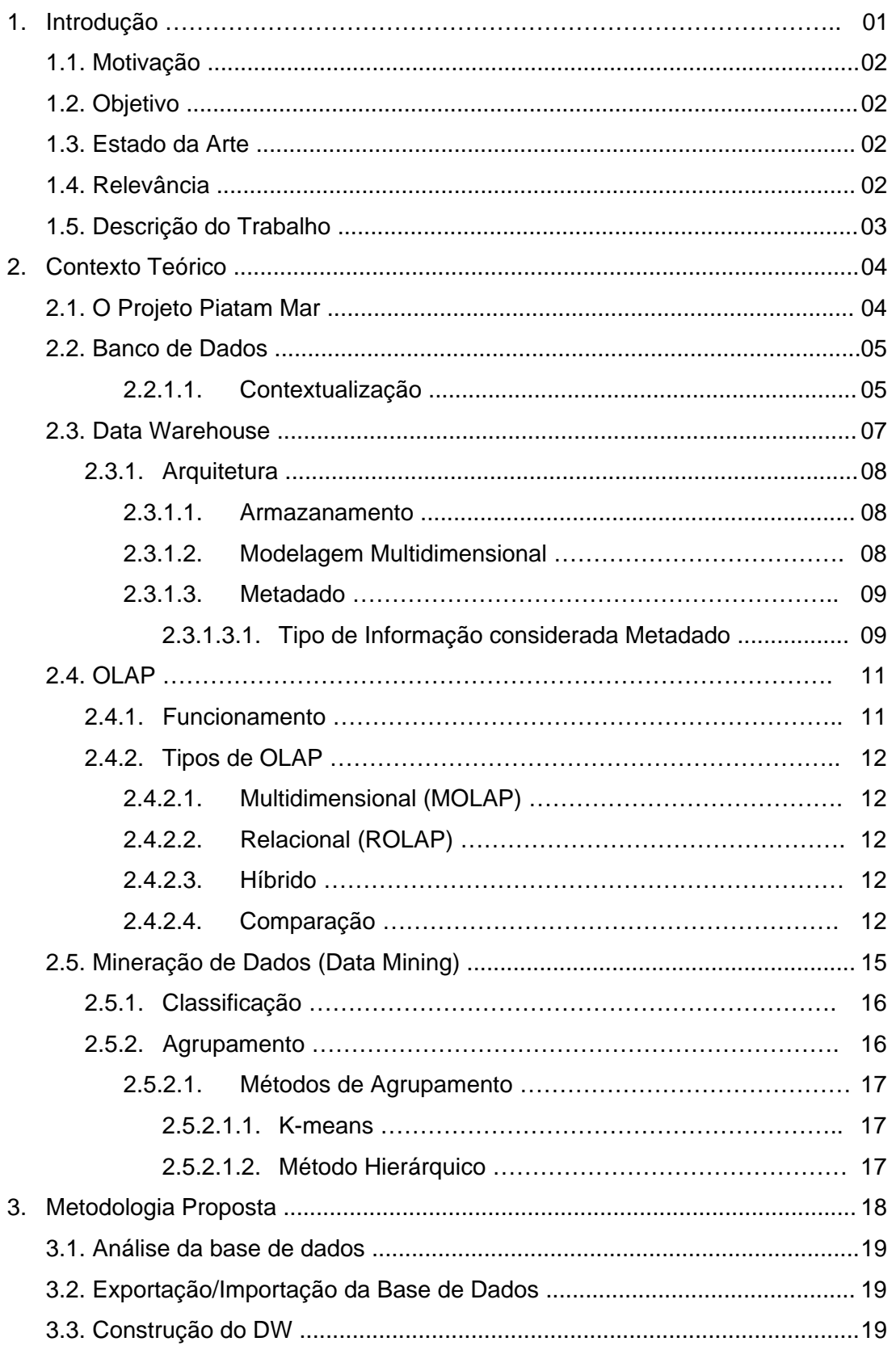

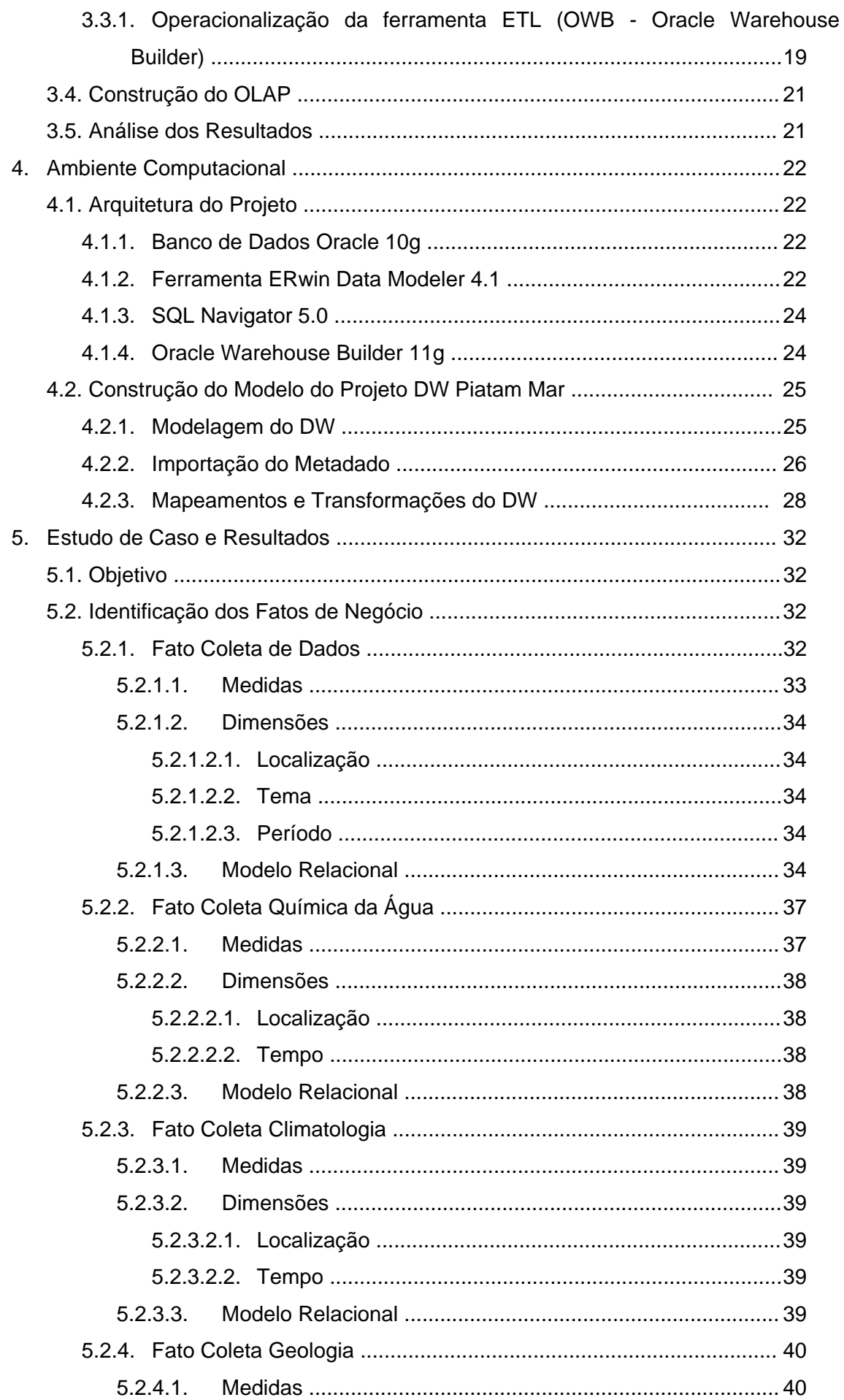

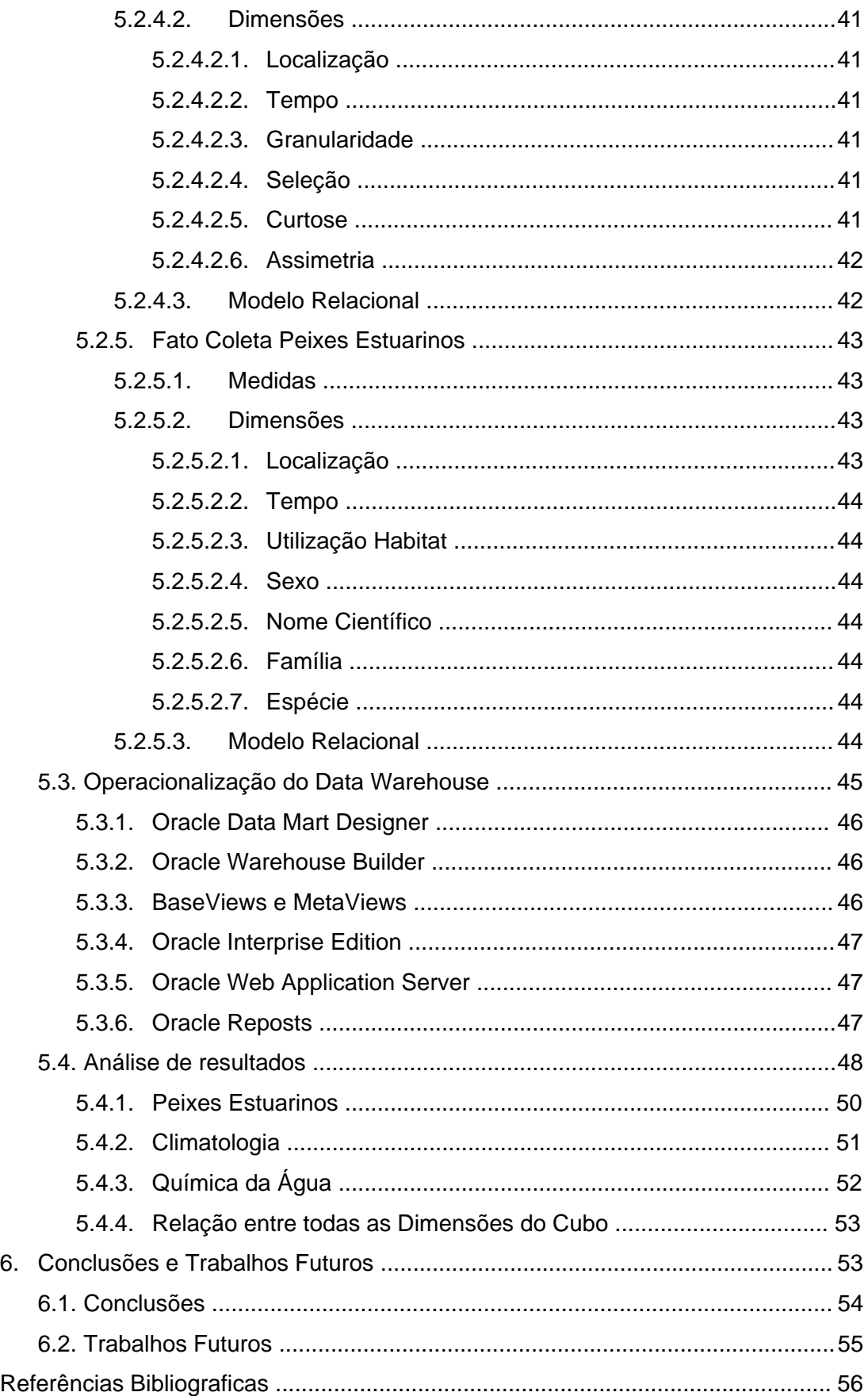

# **Lista de Figuras**

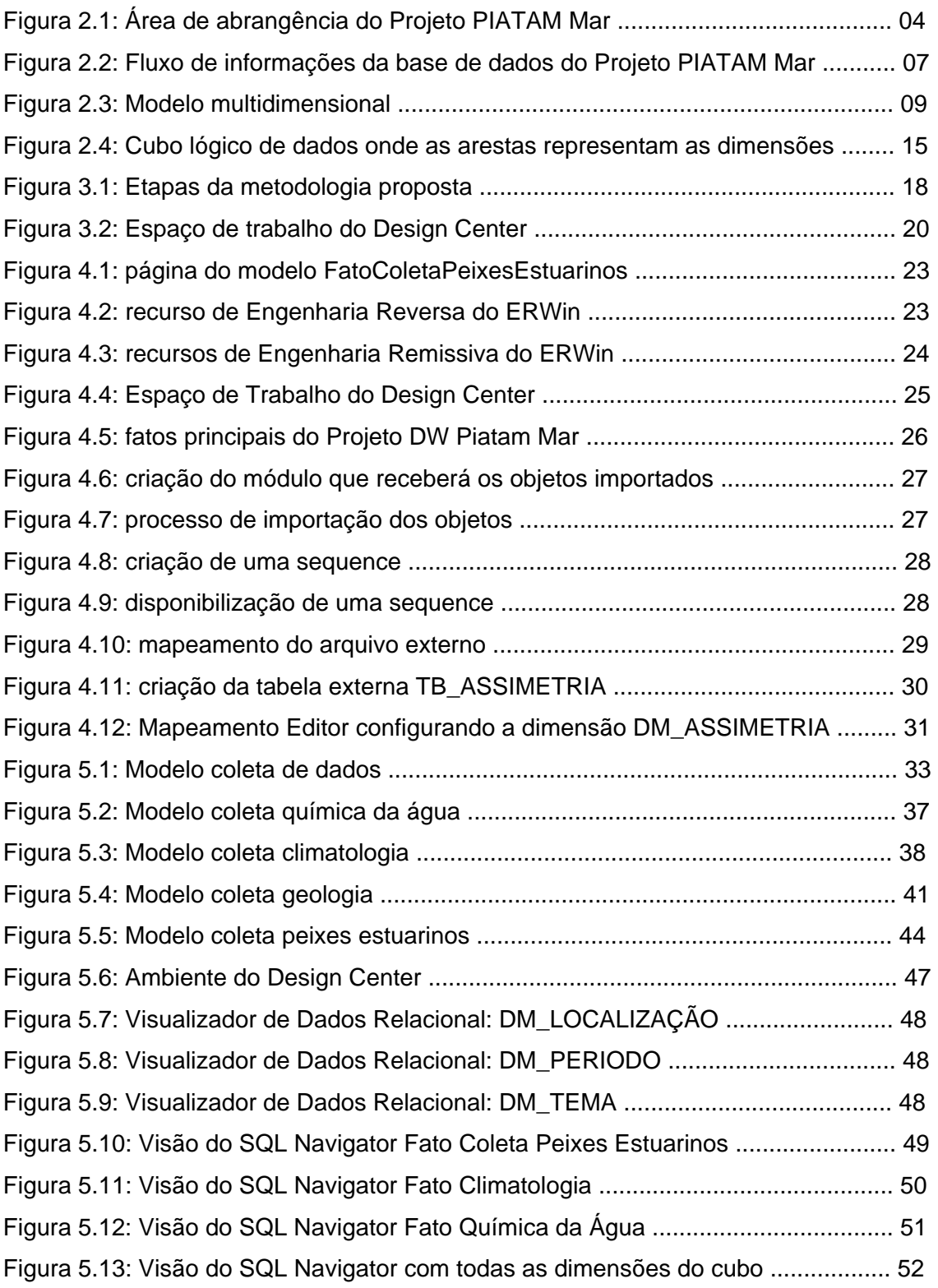

# **Lista de Tabelas**

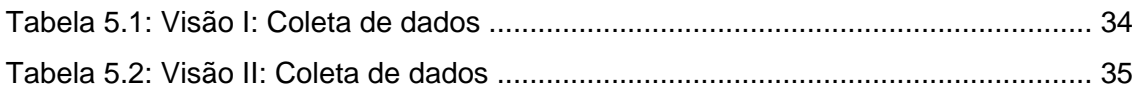

## Lista de Anexos

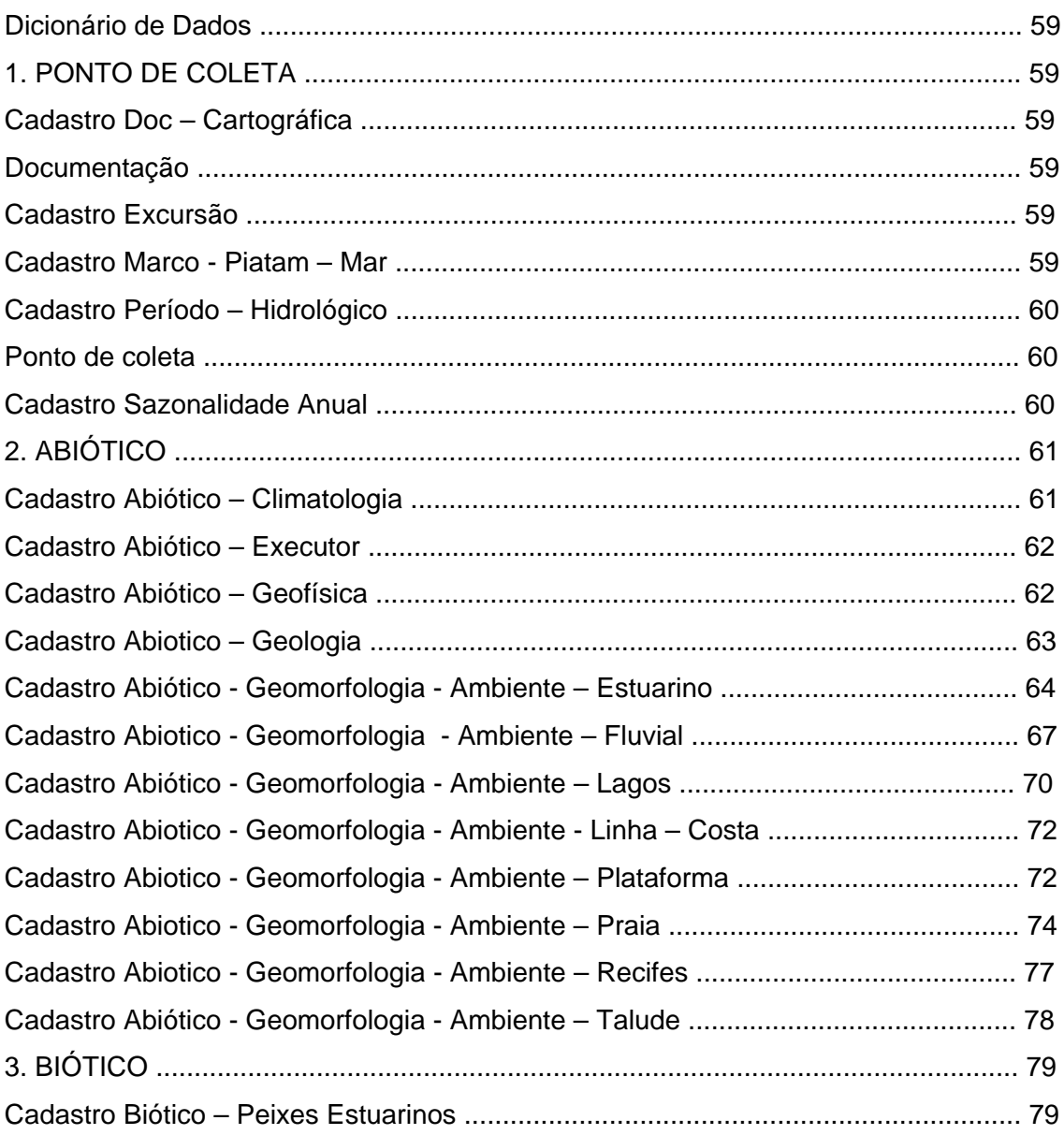

#### **1. Introdução**

O grande volume de informações e a multidisciplinaridade das bases de dados ambientais, aliado à interdisciplinaridade e ao anseio pela descoberta de conhecimento contido nesses bancos de dados consome valioso tempo de especialistas de diversas áreas do conhecimento, tanto na alimentação das bases como na busca de informações.

Com isso, o processo convencional de consultas criadas a partir apenas da visão do especialista faz com que se obtenham resultados limitados ao conhecimento individualizado e/ou compartilhado desses pesquisadores, não possibilitando a descoberta de conhecimento "escondido" no grande volume de dados propiciando maior interatividade contida na diversidade de informação disponível.

Para atender este novo contexto, surge uma nova área denominada Descoberta de Conhecimento em Bases de Dados (Knowledge Discovery in Databases – KDD), que vem despertando grande interesse junto às comunidades científica e industrial. A expressão Mineração de Dados (Data Mining), mais popular, é, na realidade, uma das etapas da Descoberta de Conhecimento em Bases de Dados [Passos & Goldschmidt 2005].

Uma base de dados geográfica possibilita a interação de diversas ciências a cerca da mesma área de pesquisa, seja ela pontual ou uma área de abrangência considerável em relação ao projeto.

Os bancos de dados ambientais tem em comum, uma variedade de "temas" em estudo e pouca associação realizada entre eles. Em alguns casos é de extrema importância buscar essa interação varrendo a base com um todo. Desta maneira, o resultado pode ser analisado e validado por especialistas ou mesmo por um comitê de pesquisadores dos temas e área de estudo envolvidos.

Além disso, faz-se necessário o estudo e o planejamento adequado da modelagem dos dados, bem como, a utilização de ferramentas OLAP (*On Line Analytical Processing*), com o intuito de gerar a maior quantidade de pesquisas possível na base, processando e analisando de forma rápida o banco de dados.

A tecnologia OLAP fornece uma forma de análise simples, permitindo fatiar a informação em subconjuntos de dados ou cubos inter-relacionados. Desta forma, pode-se analisar os dados usando recursos OLAP padrão, tais como *page-by*, *pivot*, classificação, filtro e *drill up/down* para ter acesso a uma série de visões.

Essas visões são o principal objetivo desse trabalho, pois através delas e da análise dos especialistas, busca-se a descoberta e a validação de conhecimento contido no banco de dados.

#### **1.1. Motivação**

Estudar a importância e diferenciação da modelagem espacial de dados ambientais interdisciplinares no escopo do projeto PIATAM mar (Potenciais Impactos Ambientais no Transporte de Petróleo e Derivados na Zona Costeira Amazônica), que abrange toda a costa norte do Brasil e busca avaliar potenciais impactos ambientais na região.

Buscar conhecimento escondido dentro da base de dados com a utilização de ferramentas OLAP na mineração dos dados.

#### **1.2. Objetivo**

O objetivo principal deste trabalho é estudar a importância da utilização de técnicas computacionais de descoberta de conhecimento em bases de dados ambientais, visando classificar e/ou agrupar dados buscando informações consistentes entre diversas áreas do conhecimento agregadas a uma determinada localização geográfica na zona costeira amazônica.

#### **1.3. Estado da Arte**

Mineração de dados é um conjunto de técnicas computacionais dentro de uma grande área denominada Descoberta do Conhecimento em Bases de Dados, também conhecida por KDD (Knowledge *Discovery in Databases*). Estas técnicas são empregadas em diversas áreas de estudo com uma aplicação maior em *Marketing* e em processos decisórios empresariais. Em relação a aplicação de ferramentas OLAP e *Data Warehouse* (DW), não foi encontrado nenhum trabalho aplicado em banco de dados ambientais na zona costeira amazônica.

#### **1.4. Relevância**

A contribuição deste trabalho está baseada na exploração e descoberta de conhecimento em bases de dados ambientais na costa amazônica. Sua importância persiste na análise de aplicações OLAP e DW objetivando a busca de conhecimentos, sejam eles relevantes e/ou inesperados ou ainda a ratificação ou retificação dos mesmos.

#### **1.5. Descrição do Trabalho**

Este trabalho está dividido em seis capítulos da seguinte forma:

- O capítulo 1 apresenta a introdução, objetivo, motivação, estado da arte e relevância que serviram como base para a pesquisa da modelagem de dados e aplicação de ferramentas OLAP e DW no banco de dados;
- O segundo capítulo apresenta os conceitos em que se baseia a base de dados, os processos de KDD utilizados e as ferramentas aplicadas, bem como, a escolha dos temas do banco de dados a serem relacionados e estudados nesta dissertação;
- O capítulo 3 trata da metodologia proposta e define as etapas para o desenvolvimento do trabalho;
- O quarto capítulo trata do ambiente computacional, descrevendo suas funcionalidades e implementação;
- No capítulo 5, são identificados alguns estudos de casos realizados, o que demonstra a aplicação da ferramenta e os resultados obtidos;
- Finalmente, o capítulo 6 apresenta as considerações finais, identificando as conclusões do trabalho e sugestões de desenvolvimento futuro que pode ser acrescentado.

#### **2. Contexto Teórico**

#### **2.1. O Projeto Piatam mar**

Este projeto é uma grande parceria entre o setor produtivo e a comunidade científica para otimizar a gestão ambiental dos negócios da Petrobras na Zona Costeita Amazônica.

São mais de 150 pesquisadores, técnicos e bolsistas investigando uma área de 1.100km de extensão, da baía de São Marcos (MA) até o Cabo Orange (AP), onde se localizam as capitais dos três estados envolvidos no Projeto – Amapá, Pará e Maranhão.

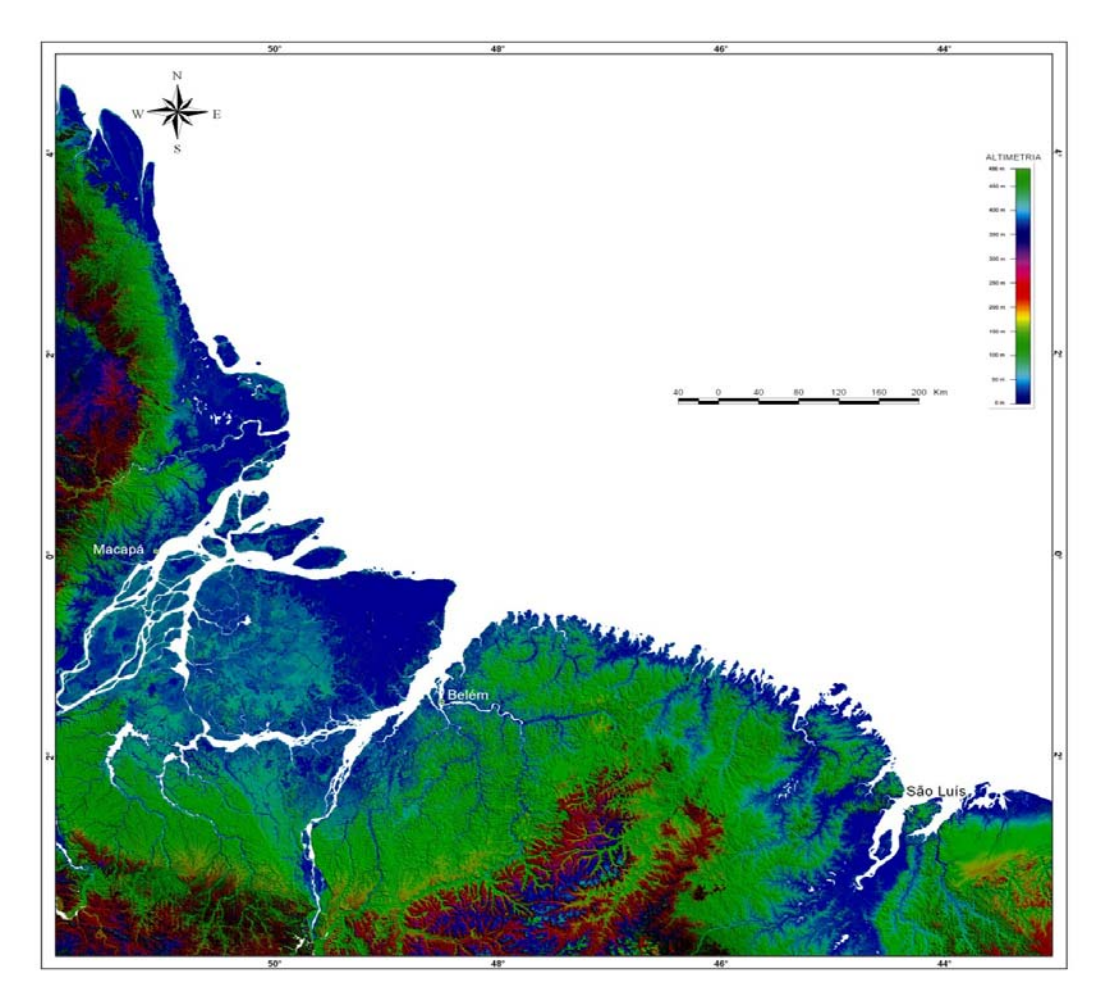

Figura 2.1: Área de abrangência do Projeto PIATAM Mar

Participam do projeto importantes instituições de pesquisa, tais como: universidades federais do Pará (UFPA), Rural da Amazônia (UFRA) e do Maranhão (UFMA), além do Museu Paraense Emílio Goeldi (MPEG), Universidade Estadual do Maranhão (UEMA), dos institutos Evandro Chagas (IEC), de Pesquisas Científicas e Tecnológicas do Estado do Amapá (IEPA), Alberto Luiz Coimbra de Pós-Graduação e Pesquisa em Engenharia da Universidade Federal do Rio de Janeiro (COPPE/UFRJ).

Os grupos de pesquisa estão produzindo estudos sobre geologia costeira, oceanografia, hidrogeologia, meteorologia, geoquímica, modelagem, aves, bentos, peixes, plâncton, pólen, vegetação, socioeconomia, arqueologia, sensoriamento remoto, malária e outros temas.

#### **2.2. Banco de Dados**

Inicialmente, vamos fazer uma diferenciação básica entre dado e informação. Pois o dado em sua forma original, não nos traz conteúdo algum que não um valor abstrato. Este valor tratado ou agregado de outros atributos sim, nos trazem uma informação.

Assim, [Oliveira 1998], define dado como sendo qualquer elemento identificado em sua forma bruta que, por si só não conduz a uma compreensão de determinado fato ou situação e informação como sendo o dado trabalhado que permite ou colabora com a tomada decisões.

Já, [Falkenberg 1998], complementa ao afirmar que, informação é um incremento do conhecimento pessoal obtido através de uma ação de recebimento em uma transferência de mensagem, ou seja, é a diferença entre a concepção interpretada de uma mensagem recebida e o conhecimento pessoal antes da ação de recepção.

O banco de dados pode ser visto como o equivalente eletrônico de um armário de arquivamento. Em outras palavras, é um repositório de dados ou recipiente dada uma coleção de arquivos de dados computadorizados [Date 2000].

#### **2.2.1. Contextualização da Base de Dados Relacional**

O modelo relacional de banco de dados foi desenvolvido pelo cientista inglês Dr. Edgar Frnk "Ted" Codd, em junho de 1970 com a publicação do artigo "A Relational Model of Data for Large Shared Data Banks" na revista Communications of the ACM, v. 13, n. 6, pp. 377-387, publicada por Association fot Computing Machinerym Inc [Manzano 2007].

A linguagem de consulta estruturada SQL foi desenvolvida primeiramente pela empresa IBM (Internacional Business Machine), e apresentada em sua primeira versão no ano de 1974, com o nome de Structured English QUEry Language (SEQUEL). A linguagem de consulta SEQUEL foi desenvolvida pelo PH. D. Donald D. Chamberlin e outros profissionais da IBM.

Em 1979, um grupo de engenheiros que havia participado do projeto de desenvolvimento do SYSTEM/T (banco de dados relacional da IBM), fundou uma empresa denominada Relational Software, Inc. que disponibilizou o primeiro sistema de gerenciamento de banco de dados relacional comercialmente viável, baseado em linguagem SQL, denominado Oracle. Tal sistema será utilizado em todo o desenvolvimento desta dissertação [Manzano 2007].

As linguagens de Quarta Geração aparecem durante a metade da década de 1970 como linguagens com um elevado nível de abstração. Essa geração de linguagem é o mais próximo que se conseguiu chegar da linguagem humana. Segundo [Pressman 1992], "as linguagens de quarta geração combinam características procedimentais e não-procedimentais", possibilitando ao usuário especificar "condições e as correspondentes ações (...), encorajando, ao mesmo tempo, o usuário a indicar o resultado desejado (...) e então aplicar seu conhecimento específico do domínio para preencher os detalhes procedimentais". As linguagens de consultas utilizadas em bancos de dados são consideradas de quarta geração por acomodarem o conceito com bastante propriedade. Das linguagens existentes para consulta de dados, a que mais se destacou e tornou-se um padrão universal é a SQL [Martin 1986] [Manzano 2007].

O conjunto de dados aqui trabalhados traz informações de localização geográfica, peixes estuarinos, geologia, química da água, climatologia, bentos, fitoplâncton e zooplâncton. Abaixo, segue informações acerca das tabelas da base de dados e ao final, nos anexos, todo o dicionário de dados e a base relacional.

O principal critério na seleção das tabelas a serem estudadas foi o da alimentação da base de dados. Assim, mostra-se em Anexos, as tabelas alvo do estudo por terem um volume de dados considerável mínimo para demonstrar algum resultado prático do trabalho.

Por questões de direito de propriedade não mostraremos a modelagem completa do projeto, apenas a modelagem pertinente ao DW construído. Entretando, mostraremos o fluxo de informações (figura 2.1).

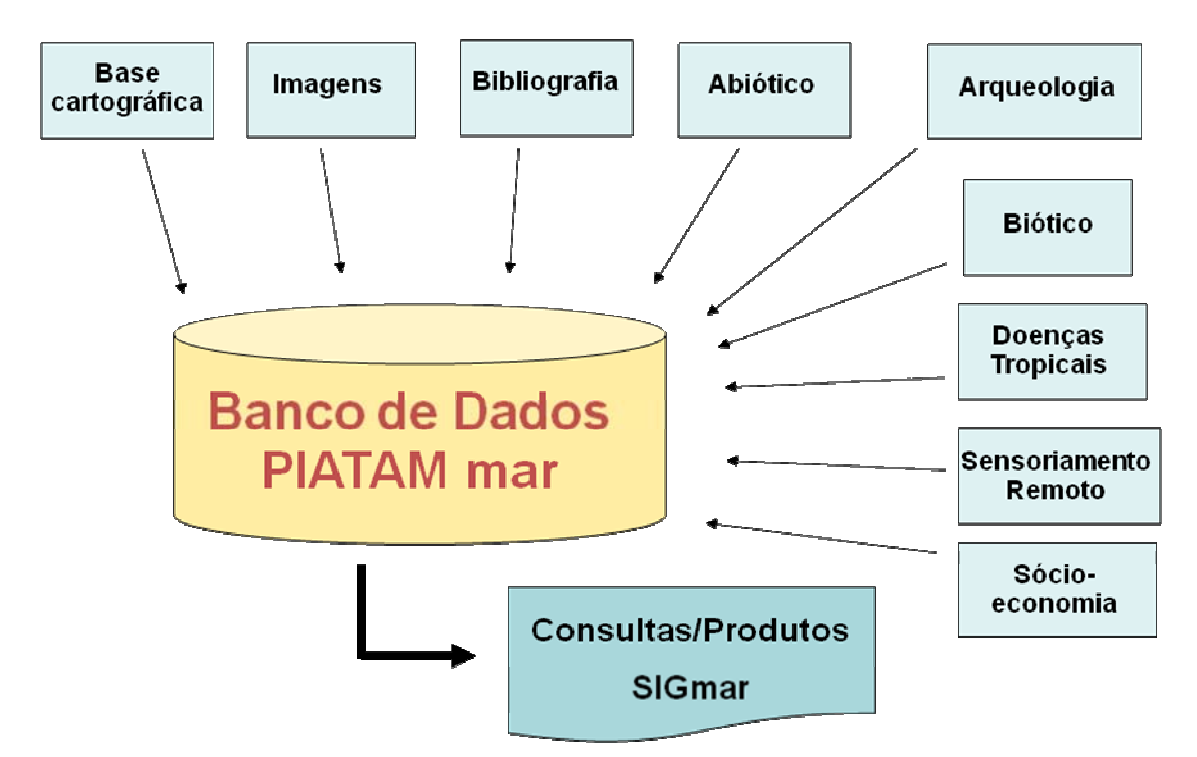

Figura 2.2: Fluxo de informações da base de dados do Projeto PIATAM Mar

#### **2.3. Data Warehouse**

A realização de Data Warehousing (DW) [Gardner 1998] é considerado como um dos primeiros passos para tornar factível a análise de grande quantidade de dados no apoio ao processo decisório. O objetivo básico é criar um repositório, conhecido por Data Warehouse, que contenha dados limpos, agregados e consolidados que possam ser analisados por ferramentas OLAP (*On-Line Analytical Processing*). Essas ferrramentas apresentam facilidades para a realização de consultas complexas em Base de Dados multidimensionais. As ferramentas utilizadas para analisar um Data Warehouse, normalmente, são orientadas às consultas, ou seja, são dirigidas pelo usuário, os quais possuem hipóteses que gostariam de comprovar, ou simplesmente, executam consultas aleatórias. Essa abordagem dependente do usuário pode impedir que padrões escondidos nos dados sejam encontrados de forma "inteligente", uma vez que o usuário não terá condições de imaginar todas as possíveis relações e associações existentes em um grande volume de dados. Por isso, faz-se necessária a utilização de técnicas de análise dirigidas por computador que possibilitem a extração automática (ou semi-automática) de novos conhecimentos, a partir de um grande repositório de dados [Bradley, Fayyad & Mangasarian 1998] e [Rezende 2005].

#### **2.3.1. Arquitetura**

#### **2.3.1.1. Armazenamento**

Um *Data Warehouse* pode armazenar grandes quantidades de informação, às vezes divididas em unidades lógicas menores que são chamadas de Data Marts. O esquema de dados mais utilizado em bancos de dados relacionais para a Modelagem Multidimensional é o *Star Schema* (esquema estrela). Apesar de bastante utilizado, não existe um padrão na indústria de software para o armazenamento de dados. Existem, na verdade, algumas controvérsias sobre qual a melhor maneira para estruturar os dados em um *Data Warehouse*.

Geralmente, o *Data Warehouse* não armazena informações sobre os processos correntes de uma única atividade de negócio, mas sim cruzamentos e consolidações de várias unidades de negócios de uma empresa [Kimball 2002].

#### **2.3.1.2. Modelagem Multidimensional**

A modelagem multidimensional é a técnica estruturada desenvolvida para obtenção de modelos de dados de simples entendimento e alta performance de acesso aos dados.

Como um *Data Warehouse* é um banco de dados orientado somente para a consulta de dados, a orientação da técnica criou os denominados modelos estrela [Machado 2006].

Existem outros modelos, tais como: flocos de neve e o de constelação, mas que não serão abordados neste trabalho.

No modelo estrela (figura 2.2), há uma grande tabela fato, contendo as medidas e é rodeada por tabelas dimensionais. Assim, as chaves das dimensões conectam-se com a tabela fato através de chaves estrangeiras [Fonseca 2007].

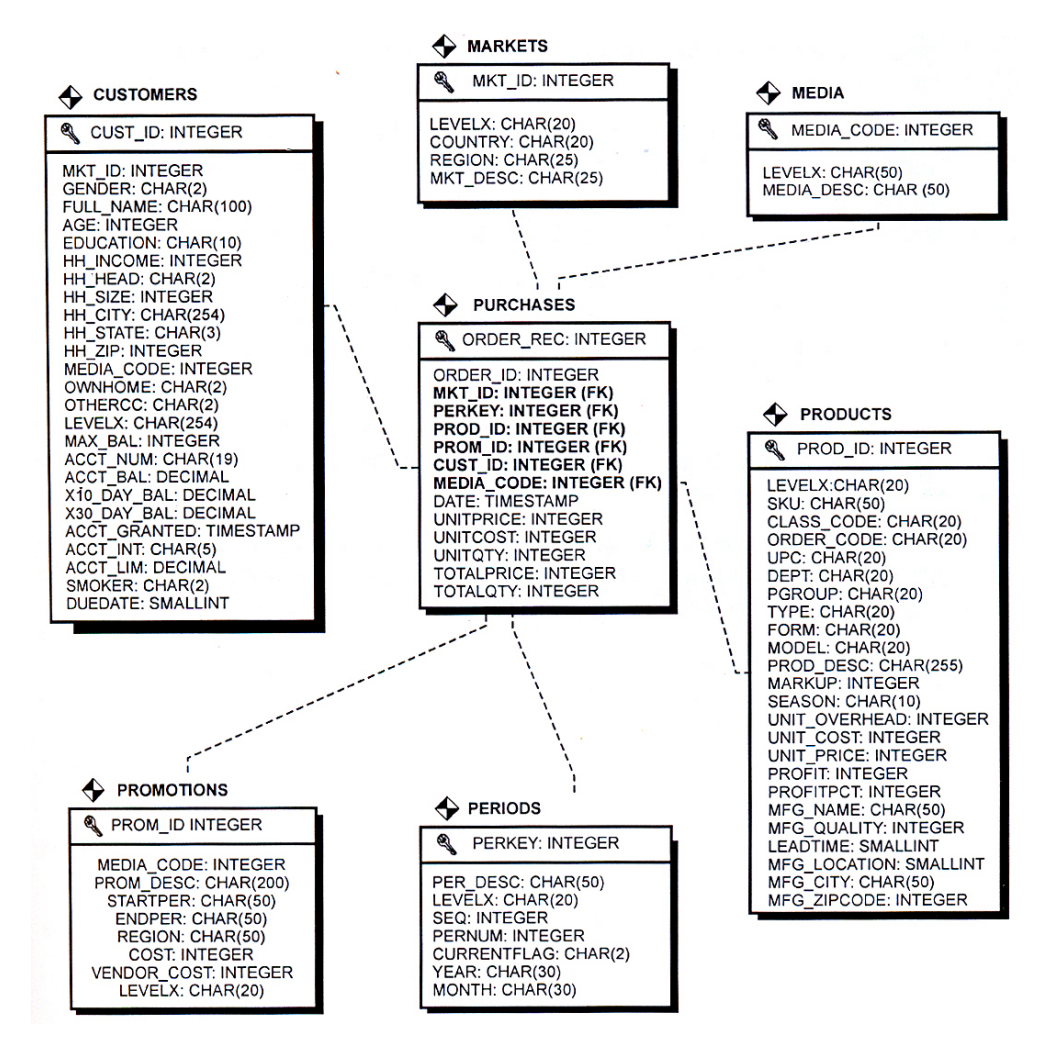

Figura 2.3: Modelo multidimensional [Machado 2006]

#### **2.3.1.3. Metadado**

O conceito Metadado é considerado como sendo os "dados sobre dados", isto é, os dados sobre os sistemas que operam com estes dados. Um repositório de metadados é uma ferramenta essencial para o gerenciamento de um *Data Warehouse* no momento de converter dados em informações para o negócio. Entre outras coisas, um repositório de metadados bem construído deve conter informações sobre a origem dos dados, regras de transformação, nomes e alias, formatos de dados, etc. Ou seja, esse "dicionário" deve conter muito mais do que as descrições de colunas e tabelas: deve conter informações que adicionem valor aos dados [Kimball 1998].

#### **2.3.1.3.1. Tipo de Informação considerada Metadado**

Os metadados são utilizados normalmente como um dicionário de informações e, sendo assim, devem incluir [Kimball 2002]:

- **origem dos dados:** todo elemento de dado precisa de identificação, sua origem ou o processo que o gera. Esta identificação é muito importante no caso da necessidade de saber informações sobre a fonte geradora do dado. Esta informação deve ser única, ou seja, cada dado deve ter uma e somente uma fonte de origem.
- **fluxo de dados:** todo elemento de dado precisa ter identificado os fluxos nos quais sofre transformações. É importante saber que dados servem de base para que processos.
- **formato dos dados:** todo elemento de dados deve ter identificado seu tamanho e tipo de dado.
- **nomes e alias:** todo elemento de dados deve ser identificado por um nome. Este nome pode ser da Área de Negócios ou um nome técnico. No caso de serem usados alias para os nomes, pode-se ter os dois. Devem existir padrões para criação de nomes e alias (ex.: convenções para abreviações), evitando assim ambigüidades.
- **definições de negócio:** estas definições são as informações mais importantes contidas nos metadados. Cada elemento de dado deve ser suportado por uma definição do mesmo no contexto da Área de Negócio. O método de manutenção destas informações também deve ser muito consistente, de forma que o usuário possa obter facilmente definições para as informações desejadas. Nestas definições devem ser evitadas referências a outros metadados que necessitem de uma segunda pesquisa para melhor entendimento.
- **regras de transformação:** são consideradas como sendo as Regras de Negócio codificadas. Estas regras são geradas no momento da extração, limpeza e agrupamento dos dados dos Sistemas Operacionais. Cada regra de transformação codificada deve estar associada a um elemento de Metadado. Se mais de uma aplicação contiver a mesma regra de transformação, deverá ser garantido que estas sejam idênticas.
- **atualização de dados:** o histórico das atualizações normalmente é mantido pelo próprio banco de dados, mas definir um elemento de metadado, indicando as datas de atualização dos dados, pode ajudar o usuário no momento de verificar a atualidade dos dados e a consistência da dimensão tempo do Data Warehouse.
- **requisitos de teste:** identifica os critérios de julgamento de cada elemento de dado. Valores possíveis e intervalos de atuação. Deve conter também padrões para procedimentos de teste destes dados.
- **responsabilidade sobre informações:** deve ser identificado o responsável por cada elemento de dados do Data Warehouse e também o responsável pela entrada de metadados.
- **acesso e segurança:** os metadados devem conter informação suficiente para que sejam determinados os perfis de acesso aos dados. Deve-se poder identificar que usuários podem ler, atualizar, excluir ou inserir dados na base. Deve haver, também, informações sobre quem gerencia estes perfis de acesso e como se fazer contato com o Administrador da Base de Dados.

#### **2.4. OLAP**

O termo processamento analítico on-line (ou OLAP, de *online analytical processing*) foi cunhado em um *white paper* escrito para a *Arbor Software Corp*. em 1993 [21.10], embora (como ocorre com o termo *data warehouse*), o conceito seja muito mais antigo. Ele pode ser definido como "o processo interativo de criar, administrar, analisar e gerar relatórios sobre dados" – e é habitual acrescentar que os dados em questão são percebidos e manipulados como se estivessem armazenados em um *array muitidimensional* [Date 2000].

#### **2.4.1. Funcionamento**

Desde o início da tecnologia OLAP [Codd,1993], duas diferentes abordagens podem ser usadas com a tecnologia OLAP. A primeira estende o modelo relacional para garantir os requisitos OLAP, sendo que surgiram outras propostas [Kimball, 1998] e todas incluem extenções para operar o cubo de dados. A segunda abordagem trata sobre a implantação de uma estrutura multidimensional dos dados, e alguns autores propuseram modelos sobre a mesma [Molina et al, 2006]. Alguns trabalhos relativos a implementação OLAP foram realizados como em [Burdick et al, 2007], onde o modelo OLAP é extendido para representar a imprecisão e incerteza dos dados [Fonseca, 2007].

#### **2.4.2. Tipos de OLAP**

#### **2.4.2.1. Multidimensional (MOLAP)**

Usam arrays multidimensionais como estrutura de dados e as operações OLAP são realizadas sobre essas estruturas. O modelo multidimensional é implantado em matrizes tendo as dimensões como os índices, e a medida como conteúdo da célula, nesta implementação apenas a medida armazenada [Fonseca, 2007].

#### **2.4.2.2. Relacional (ROLAP)**

Usam tabelas relacionais como estrutura básica de dados e uma célula do espaço multidimensional é uma tupla. Esta tupla contém atributos que indentificam a localização da célula no espaço multidimensional e outros atributos que contêm as medidas. As operações OLAP são realizadas através de SQL [Fonseca, 2007].

#### **2.4.2.3. Híbrido**

Recentemente, muitos produtos MOLAP ou ROLAP têm tentado se firmar no mercado como HOLAP, ou OLAP híbrido, alegando algum fator de integração entre os dois tipos de arquitetura. Os três argumentos mais usados pelos fabricantes dessas ferramentas são [Leitão 2000]:

a) Oferecer escolha entre um banco de dados relacional e um banco de dados multidimensional;

b) Carregar resultados de consultas relacionais em um banco de dados multidimensional ou estrutura proprietária que simule a multidimensionalidade dos dados, em tempo de execução.

c) Usar um banco de dados multidimensional para fazer um cache dos dados com um nível maior de agregação e usar um banco relacional para fazer um acesso dinâmico aos dados detalhados.

#### **2.4.2.4. Comparação**

O local de armazenamento pode ser um banco de dados multidimensional, como um MOLAP; um banco de dados relacional, como em HOLAP, ou ainda arquivos em base de dados locais ou mesmo em memória de estações clientes, como em WOLAP [Oliveira, 2002].

Na arquitetura MOLAP os dados ficam armazenados em um banco de dados multidimensional, onde o servidor MOLAP atua e o usuário trabalha, monta e manipula os dados diferentes no servidor [Carvalho, 2004]. Os dados de um banco multidimensional são armazenados em um espaço menor que o utilizado para

armazenar os mesmos dados em um banco de dados relacional. No banco multidimensional, os dados são mantidos em estruturas de dados do tipo array de maneira a prover um melhor desempenho ao acessá-los. Além de ser uma arquitetura rápida uma outra vantagem é o rico e complexo conjunto de funções de análises presentes nos bancos multidimensionais [Carvalho, 2004].

Uma de suas limitações é a possibilidade dos dados serem esparsos (nem todo cruzamento das dimensões contém dados), ocorrendo a chamada explosão de armazenamento de dados, ou seja, um imenso banco de dados multidimensional contendo poucos dados armazenados. Outras limitações dessa ferramenta estão relacionadas ao fato dos bancos multidimensionais serem sistemas proprietários que não seguem padrões, ou seja, cada desenvolvedor cria a sua própria estrutura para o banco e as próprias ferramentas de suporte [Carvalho, 2004].

Já a arquitetura ROLAP é uma simulação da tecnologia OLAP feita em banco de dados relacionais que, por utilizar a estrutura relacional, possui a vantagem de não restringir o volume de armazenamento de dados [Carvalho, 2004]. Essa ferramenta não utiliza cubos pré-calculados como a MOLAP. À medida que o usuário monta sua consulta em uma interface gráfica, a ferramenta acessa os metadados ou quaisquer outros recursos que possua, para gerar uma consulta SQL (Structured Query Language) [Thomsem, 2002].

A sua principal característica é a possibilidade de fazer qualquer consulta, atendendo melhor os usuários que não têm um escopo de análise bem definido. Essa ferramenta tem a vantagem de utilizar tecnologia estabelecida, de arquitetura aberta e padronizada, beneficiando-se da diversidade de plataformas, escalabilidade e paralelismo de hardware. Sua desvantagem é o conjunto pobre de funções para análises dimensionais e o baixo desempenho da linguagem SQL na execução de consultas pesadas [Carvalho, 2004].

A arquitetura HOLAP, ou processamento híbrido, está se tornando a mais popular para os produtos atuais, porque consegue combinar a capacidade e a escalabilidade das ferramentas ROLAP com o desempenho superior dos bancos de dados multidimensionais [Thomsem, 2002]. Por exemplo, suponha uma base de 50.000 clientes distribuídos em 500 cidades, 23 estados, 5 regiões e um total geral. Até o nível de cidades o armazenamento multidimensional resolveria as consultas para levantar totais de vendas. Porém, se fosse necessário consultar o total de vendas de um determinado cliente, o banco de dados relacional responderia com muito mais rapidez à solicitação. Essa situação é típica para a indicação da arquitetura HOLAP [Oliveira, 2002].

Uma outra arquitetura é a DOLAP que é uma arquitetura desktop do OLAP, ou seja, é uma ferramenta para usuários que possuam uma cópia da base multidimensional ou de um subconjunto dela ou ainda, que queiram acessar um repositório de dados central localmente. O usuário ao acessar este repositório, dispara uma instrução SQL e acessa os cubos já existentes no banco de dados multidimensional residente no servidor OLAP e obtém de volta um para ser analisado em sua estação de trabalho [Cavalcanti, Oliveira e Monteiro, 1998].

A vantagem dessa arquitetura é a redução da sobrecarga no servidor de banco de dados uma vez que todo o processamento OLAP acontece na máquina cliente e a desvantagem é o tamanho do microcubo que não pode ser muito grande, caso contrário, a análise pode ser demorada e a máquina do cliente não suportar [Cavalcanti, Oliveira e Monteiro, 1998].

Finalmente, a arquitetura WOLAP é a utilização de uma ferramenta OLAP a partir de um browser1. Essa arquitetura tem duas tecnologias que estão em constante evolução, a primeira é a Web e a segunda são as ferramentas OLAP. A diferença desta ferramenta para as outras é que ela utiliza a Web, facilitando assim, a distribuição da ferramenta, o acesso remoto dos dados a serem analisados e a utilização da aplicação independente de plataforma [Andreato, 1999].

Essa ferramenta representa a migração da tecnologia OLAP para o ambiente da Internet. Atualmente o uso de Web browsers para acesso OLAP está sendo muito divulgado, entretanto, poucos são os sites que utilizam esta ferramenta. O WOLAP, segundo pesquisas realizadas, será a chave para aplicações na Internet e deverá oferecer um caminho simples e barato no acesso a dados do DW [Andreato, 1999].

A partir do modelo estrela pode-se, através de ferramentas OLAP, construir cubos de dados OLAP (figura 2.3), e realizar buscas nesse espaço multidimensional (figura 2.2), mostrada anteriormente. Os cubos de dados são visões lógicas multidimensionais dos dados com referência hierárquica. As ferramentas OLAP fornecem funcionalidades para análise interativa de dados em diferentes visões e granularidades, permitindo visualizar as hierarquias e navegar pelas dimensões [THONSEN, 2002].

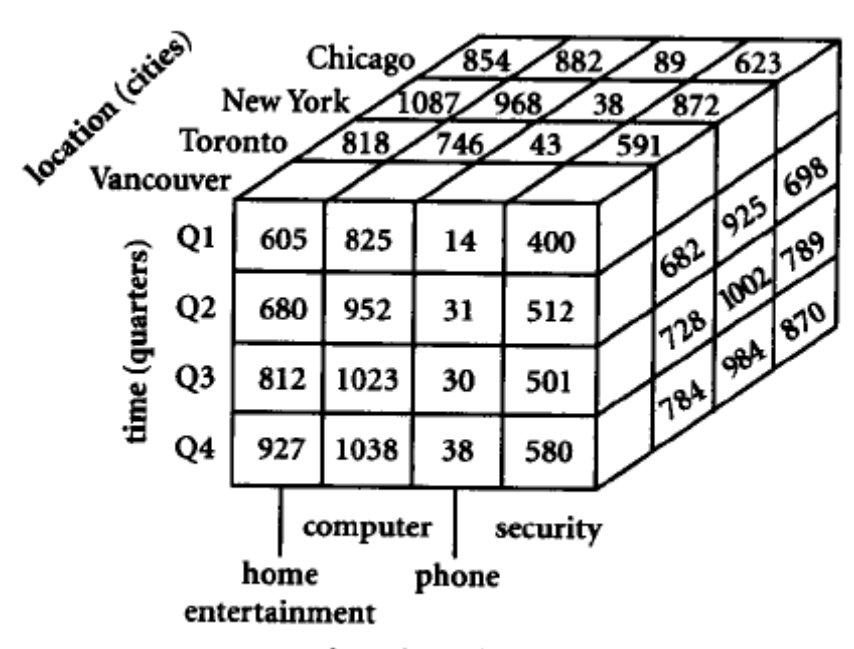

item (types)

Figura 2.4: Cubo lógico de dados onde as arestas representam as dimensões [HAN, 2001].

A essência do OLAP se dá pela eficiente computação das agregações dos diversos conjuntos de dimensões do cubo de dados. Estas agregações são referenciadas em SQL como "group by" [HAN, 2001].

#### **2.5. Mineração de Dados (***Data Mining***)**

A definição aceita por diversos pesquisadores de Mineração de Dados foi elaborada por Fayyad, Piatetsky, & Smyth (1996a) como sendo: "Extração de Conhecimento de Base de Dados é o processo de identificação de padrões válidos, novos, potencialmente úteis e compreensíveis embutidos nos dados". [Rezende 2005].

A Mineração de Dados é a principal etapa do processo de KDD. Nesta etapa ocorre a busca efetiva por conhecimentos novos e úteis a partir dos dados. Por este motivo, diversos autores referem-se à Mineração de Dados e ao Processo de KDD de forma indistinta, como se fossem sinônimos [Passos & Goldschmidt, 2005].

A capacidade de se produzir e armazenar dados cresce de maneira ainda mais acelerada nos últimos anos, e as perspectivas demonstram que a tônica deste crescimento deve permanescer ou mesmo perenecer com o passar do tempo. A expansão da utilização do computador e a internet tem sido fatores preponderante neste sentido.

Entretanto, o principal objetivo da utilização do computador ainda tem sido o de resolver problemas operacionais das organizações. Estas, em sua grande maioria, ainda não utilizam recursos computacionais na tomada de decisões, apesar de possuírem vastas quantidades de dados que ficam, muitas vezes, retidas em "cofres" de dados. Estas organizações têm dificuldades na identificação de formas de exploração dos seus dados, e mais ainda na transformação desses vastos repositórios de dados em conhecimento [FERRARI, 1997].

*Data Mining* tem sido reconhecida como uma nova área de pesquisa interdisciplinar, envolvendo aprendizado de máquina, estatística, banco de dados e outras áreas [Berson & Smith 97]. Tal área pode ser definida como "descoberta eficiente de regras interessantes em grandes volumes de dados" [Srikant & Agrawal 95].

#### **2.5.1. Classificação**

Uma das tarefas de KDD (Descoberta de Conhecimento em Base de Dados) mais importantes e mais populares é a de classificação. Informalmente, essa tarefa pode ser compreendida como a busca por uma função que permita associar corretamente cada registro de um banco de dados a um único rótulo categórico denominado classe. Uma vez identificada, essa função pode ser aplicada a novos registros de forma a prever a classe em que tais registros se enquadram [Passos & Goldschmidt 2005].

A classificação de dados é um processo composto de duas etapas. Na primeira um modelo é construído para descrever um conjunto pré-determinado de dados classificados. O modelo é construído pela análise das entradas de cada atributo considerado. Cada entrada é tratada como se pertencesse a apenas uma classe, determinada por um dos atributos denominado de classe do atributo. As amostras utilizadas para treinar o modelo são selecionadas aleatoriamente do conjunto de dados e são denominadas de conjunto de treinamento. Como a classe de cada instância de treinamento também é fornecida, esta etapa também é conhecida como aprendizagem supervisionada. A classificação supervisionada contrasta com a aprendizagem não supervisionada (cluster), na qual a classe de cada instância de treinamento não é conhecida, ou muitas vezes, nem mesmo o número de classes é conhecido a priori [Han & Kamber, 2001].

#### **2.5.2. Agrupamento**

A tarefa de "clusterização", também chamada de Agrupamento, é usada para particionar os registros de uma base de dados em subconjuntos ou *clusters*, de tal

forma que elementos em um *cluster* compartilhem um conjunto de propriedades comuns que os distingam dos elementos de outros *clusters*. O objetivo dessa tarefa é maximizar similaridade *intercluster*. Diferente da classificação que tem rótulos predefinidos, a "clusterização" precisa automaticamente identificar os rótulos. Por esta razão, a "clusterização" é também denominada indução não supervisionada [Goldschmidt & Passos, 2005].

#### **2.5.2.1. Métodos de Agrupamento**

Os métodos de agrupamento mais conhecidos e utilizados são os métodos por particionamento e os métodos hierárquicos.

#### *2.5.2.1.1. K-means*

O algoritmo *k-means* toma um parâmetro de entrada, k, e divide um conjunto de n objetos em k clusters tal que a similaridade *intracluster* resultante seja alta, mas a similaridade intercluster seja baixa. A similaridade em um cluster é medida em respeito ao valor médio dos objetos neste cluster (centro de gravidade do cluster).

A execução do algoritmo k-means consiste em, primeiro, selecionar aleatoriamente k objetos, que inicialmente representam cada um a média de cluster. Para cada um dos objetos remanescentes, é feita a atribuição ao *cluster* ao qual o objeto é mais similar, baseado na distância entre o objeto e a média do *cluster*. A partir de então, o algoritmo computa as novas médias para cada *cluster*. Este processo se repete até que uma condição de parada seja atingida [Goldschmidt & Passos, 2005].

#### **2.5.2.1.2. Método Hierárquico**

Os algoritmos de clusterização hierárquicos criam uma decomposição hierárquica da base de dados. A decomposição hierárquica é representada por um dendrograma, uma árvore que interativamente divide a base de dados em subconjuntos menores até que cada subconjunto consista de somente um objeto [Goldschmidt & Passos, 2005].

#### **3. Metodologia Proposta**

A metodologia proposta neste trabalho define as etapas necessárias para o desenvolvmento das tarefas de classificação e/ou agrupamento em uma base de dados ambiental na zona costeira amazônica.

Tendo como objetivo prático o enriquecimento da metodologia de mineração de dados, foi desenvolvido um ambiente com ferramentas OLAP e DW a partir de aplicativos da Oracle, visando a busca de conhecimento na base de dados.

O trabalho evoluiu a partir da seleção de parte da base de dados do Projeto PIATAM Mar e posteriormente, da exportação da base de dados originalmente em MySQL para uma base Oracle.

Assim, a primeira etapa deste trabalho foi a análise da base de dados que possui vertentes de suma importância, destacando-se a localização, o tempo, a coleta de dados e os temas pesquisados.

A partir de então, podemos dividir o trabalho em cinco etapas (figura 3.1):

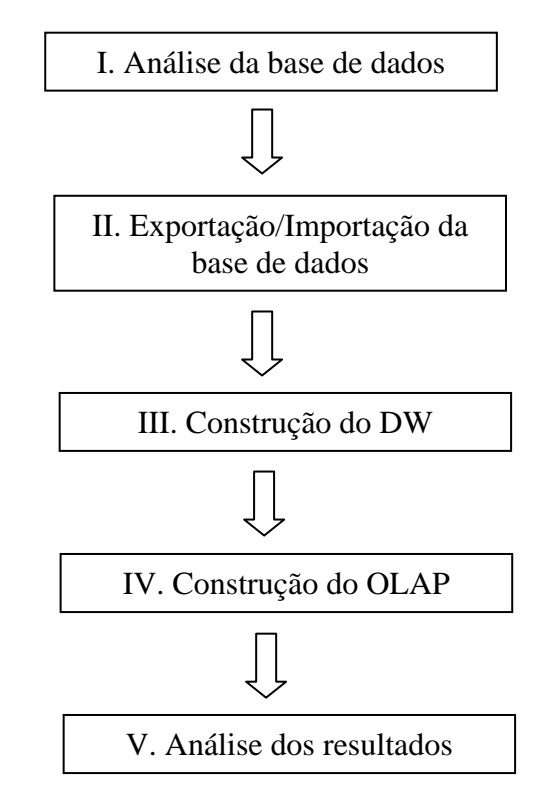

Figura 3.1: Etapas da metodologia proposta

As etapas são desenvolvidas seqüencialmente e ao final de cada uma é realizada a análise para a verificação de desempenho e resultado.

#### **3.1. Análise da base de dados**

Nesta etapa, foi realizada verificação na base quanto a consistência dos dados e principalmente pelo povoamento da base de dados.

A partir de então, foi construída uma aplicação simples apenas com a finalidade de ler a base de dados em MySQL e exportar para um arquivo texto ou para uma planilha Excel. Tal procedimento foi facilitado pelo baixo povoamento do banco de dados.

#### **3.2. Exportação/Importação da Base de Dados**

Nesta fase, os dados são migrados para uma base Oracle 10g, onde os dados são novamente analisados e verificados quanto a sua consistência de relacionamentos e integridade.

É de suma importância que os dados mantenham a integridade, pois todo o trabalho será comprometido caso a base não esteja tal e qual antes da importação.

#### **3.3. Construção do DW**

Nesta etapa, é realizada a construção do DW que permite análise multidimensional dos dados em diferentes granularidades, e pode auxiliar o processo de mineração de dados na busca de conhecimento. Os Datawarehouses são usados em diferentes áreas de conhecimento e sendo integrado a outras tecnologias como realizado em SAMPAIO et al. (2006), onde uma nova área de pesquisa é abordada, sendo chamada de Spatial Data Warehousing (SDW), que integra as tecnologias de Datawarehousing e Sistemas de Informações Geográficos (GIS) [Fonseca 2007].

### **3.3.1. Operacionalização da ferramenta ETL (OWB - Oracle Warehouse Builder)**

No OWB, o desenvolvimento de data warehouses é orientado a projeto, ou seja, para iniciar-se a modelagem e construção de um novo warehouse é necessário criar-se um novo projeto. As informações trabalhadas em cada projeto são armazenadas no próprio repositório do OWB (repositório que fica armazenado em um banco de dados Oracle). Em cada projeto criado no OWB existe a possibilidade de se definir dois tipos de módulos:

> • Módulos Fontes de Dados: basicamente permitem mapear as bases de dados de onde são extraídos os dados operacionais;

• Módulos Warehouse: permitem modelar os dados que ficam disponíveis para análise no data warehouse.

A ferramenta do OWB utilizada para modelagem, mapeamento, transformação e disponibilização dos dados é denominada Design Center (figura 3.2).

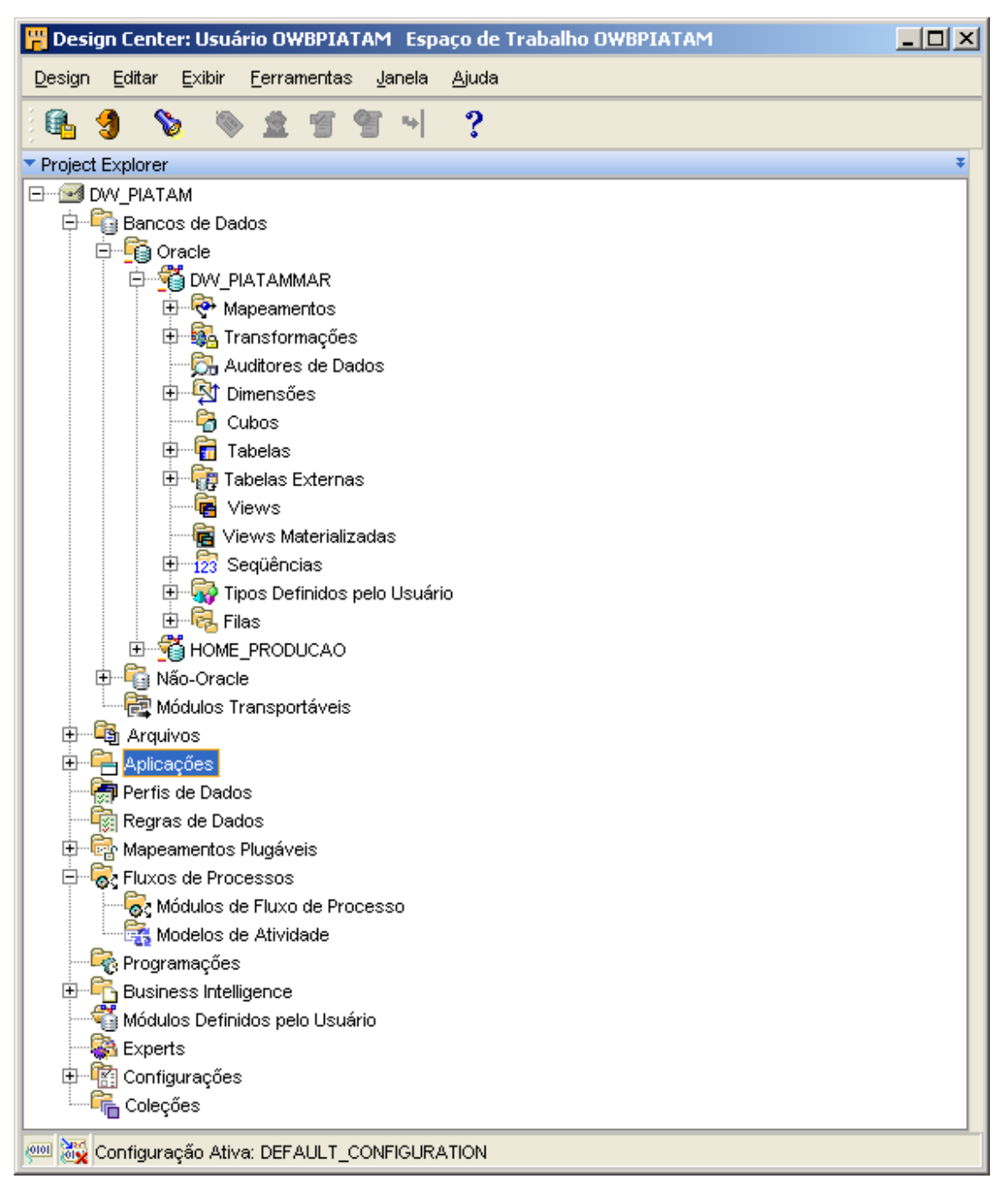

Figura 3.2: Espaço de trabalho do Design Center

#### **3.4. Construção do OLAP**

Atualmente, a maioria dos Datawarehouses são usados para OLAP, entretanto, com o crescimento do uso de Data Mining pode-se esperar que os dados dos Datawarehouses sirvam como importante fonte para o processo de Data Mining (HAN, 2001).

Além disso, OLAP é parte da tecnologia de Datawarehouse que habilita usuários a explorar dados do Datawarehouse interativamente. As ferramentas OLAP fornecem funcionalidades para análise interativa de dados em diferentes visões e granularidades (HAN, 2001).

Então, nesta etapa, buscamos facilitar a maior interatividade dos pesquisadores em gerar suas próprias visões e granularidades, permitindo assim uma maior transparência (aqui com o conceito de abstração do que está sendo realizado, mas mantendo a consistência e integridade dos resultados) do que realmente está sendo realizado.

#### **3.5. Análise dos Resultados**

Todas as etapas tem grande importância no desenvolvimento da metodologia e são avaliadas a cada término de processo. Ainda assim, faz-se necessária uma análise conjunta e interdisciplinar com os pesquisadores especialistas em cada área de pesquisa, com a finalidade de ratificar ou retificar o conhecimento adquirido.

Nesta etapa, faz-se a análise do que foi obtido através do DW, onde, caso haja informação suficiente, isto quantativamente, serão aplicados ferramentas OLAP sobre o DW e feita nova análise.

#### **4. Ambiente Computacional**

Para o desenvolvimento deste trabalho foi montado o ambiente computacional utilizando as ferramentas *CASE* de larga utilização no mercado, com o objetivo de facilitar futuras implementações.

#### **4.1. Arquitetura do Projeto**

O projeto foi realizado utilizando a ferramenta ERwin Data Modeler 4.1 para a modelagem e documentação da arquitetura do DW, SQL Navigator 5.0 em diversas etapas do projeto, auxiliando desde a modelagem até a visualização dos fatos de negócio, Oracle Data Base 10g utilizado para criação da base de dados operacional, Oracle Warehouse Builder 11g para os processos OLAP (Mapeamento e Transformação).

#### **4.1.1. Banco de Dados Oracle 10g**

A base de dados relacional foi criada utilizando os recursos do SGBD Oracle 10g. Sistema de alta robustez e performance, expressivamente utilizado no mercado em aplicações que exigem tais requisitos.

#### **4.1.2. Ferramenta ERwin Data Modeler 4.1**

A modelagem seguiu os mesmos princípios de modelagem de dados Entidade-Relacionamento. O ERwin, neste caso, oferece uma gama vasta de recursos que suportam esse tipo de trabalho (figura 4.1).

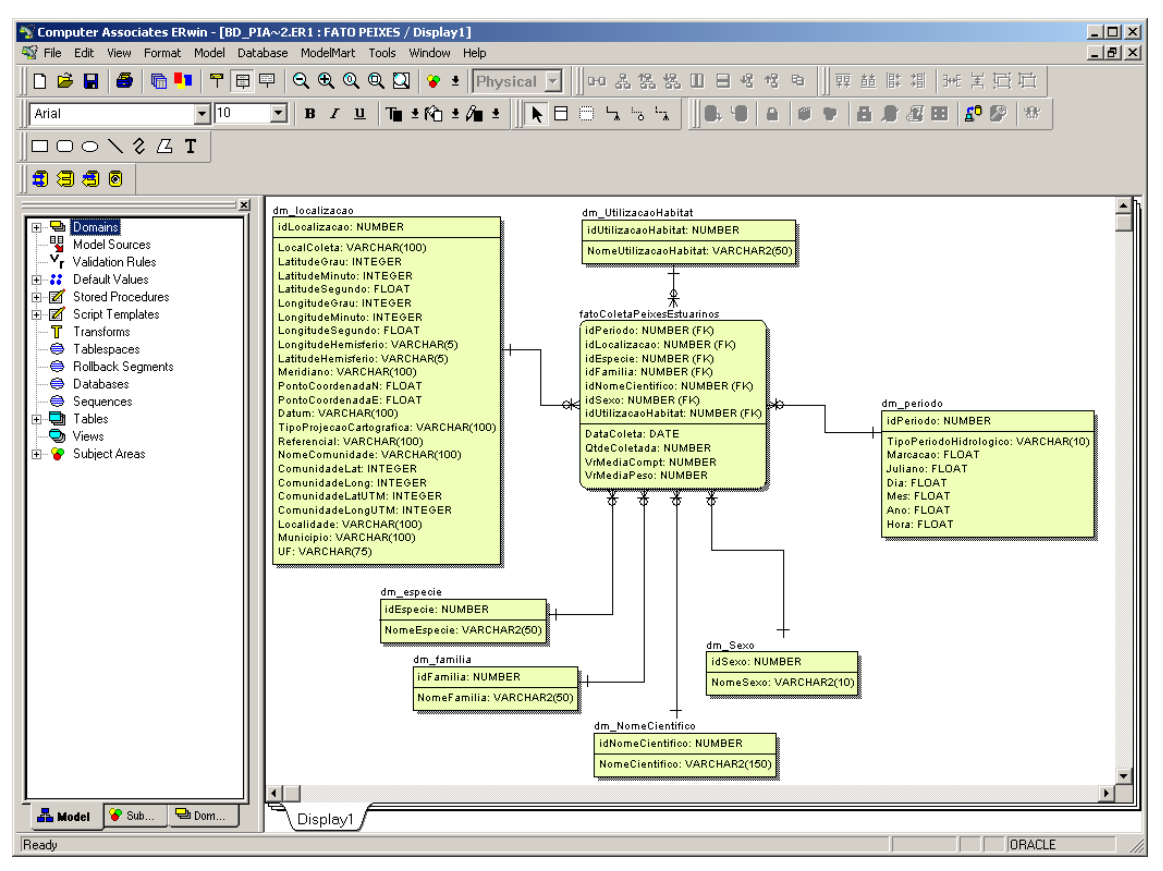

Figura 4.1: página do modelo FatoColetaPeixesEstuarinos

Para início da modelagem foi utilizado o recurso de Engenharia Reversa da ferramenta para importar metadados de estruturas do banco de dados operacional (figura 4.2).

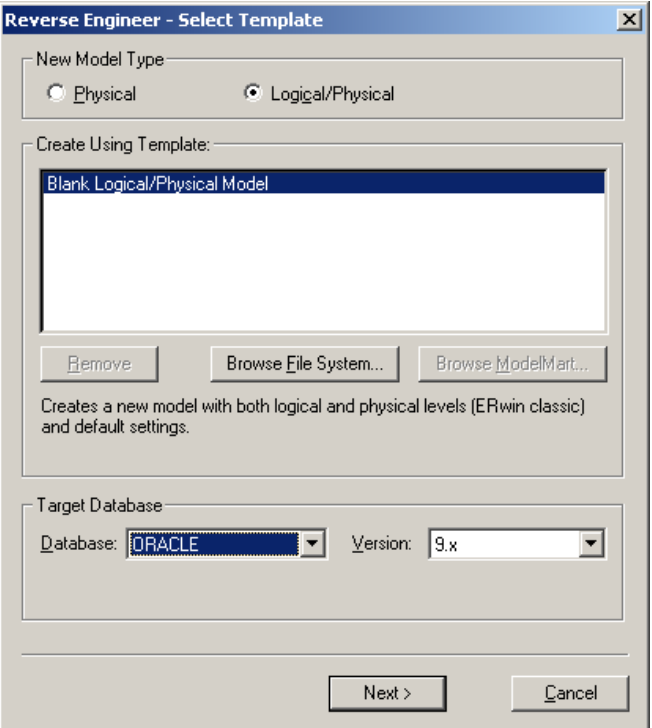

Figura 4.2: recurso de Engenharia Reversa do ERWin
Outro recurso muito útil do ERWin é a Engenharia Remissiva, que consiste na capacidade de geração ou atualização de um esquema a partir do modelo gráfico da ferramenta (figura 4.3).

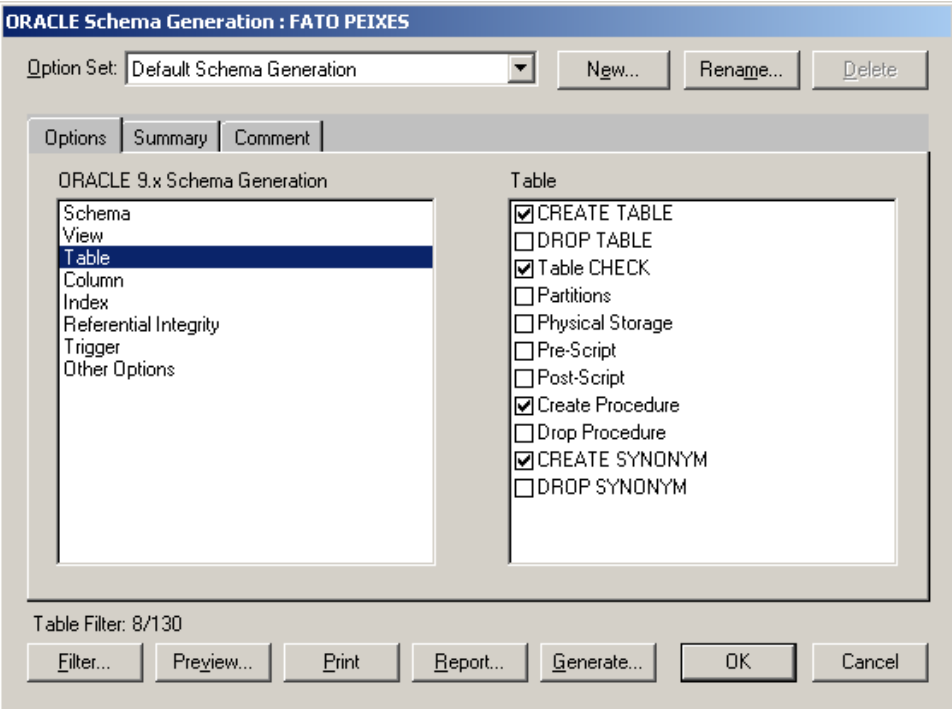

Figura 4.3: recursos de Engenharia Remissiva do ERWin

# **4.1.3. SQL Navigator 5.0**

O Navigator é uma ferramenta direcionada a DBAs e programadores em bancos de dados. Totalmente direcionada a bancos de dados Oracle, a versão 5 da ferramenta, conecta em bancos de dados das versões 8i ou superiores, possibilitando ao usuário um arsenal de recursos para manipulação de esquemas de bancos de dados operacionais.

# **4.1.4. Oracle Warehouse Builder 11g**

A principal ferramenta utilizada neste ambiente foi o Oracle Warehouse Builder 11g. Responsável pelos processos de modelagem e construção de um novo warehouse da base operacional, para tal, utilizou-se o aplicativo Design Center que consiste em uma interface gráfica para importação, mapeamento, modelagem dimensional, cubos de dimensões, jobs (schedules de objetos) e quase todos os tipos de objetos presentes em um esquema de banco de dados baseado no Oracle (figura 4.4).

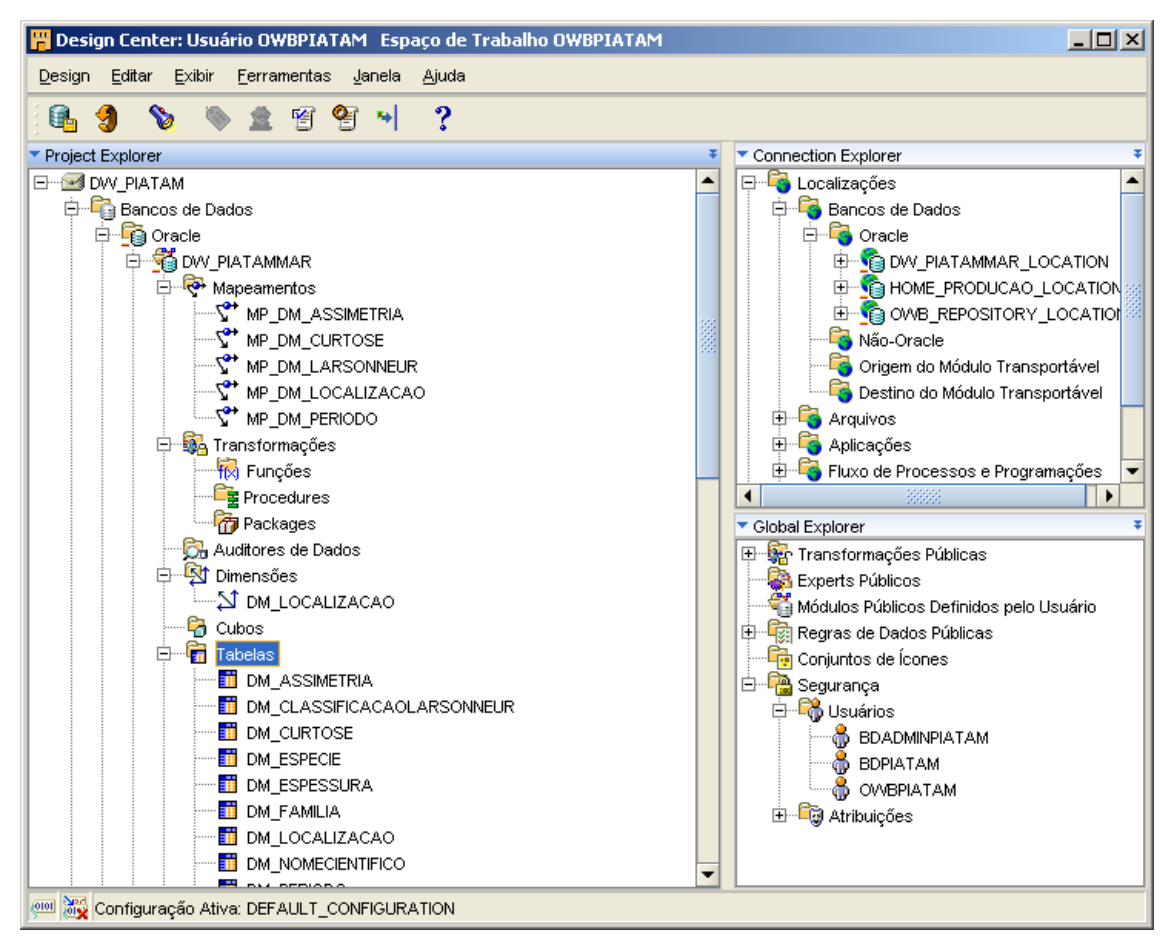

Figura 4.4: Espaço de Trabalho do Design Center

# **4.2. Construção do Modelo do Projeto DW Piatam Mar**

# **4.2.1. Modelagem do DW**

O modelo multidimensional do projeto foi descrito em detalhes anteriormente. Sua construção considerou os fatos de negócio mais relevantes da base operacional Piatam mar, contidas no esquema BDPIATAM (figura 4.5).

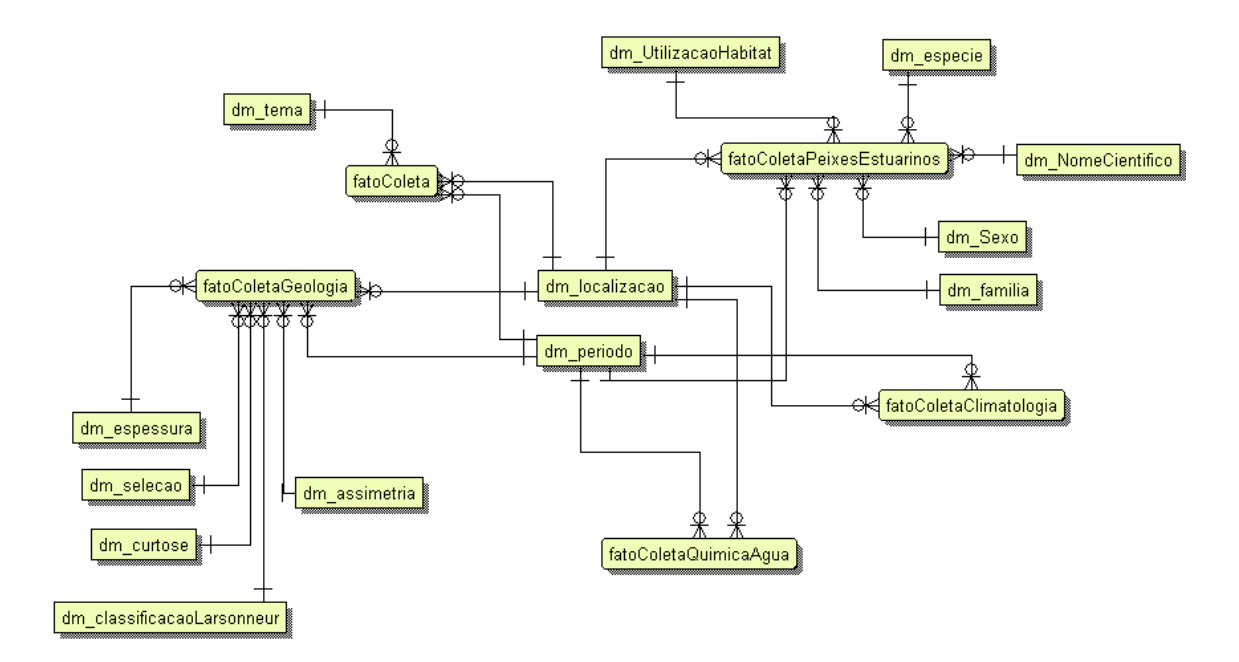

Figura 4.5: fatos principais do Projeto DW Piatam Mar

O ERWin, conforme já mencionado, foi a ferramenta utilizada nesta primeira etapa de modelagem. O passo seguinte foi a geração dos objetos para o DW em um esquema diferente denominado DWPIATAM, utilizando, para tal, o recurso Engenharia Remissiva do ERWin.

#### **4.2.2. Importação do Metadado**

O próximo passo foi a criação do DW propriamente dito, utilizando a ferramenta OWB 11g. O Oracle Warehouse Builder necessita de um repositório de trabalho, descrito na seção 3.3.1, que serve como base estrutural na construção de qualquer DW. Para o projeto Data Warehouse Piatam Mar foi criado o repositório OWBPIATAM e sobre este, foi criado o projeto DW\_PIATAM.

Como os objetos já estavam modelados e criados no esquema DWPIATAM, utilizou-se o recurso de importação do Design Center. A ferramenta utiliza o conceito de módulo para organizar os objetos importados. Dessa forma, deve-se criar ou indicar qual módulo receberá os objetos importados (figura 4.6).

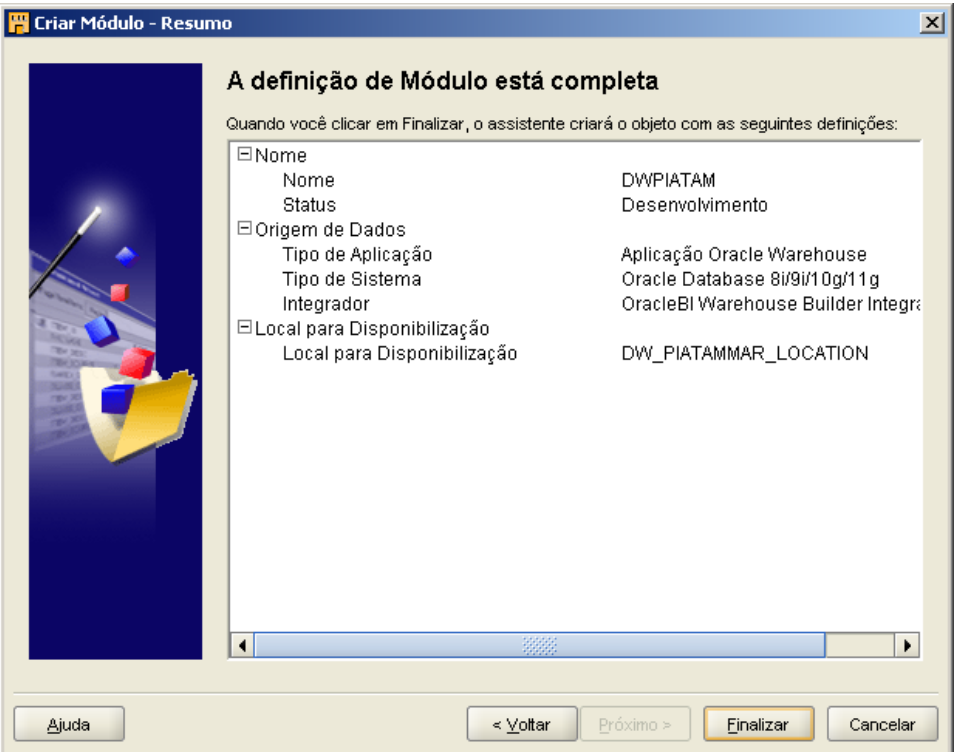

Figura 4.6: criação do módulo que receberá os objetos importados

Após organizados os módulos, iniciou-se o processo de importação dos objetos da base operacional (figura 4.7).

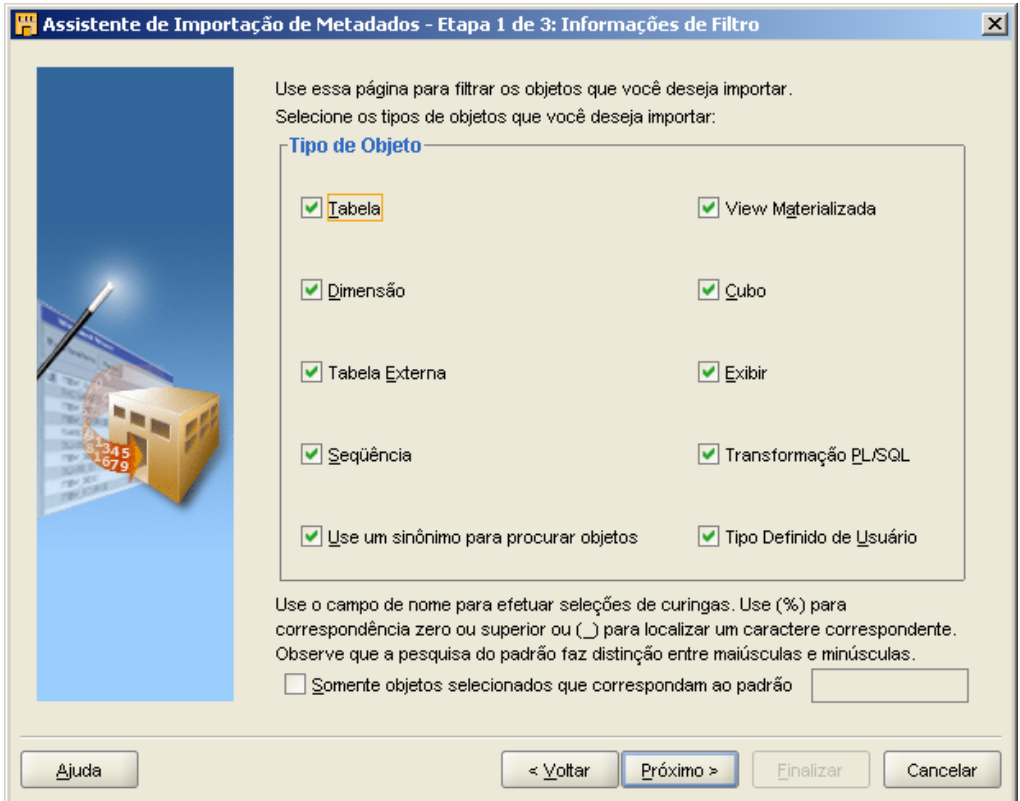

Figura 4.7: processo de importação dos objetos

Os objetos foram importados para um módulo chamado DW\_PIATAMMAR, ondel foram criados e processados os mapeamentos e transformações do Warehouse.

# **4.2.3. Mapeamentos e Transformações do DW**

Como as dimensões foram modeladas, criadas e importadas para o repositório do projeto, o passo seguinte foi mapear os dados importantes para a análise dentro do DW. Assim, foram criados os objetos de apoio para suporte aos processos de Mapeamento e Transformação do Design Center.

Um dos objetos que mostrou-se necessário para suporte aos mapeamentos, foi a criação de sequences (figura 4.8). As sequences, no OWB, são praticamente iguais aos mesmos objetos de uma base relacional, com o diferencial que após criados, para serem utilizados, faz-se necessário a "Disponibilização" do objeto (figura 4.9).

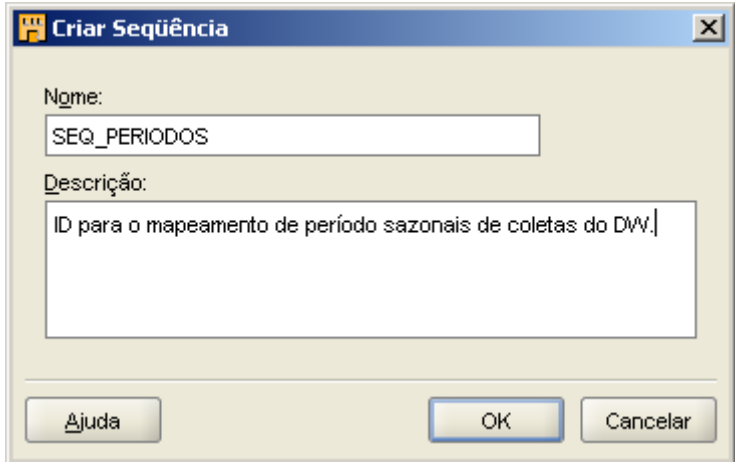

Figura 4.8: criação de uma *sequence*.

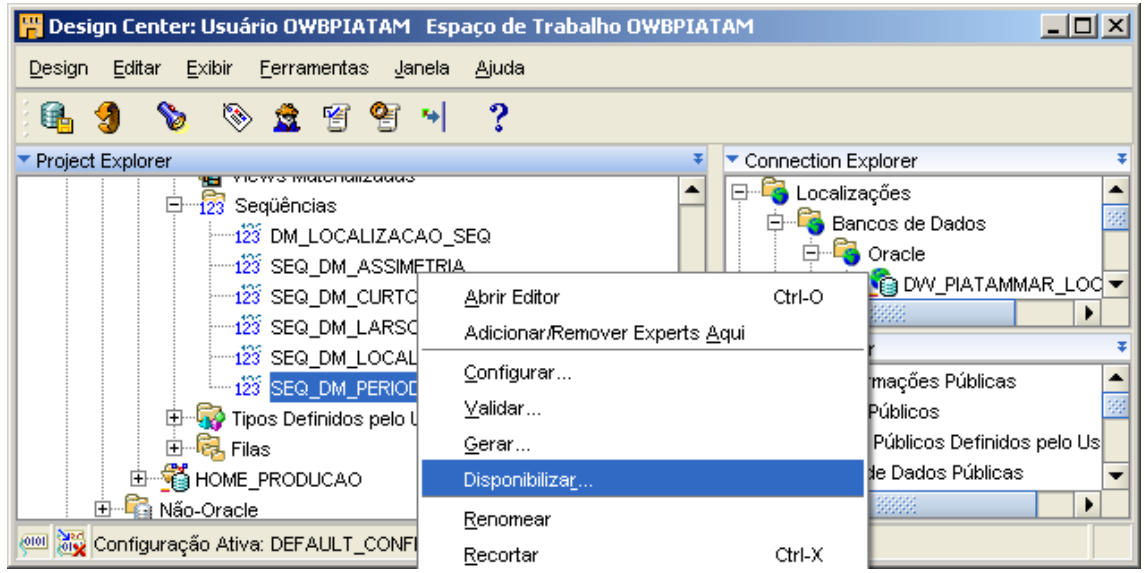

Figura 4.9: disponibilização de uma *sequence*.

Outro objeto muito importante para o suporte aos mapeamentos do Warehouse foi a Tabela Externa. Consiste em um objeto, que aponta para um arquivo de origem dos dados externo ao repositório. Faz-se necessário previamente, mapear o arquivo externo, antes de criar a tabela externa.

O mapeamento consiste em criar uma conexão do tipo "Arquivos" que será utilizada para localizar a pasta de origem do arquivo físico, e a configuração de diversos parâmetros de propriedades do arquivo externo (figura 4.10).

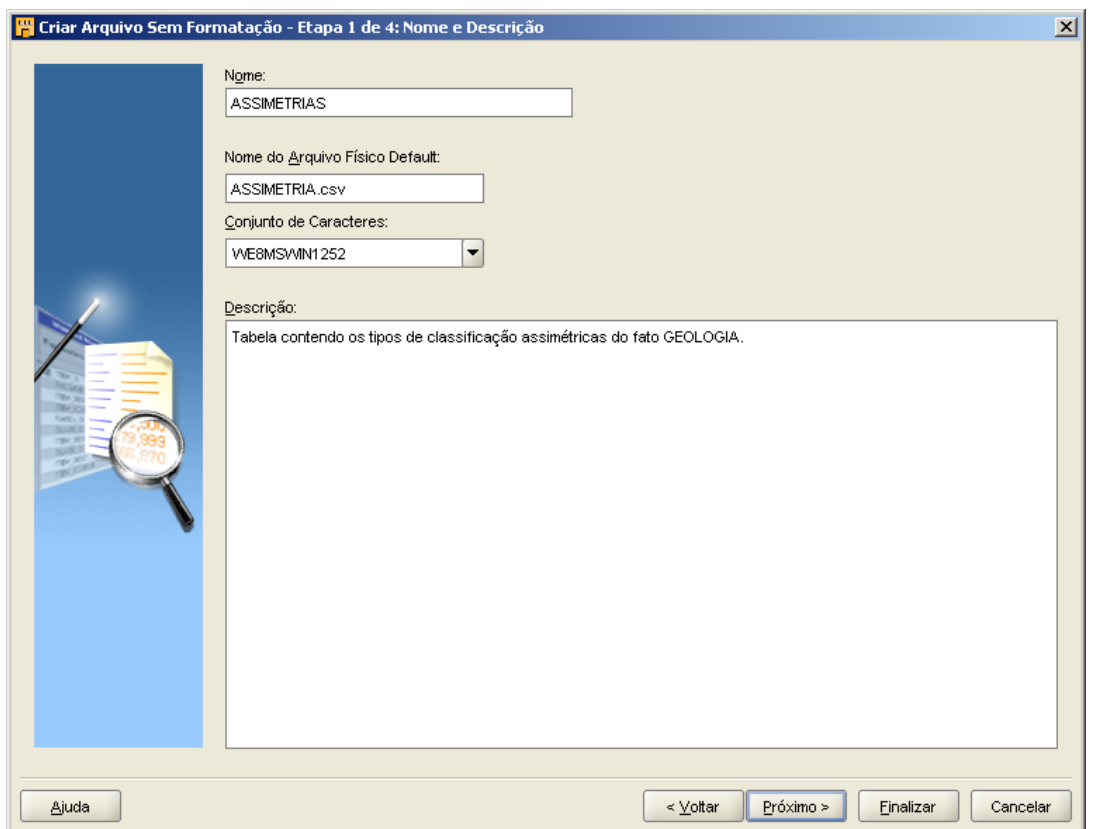

Figura 4.10: mapeamento do arquivo externo.

Após mapeados, os arquivos externos podem ser utilizados para criação das tabelas externas (figura 4.11).

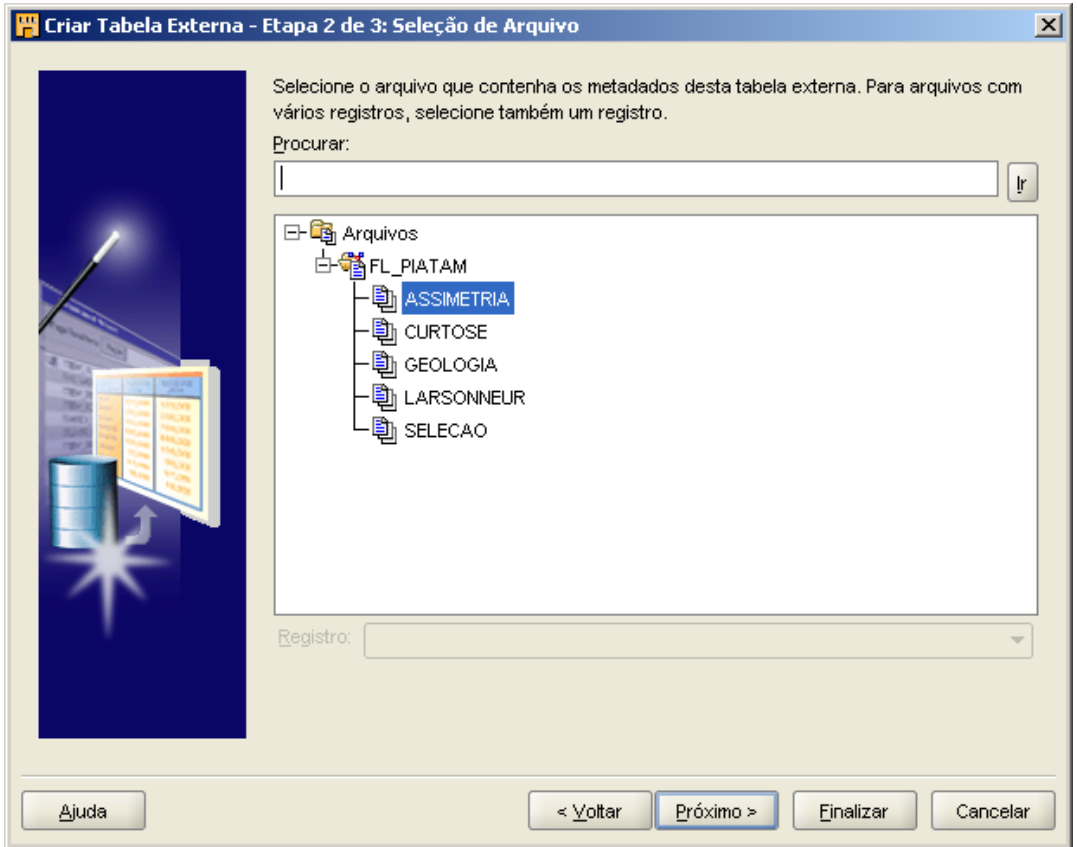

Figura 4.11: criação da tabela externa TB\_ASSIMETRIA.

Criados todos os objetos que darão suporte aos mapeamentos e transformações, iniciou-se a construção dos mesmos. O recurso que garante essa tarefa é o Mapeamento Editor, ferramenta gráfica que oferece uma sucessão de recursos para se construir mapeamentos consistentes e robustos (figura 4.12).

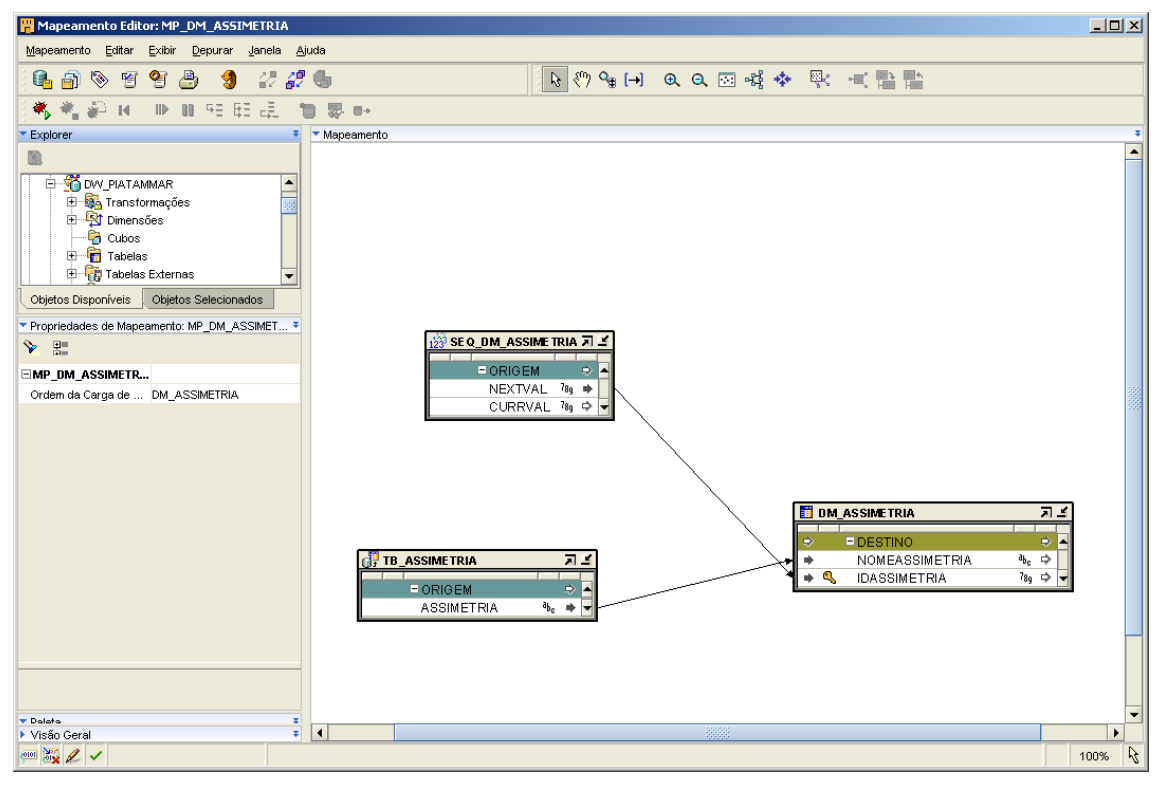

Figura 4.12: Mapeamento Editor configurando a dimensão DM\_ASSIMETRIA.

Dessa forma, todo o modelo do projeto foi aplicado e devidamente mapeado (algumas transformações fizeram-se necessárias durante este processo de mapeamento), com seus respectivos dados de origem na base operacional.

#### **5. Estudo de Caso e Resultados**

#### **5.1. Objetivo**

Quando falamos em um projeto de um *Data Mart* (DM) ou um *Data Warehouse* (DW), não referimos simplesmente em projetar um banco de dados. O objetivo é pesquisar um grande repositório de informações de cunho científico de apoio à decisão, o qual apresente séries históricas, que reflitam a evolução de fatos do cotidiano da Pesquisa do Projeto Piatam Mar que devido a grande área de estudo e a diversidade do conhecimento gera um grande volume de dados.

Este volume de dados e a diversidade da pesquisa são o foco principal deste estudo que visa buscar conhecimento/informação nesta base de dados aplicando ferramentas de busca e descoberta de conhecimento.

Assim, utilizamos neste projeto o Modelo *Star* ou Estrela. *Star schema* é o termo comum para representação de modelos de dados multidimensionais, mais usualmente denominado modelo estrela. É a estrutura básica de modelos de dados multidimensionais, sua composição típica possui uma grande entidade central denominada fato e um conjunto de entidades menores denominadas dimensões, dispostas ao redor formando uma estrela, conforme veremos adiante.

#### **5.2. Identificação dos Fatos de Negócio**

O Projeto PIATAM mar é constituído por Base de Dados de natureza ambiental e sócio-econômica, desta forma, podemos identificar os seguintes processos de negócio:

### **5.2.1. Fato Coleta de Dados**

Todos os dados do Projeto, com exceção dos referentes a bibliografia, são georreferenciados, significando que estão ligados a um destino geográfico referenciado na base de dados, ou seja, são dados coletados em um local específico previamente selecionado como de interesse do projeto. O fato analisado poderá demonstrar como evolui a coleta de dados de pesquisa, o quantitativo coletado, as regiões de maior ou menor grau de exploração, assim, esse processo representa o fato Coletas (Tabela Fato Coletas).

#### **5.2.1.1. Medidas**

A operacionalização de um Data Mart tem como objetivo fundamental a consulta de dados históricos, normalmente totalizados por períodos de tempo, por região e outras combinações de classificação de uma informação. No final, o que se deseja é obter valores numéricos e sua evolução ou não no tempo.

A esses valores denominamos de medidas ou métricas. As medidas se classificam em dois tipos:

- **Valores aditivos:** referem-se ao fato sobre os quais podem ser aplicadas as operações de soma, subtração e média.
- **Valores não aditivos:** referem-se aos fatos que não podem ser manipulados livremente, como valores de percentuais ou relativos. Na realidade são os indicadores de desempenho dos fatos.

Para tais valores, os cálculos devem ser realizados com os dados absolutos que os baseiam. Por exemplo, nível de intensidade, índices ou indicadores de performance são não aditivos e por isso estáticos. Sua validade limita-se ao momento em que são obtidos e sua soma ao longo do tempo não tem significado, contudo, são úteis em futuras manipulações.

Existem várias medidas que podem estar associando ao fato Coletas, como: volume de coleta, locais de coletas e período da coletas.

- Volume de coleta, variável que corresponde a quantidade de coletas realizadas;
- Locais de coleta, variável que indica os principais locais de coletas de dados dentro da região delimitada do projeto;
- Período da coleta, indicador do tempo em que ocorrem as coletas de dados.

Em um DW, uma determinada medida pode possuir uma hierarquia de composição de seu valor. À entidade fato, independente de possuir ou não todos os elementos dessa hierarquia, devemos dar fundamental importância para à sua composição.

Neste trabalho os elementos básicos (as medidas) são valores exclusivamente aditivos. Devemos entender que todo o fato tem medidas aditivas em sua origem e que os não aditivos não podem existir sem os dados de origem.

#### **5.2.1.2. Dimensões**

São os elementos que participam de um fato, assunto de negócio. São as possíveis formas de visualizar os dados, ou seja, são os "por" dos dados: "por período", "por região", "por tema", "por pesquisador", etc.

As dimensões determinam o contexto do assunto de negócio, conforme segue:

# **5.2.1.2.1. Localização**

Essa dimensão é formada pelos seguintes níveis hierárquicos: Marco PIATAM Mar e Ponto de Coleta. Onde os Marcos são sub-áreas de pesquisas prédeterminadas como de interesse para pesquisa, sendo três ambientais e três portuáreas. Já os pontos de coleta são pontos, linhas ou polígonos onde são coletadas amostras e realizadas pesquisas.

## **5.2.1.2.2. Tema**

Compreende os diversos tipos de dados coletados como: Abiótico: Química da Água, Climatologia, Geologia; Biótico: Bentos, Fitoplâncton, Peixes Estuarinos, Zooplâncton.

### **5.2.1.2.3. Período**

São os diferentes períodos que são coletados os dados nos Pontos de Coletas dos Marcos Piatam Mar. Tais períodos são complexos devido a gande influência da vazão da foz do rio amazonas, do oceano atlântico, dos ventos, dentre outros fatores naturais.

#### **5.2.1.3. Modelo Relacional**

O DW é modelado para ambientes de banco de dados relacionais. Para a construção e implementação do nosso modelo foram aplicados os mesmos princípios de modelagem de dados Entidade-Relacionamento, conforme podemos constatar no modelo do fato Coleta de Dados (figura 5.1):

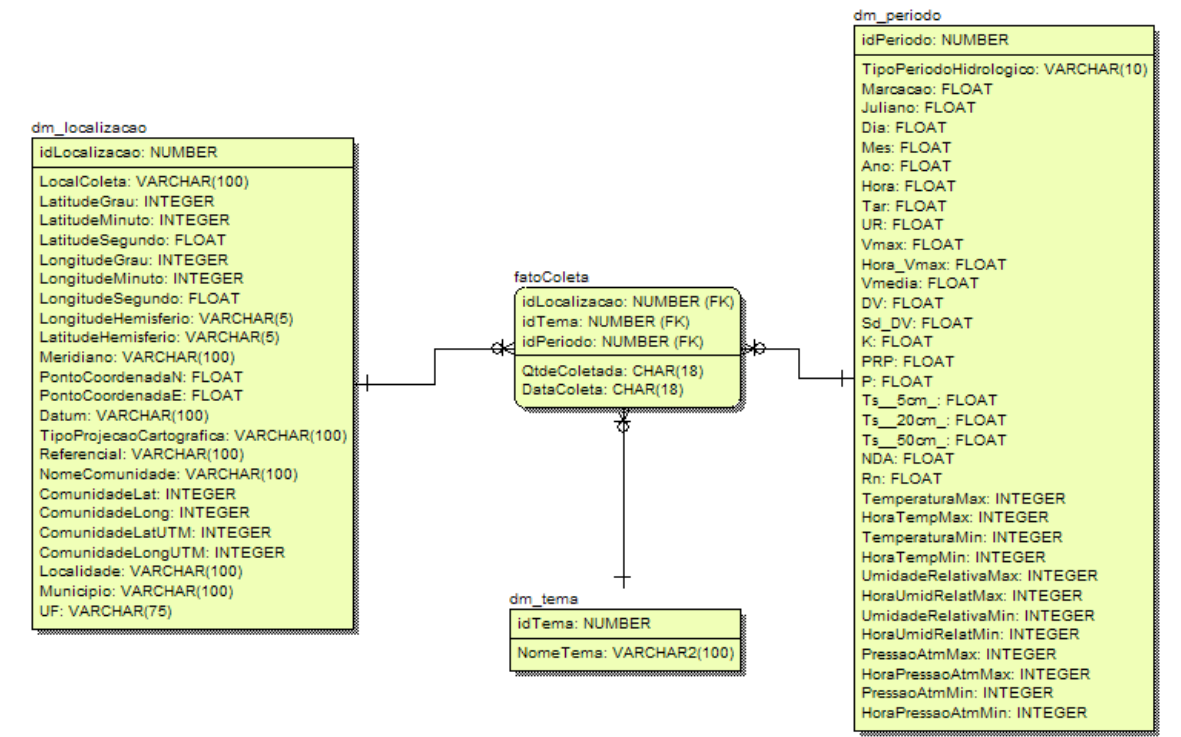

Figura 5.1: Modelo coleta de dados

O Data Mart é criado a partir do modelo de dados operacional, onde as dimensões que importam são aquelas que caracterizam cada coleta realizada e registrada no banco de dados e que interesam manter dados históricos.

Com o modelo podemos analisar as coletas ao longo do tempo.

Podemos obter as coletas realizadas em cada ponto de coleta e ainda com os períodos classificados por tema (tabela 5.1).

| <b>TEMA</b>       | <b>MUNICÍPIO</b>               | <b>UF</b> | <b>JANEIRO</b> | <b>FEVEREIRO</b> | <b>MARÇO</b> |
|-------------------|--------------------------------|-----------|----------------|------------------|--------------|
| Química da Água   | <b>BREU BRANCO</b>             | PA        | 6              |                  | 2            |
|                   | <b>CURRALINHO</b><br>PA        |           |                |                  | 2            |
|                   | TOTAL Química da Água          |           | 16             | 4                | 4            |
| Climatologia      | <b>BREU BRANCO</b>             | PA        | 3              | 0                | 4            |
|                   | <b>CURRALINHO</b>              | PA        | 5              | 2                | 4            |
|                   | <b>TOTAL Climatologia</b>      |           | 8              | $\overline{2}$   | 8            |
| Geologia          | <b>BREU BRANCO</b>             | PA        | 3              | 3                |              |
|                   | <b>CURRALINHO</b>              | PA        | 2              |                  | 1            |
|                   | <b>TOTAL Geologia</b>          | 5         | 4              | $\overline{2}$   |              |
| Bentos            | <b>BREU BRANCO</b>             | PA        | 11             |                  | 6            |
|                   | <b>CURRALINHO</b>              | PA        | 4              | 4                | 6            |
|                   | <b>TOTAL Bentos</b>            |           | 15             | 5                | 12           |
| Fitoplâncton      | <b>BREU BRANCO</b>             | PA        | 5              | 5                | 0            |
|                   | <b>CURRALINHO</b>              | PA        | 0              | 0                | 0            |
|                   | <b>TOTAL Fitoplâncton</b>      |           | 5              | 5                | $\bf{0}$     |
| Peixes Estuarinos | <b>BREU BRANCO</b>             | PA        | 0              |                  | 11           |
|                   | <b>CURRALINHO</b>              | PA        | 7              | 10               | 11           |
|                   | <b>TOTAL Peixes Estuarinos</b> |           | 17             | 22               |              |
| Zooplâncton       | <b>BREU BRANCO</b>             | PA        | 2              | 12               | 5            |
|                   | <b>CURRALINHO</b>              | PA        |                | 5                | 5            |
|                   | <b>TOTAL Zooplâncton</b>       |           | 3              | 17               | 10           |

Tabela 5.1: Visão I: Coleta de dados

Esta consulta permite analisar totais por tema e por período em uma determinada localidade.

O modelo multidimensional permite realizar análises de várias perspectivas da visão dos dados do banco de dados. Em uma outra consulta podemos obter uma listagem de outro ponto de vista (tabela 5.2):

| <b>MUNICÍPIO</b>   | <b>UF</b> | <b>TEMA</b>       | <b>JANEIRO</b> | <b>FEVEREIRO</b> | <b>MARÇO</b> |
|--------------------|-----------|-------------------|----------------|------------------|--------------|
| <b>CURRALINHO</b>  | PA        | <b>Bentos</b>     |                |                  |              |
|                    |           | Climatologia      | 5              | 2                |              |
| ٠                  |           | Fitoplâncton      |                | 0                |              |
|                    | ٠         | Geologia          | 2              |                  |              |
|                    |           | Peixes Estuarinos |                | 10               | 11           |
|                    |           | Química da Água   | 10             | 0                |              |
| ٠                  |           | Zooplâncton       |                | 5                | 5            |
| <b>BREU BRANCO</b> | PA        | Bentos            | 11             |                  | 6            |
| ٠                  | ٠         | Climatologia      | 3              | 0                |              |
|                    | ٠         | Fitoplâncton      | 5              | 5                |              |
| ٠                  | ٠         | Geologia          |                | 3                |              |
|                    | ٠         | Peixes Estuarinos |                |                  |              |
|                    |           | Química da Água   | 6              |                  |              |
|                    |           | Zooplâncton       | 2              | 12               | 5            |

Tabela 5.2: Visão II: Coleta de dados

As informações podem ser analisadas agora de um outro ponto de vista. Essa mudança na perpectiva da análise é denomina, segundo os conceitos OLAP, *dice*, que é uma forma de mudança das dimensões a serem visualizadas [Machado 2006].

Concluímos que as dimensões (classificações, agrupamentos em que se deseja analisar os fatos) em um modelo *star schema* são os balizadores de análise dos dados em nosso banco de dados.

Os demais fatos de negócio seguem o mesmo raciocínio e serão apenas descritos no decorrer da análise do trabalho.

# **ABIÓTICO**

É um tema onde estão armazenadas tabelas fatos com informações abióticas. Essas informações caracterizam-se pelos dados coletados de caráter não biológicos.

# **5.2.2. Fato Coleta Química da Água**

Este fato armazena os dados químicos da água coletada em determinada localização.

# **5.2.2.1. Medidas**

Vejamos as diversas medidas que podem estar associadas a coleta química da água, como:

- Volume de coleta, variável que corresponde a quantidade de coletas realizadas de dados abióticos;
- Locais de coleta, variável que indica os principais locais de coletas de dados dentro da região delimitado do projeto;
- Período da coleta, indicador do tempo em que ocorrem as coletas de dados.
- Nitrogênio Total, é a somatória de todo material de origem do nitrogênio (Standard Methods 1985);
- Sólidos Totais, somatória dos sólidos totais e dos dissolvidos (Standard Methods 1985);
- Coliformes Total, são as medidas das bactérias de origem exclusivamente fecal (Standard Methods 1985);
- Carbono Total, são as medidas totais de carbono.

## **5.2.2.2. Dimensões**

### **5.2.2.2.1. Localização**

Essa dimensão é formada pelos seguintes níveis hierárquicos: Marco Piatam Mar e Ponto de Coleta de seus respectivos dados abióticos.

### **5.2.2.2.2. Tempo**

São os diferentes período que são coletados os dados nos Pontos de Coletas dos Marcos Piatam Mar.

## **5.2.2.3. Modelo Relacional**

Aplicaremos novamente os princípios de modelagem de dados Entidade-Relacionamento, conforme podemos constatar no modelo do fato Coleta Química da Água (figura 5.2):

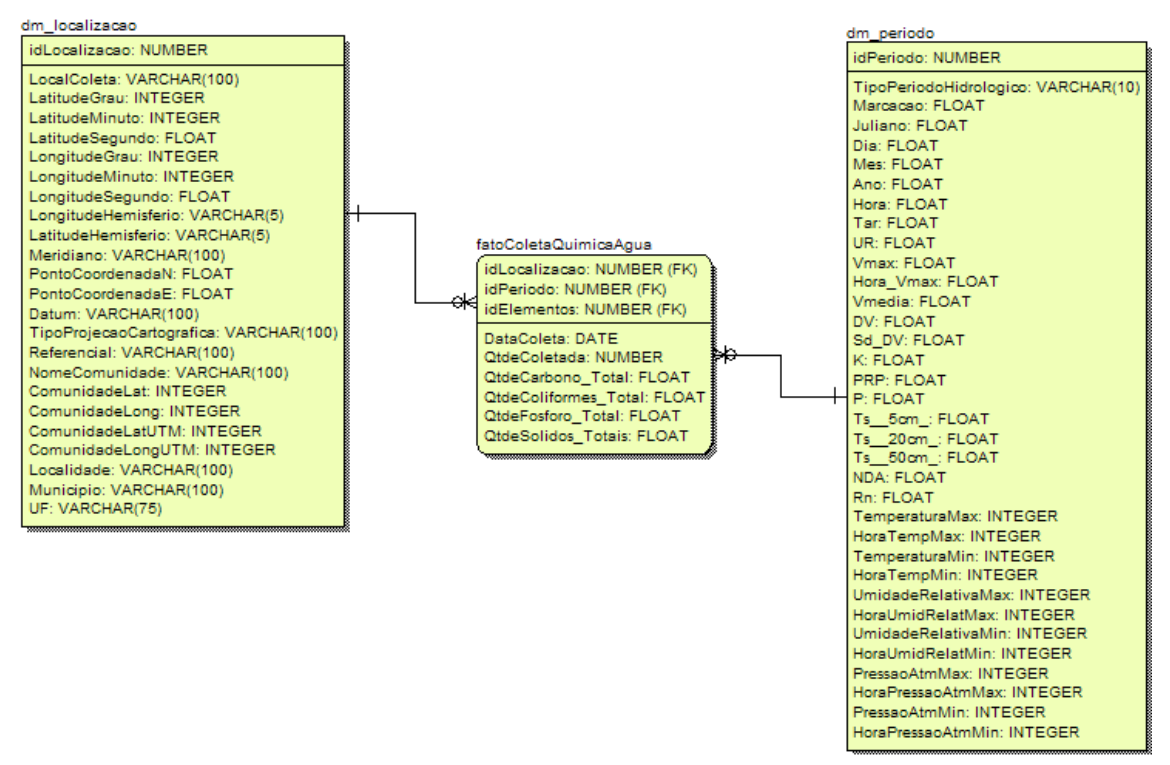

Figura 5.2: Modelo coleta química da água

Neste modelo podemos analisar as coletas ao longo do tempo. Também podemos obter as coletas realizadas em cada ponto de coleta classificados por períodos.

Conforme vimos no fato Coleta de Dados, o modelo multidimensional permite a análise em vários ângulos de visão do negócio, sumarizando os dados conforme a necessidade que se deseje avaliar.

### **5.2.3. Fato Coleta Climatologia**

Este fato armazena os dados de climaologia coletados em determinada localização.

## **5.2.3.1. Medidas**

Há diversas medidas que podem estar associando ao fato Climatologia, como:

- Volume de coleta, variável que corresponde a quantidade de coletas realizadas de dados climatológicos;
- Locais de coleta, variável que indica os principais locais de coletas de dados dentro da região delimitado do projeto;
- Período da coleta, indicador do tempo em que ocorrem as coletas de dados.

# **5.2.3.2. Dimensões**

# **5.2.3.2.1. Localização**

Essa dimensão é formada pelos seguintes níveis hierárquicos: Marco PIATAM Mar e Ponto de Coleta de seus respectivos dados abióticos de climatologia.

# **5.2.3.2.2. Tempo**

São os diferentes período que se realizam as escursoes para coleta de dados nos Marcos Piatam Mar.

# **5.2.3.3. Modelo Relacional**

Aplicaremos novamente os princípios de modelagem de dados Entidade-Relacionamento, conforme podemos constatar no modelo do fato Coleta Climatologia (figura 5.3):

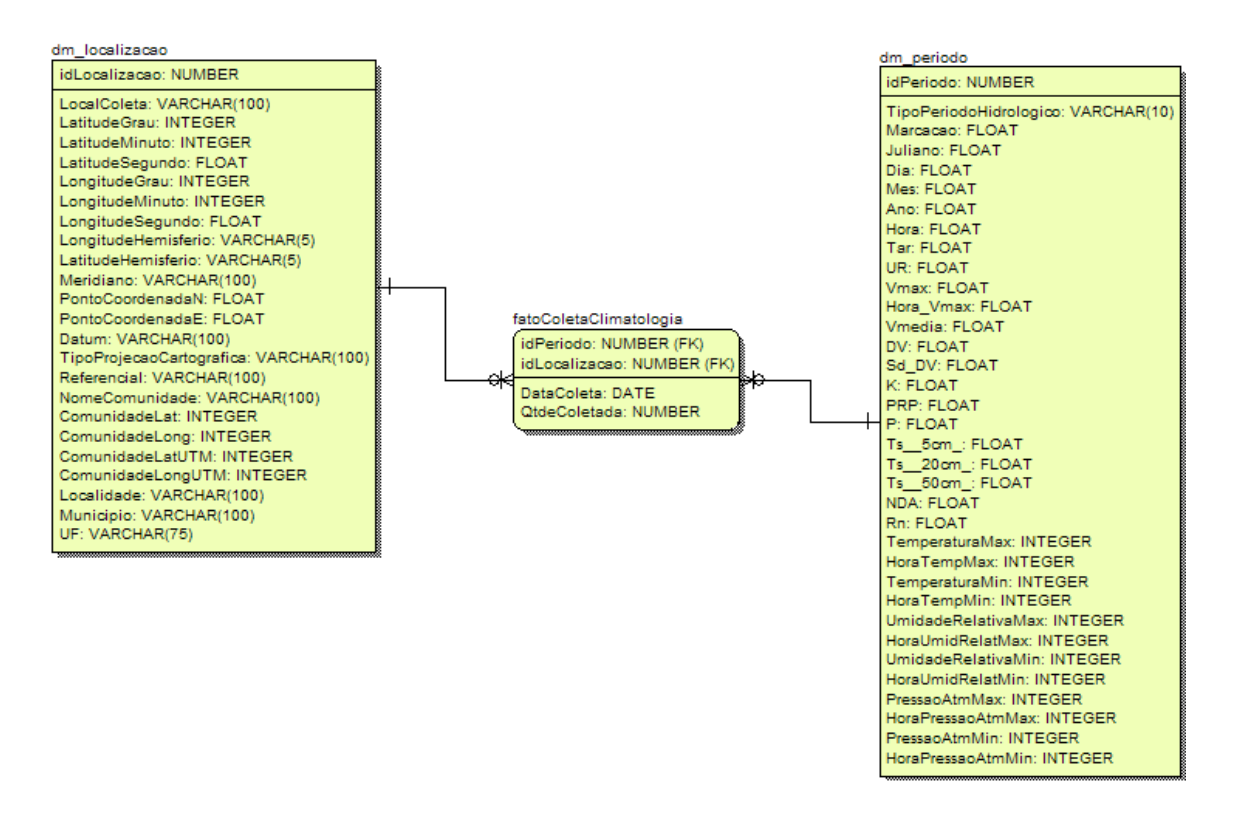

Figura 5.3: Modelo coleta climatologia

Para este modelo também podemos analisar as coletas ao longo do tempo. Podemos obter as coletas realizadas em cada ponto de coleta classificados por períodos.

Essas diferentes visões dos dados totalizados são possíveis graças a modelagem multidimensional do negócio, onde é possível sumarizar os dados do ângulo necessário conforme a necessidade do pesquisador.

# **5.2.4. Fato Coleta Geologia**

Este fato armazena os dados geológicos coletados em determinada localização.

# **5.2.4.1. Medidas**

Há diversas medidas que podem estar associadas ao fato Geologia, como:

- Volume de coleta, variável que corresponde a quantidade de coletas realizadas de dados climatológicos;
- Locais de coleta, variável que indica os principais locais de coletas de dados dentro da região delimitado do projeto;
- Período da coleta, indicador do tempo em que ocorrem as coletas de dados.
- Valor Média, variável de totalização das médias de classificação da amostra.
- Valor Seleção, variável de totalização de seleções da amostra.
- Valor Assimetria, variável de totalização da assimetria da amostra.
- Valor Curtose, variável de totalização do tipo de classificação textural da amostra.

## **5.2.4.2. Dimensões**

# **5.2.4.2.1. Localização**

Essa dimensão é formada pelos seguintes níveis hierárquicos: Marco PIATAM Mar e Ponto de Coleta de seus respectivos dados abióticos geológicos.

## **5.2.4.2.2. Tempo**

São os diferentes período que se realizam as escursoes para coleta de dados nos Marcos Piatam Mar.

### **5.2.4.2.3. Granularidade**

Compreende as características de classificação de granularidade das amostra de dados coletados: Areia fina, Areia grossa, Areia média, Areia muito fina, Silte grosso e Silte médio.

### **5.2.4.2.4. Seleção**

São os tipos de seleção textural das amostra de dados coletados: moderadamente selecionado, muito bem selecionado, muito pobremente selecionado e pobremente selecionado.

## **5.2.4.2.5. Curtose**

Características de classificação de textura que pode ser: Leptocúrtica, Extremamente leptocúrtica, Mesocúrtica, Muito leptocúrtica, Muito platicúrtica e Platicúrtica.

41

#### **5.2.4.2.6. Assimetria**

Compreende a características de classificação de textura das amostra de dados coletados, que pode ser: Muito negativa e Muito positiva.

#### **5.2.4.3. Modelo Relacional**

Aplicaremos outra vez os princípios de modelagem de dados Entidade-Relacionamento, conforme podemos constatar no modelo do fato Coleta Geológica (figura 5.4):

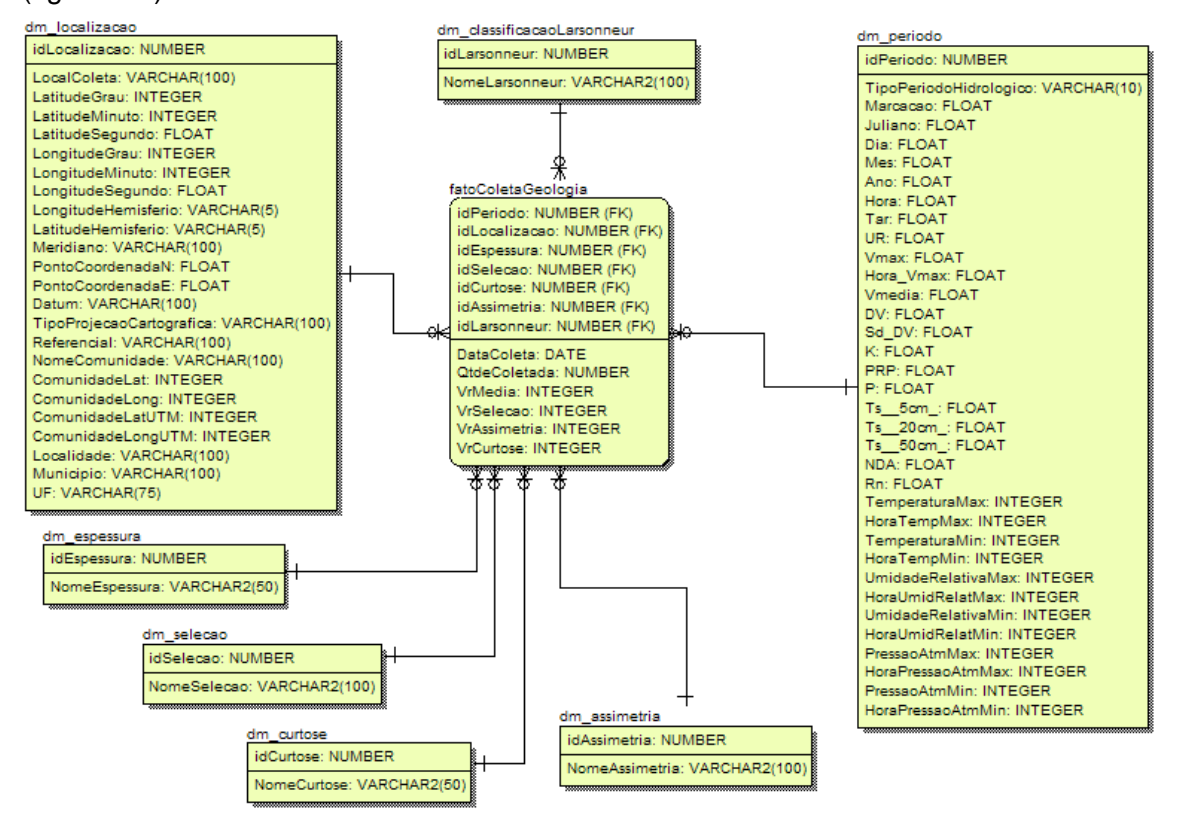

Figura 5.4: Modelo coleta geologia

Neste Data Mart, criado a partir do modelo de dados operacional, destacamos as dimensões que importam para o tema pesquisado, são aquelas que caracterizam cada coleta Geológica realizada e registrada no banco de dados e que interesam manter dados históricos.

Com o modelo podemos analisar as coleções de dados ao longo do tempo, como as coletas realizadas em cada ponto de coleta e ainda com os períodos classificados por espessura, e ou seleção, e ou curtose, e ou assimetria e ou classificação Larsonneur.

Este modelo multidimensional permite realizar análises de várias perspectivas da visão dos dados do banco de dados. Essas diferentes visões dos dados totalizados são possíveis um vez que o modelo utiliza as técnicas de modelagem multidimensional. O pesquisador poderá utilizar várias combinações (*dices*) de características da geologia do ponto de coleta, em um determinado período desejado.

# **BIÓTICO**

Caracteriza-se pelos dados coletados de caráter biológicos.

## **5.2.5. Fato Coleta Peixes Estuarinos**

Este fato armazena os dados de peixes de estuários coletados em determinada localização.

### **5.2.5.1. Medidas**

As medidas que podem estar associadas ao fato Coleta Peixes Estuarinos, são:

- Volume de coleta, variável que corresponde a quantidade de coletas realizadas de dados bióticos;
- Locais de coleta, variável que indica os principais locais de coletas de dados dentro da região delimitado do projeto;
- Período da coleta, indicador do tempo em que ocorrem as coletas de dados.
- Média do Comprimento, variável que indica a média de comprimento dos espécimes coletados;
- Média do Peso, indicador de média do peso dos espécimes coletados.

# **5.2.5.2. Dimensões**

### **5.2.5.2.1. Localização**

Essa dimensão é formada pelos seguintes níveis hierárquicos: Marco PIATAM Mar e Ponto de Coleta de seus respectivos dados abióticos geológicos.

#### **5.2.5.2.2. Tempo**

São os diferentes período que se realizam as escursoes para coleta de dados nos Marcos Piatam Mar.

#### **5.2.5.2.3. Utilização Habitat**

Indica como os espécimes utilizam um determinado local no momento da coleta de dados nos Marcos Piatam Mar.

#### **5.2.5.2.4. Sexo**

Classificador do sexo da espécie, pode ser: M – Macho, F – Fêmea e I - Indeterminado.

#### **5.2.5.2.5. Nome Científico**

São as denominações científicas atribuídas a uma determinada espécie.

#### **5.2.5.2.6. Família**

São as classificações de agrupamento científicas com características em comum, atribuídas a uma determinada espécie.

#### **5.2.5.2.7. Espécie**

São as denominações atribuídas a indivíduos com características semelhantes.

# **5.2.5.3. Modelo Relacional**

Aplicaremos os princípios de modelagem de dados Entidade-Relacionamento, conforme podemos constatar no modelo do fato Coleta Peixes Estuarinos (figura 5.5):

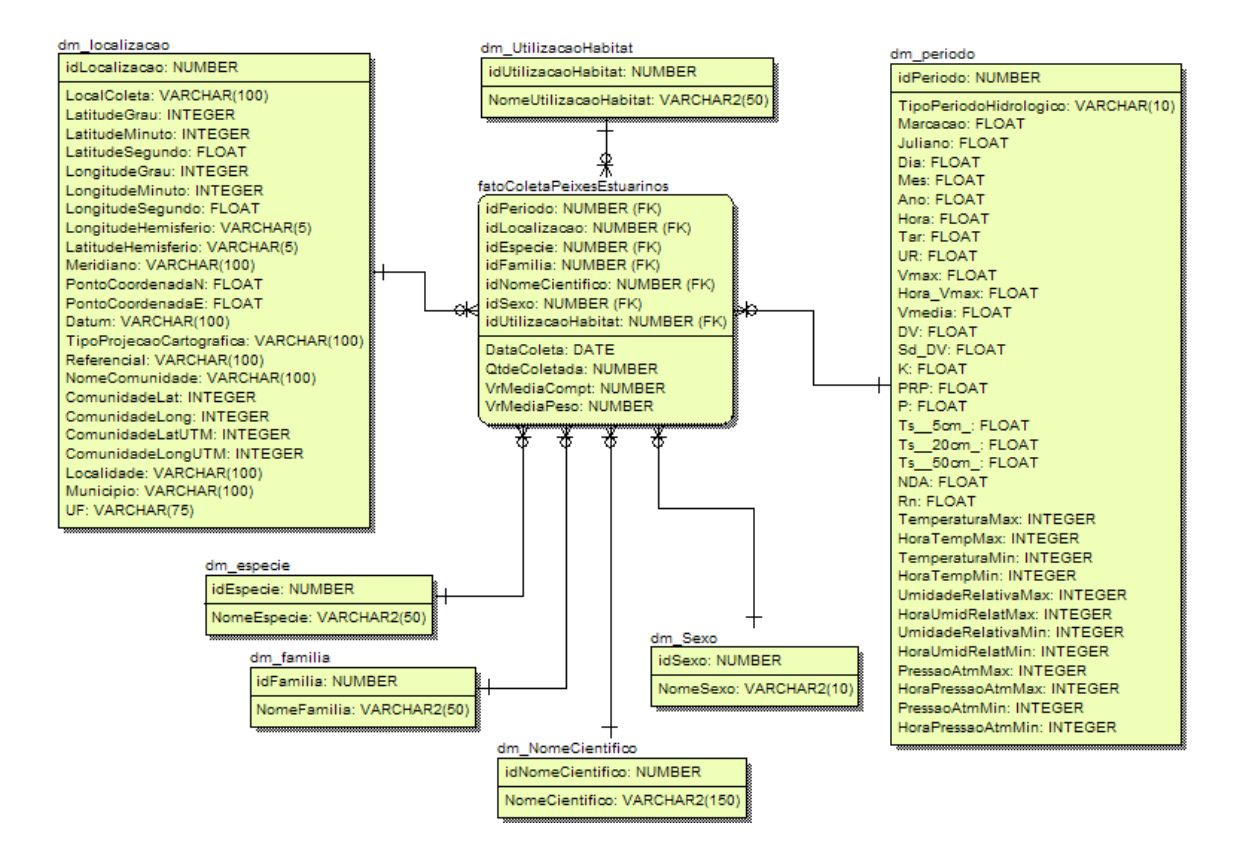

Figura 5.5: Modelo coleta peixes estuarinos

Podemos identificar, neste Data Mart, as dimensões que importam para o tema pesquisado, as quais caracterizam cada coleta de Peixes Estuarinos realizada e registrada no banco de dados e que interesam manter séries históricas.

Com já percebemos, o modelo nos permite analisar as coleções de dados ao longo do tempo, quantificar as coletas realizadas em cada ponto de coleta e classificálas e sumarizá-las por Uso do Habitat, Sexo, Nome Científico, Família e Espécie.

Como já vimos, este é um modelo multidimensional, e nos permitirá realizar análises de várias perspectivas de interesse sobre o tema. Com essas diferentes visões, o pesquisador poderá utilizar várias combinações para analisar séries históricas conforme a necessidade e interesse da pesquisa.

#### **5.3. Operacionalização do** *Data Warehouse*

Vimos anteriormente como é feita a modelagem multidimensional do negócio, como o pesquisador pode consultar seus dados em diversas dimensões, nas diversas perspectivas dos dados.

Ainda restou a dúvida de como manter as informações nos modelos analisados. Para tal, são utilizados os índices cruzados, estruturas de hierarquia e

45

dimensões de tempo. Essas estruturas permitem a navegação pelas dimensões através de, principalmente, tabelas que permitem a visualização de tendências e comportamentos do tema pesquisado.

As ferramentas que permitem a operacionalização do DW são conhecidas como SGB Multidimensionais. Em particular utilizaremos o *Oracle Data Mart Suite* (ODMS), uma completa ferramenta para construir e manter *Data Marts*. Composto de um conjunto de produtos que incluem *software* de banco de dados, ferramenta de modelagem, ferramenta de extração, transformação e transporte (ETT) de dados e ferramenta de análise e relatório.

Adiante, serão apresentadas cada ferramenta e uma descrição de sua participação em cada etapa da construção e manutenção do projeto.

## *5.3.1. Oracle Data Mart Designer*

Ferramenta de construção das estruturas do Data Mart, possui a capacidade de realizar engenharia reversa no banco de dados fonte. Provê as ferramentas necessárias para projetar graficamente o destino na base de dados para o Data Mart. Objetos tabelas, visões e chaves sem a necessidade de interação manual.

## *5.3.2. Oracle Warehouse Builder*

O aplicativo permite e facilita o processo de projetar e executar a extração, transformação e transporte dos dados operacionais (OLTP) do banco de dados fonte, para uma base de dados de um *Data Mart*.

### *5.3.3. BaseViews e MetaViews*

As representações dos bancos de dados físicos são denominadas *BaseViews*, para tal, utiliza-se a ferramenta gráfica de edição *BaseView*.

Os *Metaviews* permitem a criação e representação do negócio, em nosso caso, dos temas de interesse da pesquisa. Componentes da ferramenta podem incluir colunas e fórmulas customizadas.

A ferramenta *Oracle Data Flow Editor* permite a criação de planos que representam o processo de acesso, carregamento e transformação dos dados. O *Data Colletion Agent* processa e executa esses planos.

#### *5.3.4. Oracle Interprise Edition*

A central de administração do ODMS é o *Oracle Interprise Edition* que provê alto desempenho nas consultas e robusto gerênciamento de dados. Comparando com aplicações OLTP, os *Data Marts* são criados usando técnicas diferentes. São técnicas cuja característica principal é a complexidade de consultas *ad hoc* executadas em volumes muito grandes de dados.

#### *5.3.5. Oracle Web Application Server*

Essa ferramenta atende aos requisitos necessários para acessar um *Data Mart* na *web*. É possível criar HTML dinâmico Utilizando o *Data Mart Designer* o qual disponibiliza automaticamente programas PL/SQL executados no banco de dados *Oracle*. Também provê estrutura técnica necessária para liberar relatórios na *web*.

### *5.3.6. Oracle Reports*

Ferramenta que proporciona um ambiente para criação de relatórios personalizados e otimizados. É composto pela seguinte estrutura:

- *Report Builder*: componente com assintente de criação de relatórios sofisticados;
- *Graphics Builder*: componente declarativo para exibição gráfica dos dados do relatório.
- *Reports Runtime* e *Graphics Runtime*: componente para desenvolvimento em ambinete cliente/servidor;
- *Reports Server*: componente que possibilita o desenvolvimento de relatórios *multi-tier*. Através desse componente é possível liberar a aplicação em ambiente *multi-tier* que usa a tecnologia *caching* avançada para prover balanceamento de carga dinâmico.

Cada ferramenta participou de uma etapa do processo de criação e manutenção do DW e são de fundamental importância para o projeto, sem as quais não seria possível manter as informações no tempo em que elas são úteis para a análise, inviabizando a operacionalização do DW.

#### **5.4. Análise de resultados**

Concluindo o estudo de caso e após a construção de todo o ambiente de DW no OWB e suas devidas validações através da ferramenta *Design Center* (figura 5.6), pode-se observar que a insuficiência de dados não viabilizou a análise criteriosa dos resultados. Visto que, não há como ocorrer a sumarização dos fatos de negócio, e conseqüentemente, visualizar funcionalmente componentes vitais de um DW como os Cubos. Suas dimensões, principalmente Localização, Tempo e Temas ficam sem uma análise mais detalhada.

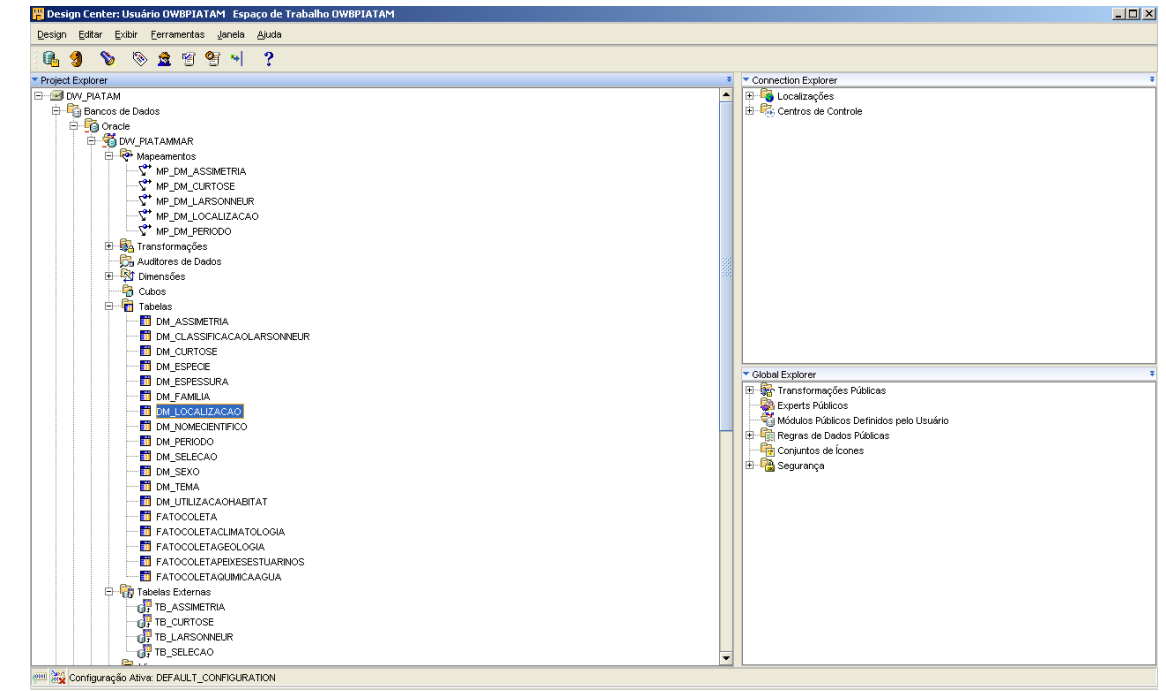

Figura 5.6: Ambiente do *Design Center*

Utilizando o *Design Center*, acessamos as tabelas do DW que, através dos mapeamentos e transformações, interagem com as tabelas da base de dados operacional. A partir desta ferramenta, podemos acessar e manipular todas as funcionalidades do DW executando, dessa forma, a classificação e sumarização das informações que são o objetivo deste trabalho.

Assim, mostramos algumas tabelas do DW com pouco ou nenhum povoamento o que inviabiliza uma análise mais prática e detalhada dos resultados deste trabalho. Na seqüência, as dimensões de Localização (figura 5.7), de Período (figura 5.8), e um exemplo de Tema (figura 5.9), que são as visualizações de suma importância para os demais fatos de negócio, que são o foco este trabalho.

|                | <b>Fi</b> Visualizador de Dados Relacional : DM_LOCALIZACAO |                     |                |                |   |   |                                                                                                    |          |   |   | $\Box$ D $\Box$ |
|----------------|-------------------------------------------------------------|---------------------|----------------|----------------|---|---|----------------------------------------------------------------------------------------------------|----------|---|---|-----------------|
|                | Objeto Janela Ajuda                                         |                     |                |                |   |   |                                                                                                    |          |   |   |                 |
|                | Executar Consulta                                           | Obter Mais          | Cláusula Where |                |   |   |                                                                                                    |          |   |   |                 |
|                |                                                             |                     |                |                |   |   | IDLOCALIZA NOMECOMUNLOCALCOLE COMUNIDAD LATITUDEGR COMUNIDAD LATITUDEMINCOMUNIDAD LATITUDESE COMUNIDAD LONGITUDEGLONGITUDEM |          |   |   |                 |
|                |                                                             | N.S.APAREC INTERIOR |                | $\mathbf{0}$   |   |   | υ                                                                                                    |          |   |   |                 |
| $\overline{2}$ |                                                             | CRISTO RED URBANO   |                | $\overline{0}$ |   |   | 0                                                                                                    |          |   |   |                 |
| 3              |                                                             | <b>SAGRADO</b>      | <b>URBANO</b>  | $\overline{0}$ | 0 | o | o                                                                                                    | $\Omega$ | o | n | n               |
|                |                                                             |                     |                |                |   |   |                                                                                                    |          |   |   |                 |
|                |                                                             |                     |                |                |   |   |                                                                                                    |          |   |   |                 |
|                |                                                             |                     |                |                |   |   |                                                                                                    |          |   |   |                 |
|                |                                                             |                     |                |                |   |   |                                                                                                    |          |   |   |                 |
|                |                                                             |                     |                |                |   |   |                                                                                                    |          |   |   |                 |
|                |                                                             |                     |                | 8888           |   |   |                                                                                                    |          |   |   |                 |
|                | Exibindo 3 Linhas de 3                                      |                     |                |                |   |   |                                                                                                    |          |   |   | Mais            |

Figura 5.7: Visualizador de Dados Relacional: DM\_LOCALIZAÇÃO

| Objeto         | Janela Ajuda      |            |                        |                |     |                |      |             |
|----------------|-------------------|------------|------------------------|----------------|-----|----------------|------|-------------|
|                | Executar Consulta | Obter Mais | Cláusula Where         |                |     |                |      |             |
|                | <b>IDPERIODO</b>  | MARCACAO   | TIPOPERIODOHIDROLOGICO | <b>JULIANO</b> | DIA | <b>MES</b>     | ANO. | <b>HORA</b> |
|                |                   |            | cheia                  |                |     |                | 2008 | 8           |
| $\overline{2}$ | 2                 |            | enchente               |                | 5   |                | 2008 | 12          |
| 3              | з                 |            | vazante                |                | 10  |                | 2008 | 18          |
| 4              | 4                 |            | seca                   |                | 20  |                | 2008 | 23          |
| 5              | 5                 |            | cheia                  |                |     | $\overline{2}$ | 2008 | 8           |
| 6              | 6                 |            | enchente               |                | 5   | $\overline{2}$ | 2008 | 12          |
| 7              |                   |            | vazante                |                | 10  | $\overline{2}$ | 2008 | 18          |
| 8              | 18                |            | seca                   |                | 20  | $\overline{2}$ | 2008 | 23          |
| 9              | 9                 |            | cheia                  |                |     | 3              | 2008 | 8           |
| 10             | 10                |            | enchente               |                | 5   | 3              | 2008 | 12          |
| 11             | 11                |            | vazante                |                | 10  | 3              | 2008 | 18          |
| 12             | 12                |            | seca                   |                | 20  | 3              | 2008 | 23          |
|                |                   |            |                        |                |     |                |      |             |

Figura 5.8: Visualizador de Dados Relacional: DM\_PERIODO

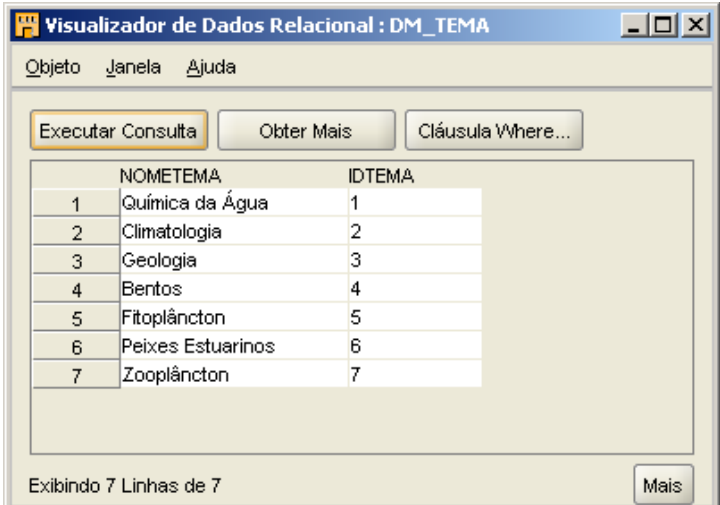

Figura 5.9: Visualizador de Dados Relacional: DM\_TEMA

Sendo assim, partimos para um povoamento aleatório de parte da base de dados e por conseguinte das tabelas fato, gerando um conteúdo mínimo para a comprovação da funcionalidade e interessabilidade da aplicação do DW na base.

Partindo dessa premissa, analisamos agora os fatos e dimensões do DW em alguns relacionamento envolvendo as dimensões de Tema com a Localização e o Tempo. Lembramos que a dimensão Tempo ficou prejudicada devido a falta de dados na coleta. Então estamos utilizando apenas parte do período hidrológico como dimensão.

## **5.4.1. Peixes estuarinos**

Os resultados apresentaram uma relação interessante entre o local de coleta, espécies, período hidrológico, sexo, utilização do habitat, quantidade coletada e valores médios de comprimento e peso por espécie (figura 5.10).

| FGQL Navigator 5 - [SQL Editor - BDADMINPIATAM@PIATAMAR(1) File: C:\Documents and Settings\ufpa\Desktop\DOCUMENTACÃO DW PIATAM\FATOCOLETAPEIXESESTUARINOS.sql] |                                                                                                    |                                      |      |                                                                                                    |                     |                     |             |   |                            |
|----------------------------------------------------------------------------------------------------|----------------------------------------------------------------------------------------------------|--------------------------------------|------|----------------------------------------------------------------------------------------------------|---------------------|---------------------|-------------|---|----------------------------|
| File Edit Search View Session Object Debug Tools Team Coding Window Help                                                                                       |                                                                                                    |                                      |      |                                                                                                    |                     |                     |             |   | $-12$                      |
| ↓ BDADMINPIATAM@PIAT/ - 2 A +<br>   0                                                                                                    | ∣೪≹<br>Workspace1                                                                                                    |                                      |      | $\blacksquare$ 3 4 4 5 5 6 7 8 $\blacksquare$ 3 4 $\blacksquare$ 3 4 $\blacksquare$ 3 $\blacksquare$ 3 $\blacksquare$ 3 $\blacksquare$ 3 $\blacksquare$ 3 $\blacksquare$ |                     |                     |             |   |                            |
| <b>BIA</b> & B O O<br>$\blacksquare$                                                                                                    | $\Vert \mathbb{I} \Vert$ is the contract of $\Vert \mathbb{I} \Vert_{\mathcal{V}^{\frac{1}{2}}}$ is the contract of $\mathcal{V}_0$ |                                      |      | ▕▓▓░▓░▓▓░▓▓                                                                                                    |                     |                     |             |   |                            |
| <mark>ABDADMINPIAT -   4   FX XX Y Y Y 7 7 17 17 17 4   5: 17 17</mark> 20 18 18 19 19 19 19 19 19 19 19 19 19 1                                               |                                                                                                    |                                      |      |                                                                                                    |                     |                     |             |   |                            |
|                                                                                                    |                                                                                                    |                                      |      |                                                                                                    |                     |                     |             |   | 四区                         |
| SQL.<br>Spool                                                                                                    |                                                                                                    |                                      |      |                                                                                                    |                     |                     |             |   |                            |
| $\mathbf{R} \cdot \mathbf{H} = \mathbf{A} \mathbf{H} \mathbf{R} \mathbf{H} \mathbf{R} \mathbf{A} \mathbf{H}$<br>D                                              | <b>电 N N D M ■ N N I &amp; L A B U U U U B A B &gt; - も 至</b>                                                                       |                                      |      |                                                                                                    |                     |                     |             |   | Ÿ,                         |
| <b>E</b> SELECT a.localcoleta,                                                                                                    |                                                                                                    |                                      |      |                                                                                                    |                     |                     |             |   | 非非传输的                      |
| (SELECT descricao FROM categoriataxonomica@dblproducao where idcategoriataxonomica = a.idespecie) as especie,                                                  |                                                                                                    |                                      |      |                                                                                                    |                     |                     |             |   |                            |
| (select p.tipoperiodohidrologico from bdpiatam.periodohidrologico@dblproducao p where p.idperiodohidrologico = a.idperiodo) as peri                            |                                                                                                    |                                      |      |                                                                                                    |                     |                     |             |   | - piatamar - bdadminpiatam |
| (select nomesexo from dm sexo where idsexo = a.idsexo) as sexo,                                                                                                |                                                                                                    |                                      |      |                                                                                                    |                     |                     |             |   | r# piatamar · bdpiatam     |
| (SELECT nomeutilizacaohabitat FROM dm utilizacaohabitat where idutilizacaohabitat = a.idutilizacaohabitat) as utilizacaohabitat.<br>$\vert \vert$              |                                                                                                    |                                      |      |                                                                                                    |                     |                     |             | Ł | / piatamar · owbpiatam     |
| [1]: Statement processed in 0,19 sec; see Spool tab (not Updateable)                                                                                           |                                                                                                    |                                      |      |                                                                                                    |                     |                     |             |   | ≠# piatamar · sys          |
|                                                                                                    |                                                                                                    |                                      |      |                                                                                                    |                     |                     |             |   |                            |
|                                                                                                    |                                                                                                    |                                      |      |                                                                                                    |                     |                     |             |   |                            |
|                                                                                                    |                                                                                                    |                                      |      |                                                                                                    |                     |                     |             |   |                            |
| <b>IO</b> BE NO D N<br>Π<br>$\mathbb{N}$                                                                                                    | 旧目                                                                                                    | $\sqrt[3]{\frac{5}{2}}$<br>$\circ x$ |      |                                                                                                    |                     |                     |             |   |                            |
| Row # LOCALCOLETA                                                                                                    | <b>ESPECIE</b>                                                                                                    | PERIODOHIDROLOGICO                   | SEXO | UTILIZACAOHABITAT                                                                                                    | <b>QTDECOLETADA</b> | <b>VRMEDIACOMPT</b> | VRMEDIAPESO |   |                            |
| $\overline{\phantom{a}}$<br>1 Lagoa Salina - Região Bragantina                                                                                                 | Oligoplites saurus                                                                                                    | enchente                             | F    | Reproduzindo                                                                                                    | $\mathbf{1}$        | 20                  | 0,11        |   |                            |
| 2 Região Estuarina do Município de Amapá                                                                                                    |                                                                                                    | seca                                 | I    | Bercário                                                                                                    | $\overline{c}$      | 197,5               | 0,078       |   |                            |
| 3 Estuário do Rio Curuçá                                                                                                    | Colomesus psittacus                                                                                                    | cheia                                | F    | Reproduzindo                                                                                                    | $\overline{c}$      | 23,5                | 0,235       |   |                            |
| 4 Estuário do Rio Curucá                                                                                                    | Mugil curema                                                                                                    | cheia                                | F    | Reproduzindo                                                                                                    | $\overline{c}$      | 22                  | 0,225       |   |                            |
| 5 Lagoa Salina - Região Bragantina                                                                                                    | Moenkhausia collettii                                                                                                    | enchente                             | F    | Berçário                                                                                                    | $\mathbf{1}$        | 24                  | 0,26        |   |                            |
| 6 Estuário de São Caetano de Odivelas                                                                                                    | Gobioides broussonnetii                                                                                                    | seca                                 | F    | Berçário                                                                                                    | $\mathbf{1}$        | 21                  | 0,16        |   |                            |
| 7 Estuário do Rio Curucá                                                                                                    | Achirus lineatus                                                                                                    | cheia                                | I    | Berçário                                                                                                    | $\mathbf{1}$        | 23                  | 0,21        |   |                            |
| 8 Bacias do Igarapé da Fortaleza e do Rio Curiaú                                                                                                    | Satanoperca jurupari                                                                                                    | cheia                                | F    | Berçário                                                                                                    | $\mathbf{1}$        | 195                 | 0,084       |   |                            |
| 9 Bacias do Igarapé da Fortaleza e do Rio Curiaú                                                                                                    | Triportheus curtus                                                                                                    | cheia                                | F    | Berçário                                                                                                    | $\mathbf{1}$        | 180                 | 0,072       |   |                            |
| 10 Estuário de São Caetano de Odivelas                                                                                                    | Ophisthonema oglinum                                                                                                    | seca                                 | F    | Berçário                                                                                                    | $\mathbf{1}$        | 20                  | 0,15        |   |                            |
| 11 Lagoa Salina - Região Bragantina                                                                                                    | Cynoscion acoupa                                                                                                    | enchente                             | F    | Bercário                                                                                                    |                     | 20                  | 0,11        |   |                            |
| 12 Região Estuarina do Município de Sucuriju                                                                                                    | Bagre bagre                                                                                                    | cheia                                | F    | Reproduzindo                                                                                                    | $\overline{c}$      | 409                 | 519,335     |   |                            |
| 13 Bacias do Igarapé da Fortaleza e do Rio Curiaú                                                                                                    | Serrasalmus calmoni                                                                                                    | cheia                                | F    | Reproduzindo                                                                                                    | $\mathbf{1}$        | 230                 | 0,126       |   |                            |
| Row 1 of 169                                                                                                    |                                                                                                    | Read Only                            |      |                                                                                                    |                     |                     |             |   |                            |
| BDADMINPIATAM@PIATAMAR G CUBO_GERAL.sql G FATOCOLETAPEIXESESTUARINOS.sql                                                                                       |                                                                                                    |                                      |      |                                                                                                    |                     |                     |             |   |                            |
|                                                                                                    |                                                                                                    |                                      |      |                                                                                                    |                     |                     |             |   |                            |
|                                                                                                    |                                                                                                    |                                      |      |                                                                                                    |                     |                     |             |   | 四区                         |
| ΒΟΑΟΜΙΝΡΙΑΤΑΜ@ΡΙΑΤΑΜΑΡ(1)<br>General                                                                                                    |                                                                                                    |                                      |      |                                                                                                    |                     |                     |             |   |                            |
| 02:46:26 Query finished, retrieving results                                                                                                    |                                                                                                    |                                      |      |                                                                                                    |                     |                     |             |   | $\overline{\phantom{0}}$   |
| 02-46:26 *** SCRIPT END: Session:BDADMINPIATAM@PIATAMAR(1) 14/4/2009 02:46:26 ***                                                                              |                                                                                                    |                                      |      |                                                                                                    |                     |                     |             |   |                            |
| 02:46:26 End SQL Editor Execution                                                                                                    |                                                                                                    |                                      |      |                                                                                                    |                     |                     |             |   | $\frac{1}{2}$              |
|                                                                                                    |                                                                                                    |                                      |      |                                                                                                    |                     |                     |             |   |                            |

Figura 5.10: Visão do SQL Navigator Fato Coleta Peixes Estuarinos

# **5.4.2. Climatologia**

Apesar do baixo povoamento da base de dados, os resultados também apresentaram confiável relação entre o local de coleta, período hidrológico, quantidade coletada e valores médios de precipitação e temperatura do ar (figura 5.11).

| SQL Navigator 5 - [SQL Editor - BDADMINPIATAM@PIATAMAR(1) File: C:\Documents and Settings\ufpa\Desktop\DOCUMENTACÃO DW PIATAM\FATOCOLETACLIMATOLOGIA.sql] \$ |                                                                                                    |                      |              |                    |                                                 | $-10x$                     |
|----------------------------------------------------------------------------------------------------|----------------------------------------------------------------------------------------------------|----------------------|--------------|--------------------|-------------------------------------------------|----------------------------|
| File Edit Search View Session Object Debug Tools Team Coding Window Help                                                                                     |                                                                                                    |                      |              |                    |                                                 | $-12$                      |
| ↓BDADMINPIATAM@PIAT/ - 2 A +<br>$\blacksquare$                                                                                                    | 多多<br>Workspace1                                                                                                    |                      |              |                    | - B   ୬ F F V B & 4 % B % B % & 6 & B 4 G ½ - 0 |                            |
| $B$ $B$ $\rightarrow$ $B$ $\sim$ $B$                                                                                                    | $\big\ \downarrow\!\!\!{\scriptstyle\mathrm{E}}\ \downarrow\!\!\!{\scriptstyle\mathrm{E}}\ \left(\smash{\mathbb{E}}\ \stackrel{\scriptstyle\mathrm{E}}{\scriptstyle\mathrm{E}}\ \stackrel{\scriptstyle\mathrm{E}}{\scriptstyle\mathrm{E}}\ \stackrel{\scriptstyle\mathrm{E}}{\scriptstyle\mathrm{E}}\ \stackrel{\scriptstyle\mathrm{E}}{\scriptstyle\mathrm{E}}\ \stackrel{\scriptstyle\mathrm{E}}{\scriptstyle\mathrm{E}}\ \stackrel{\scriptstyle\mathrm{E}}{\scriptstyle\mathrm{E}}\ \stackrel{\scriptstyle\mathrm{E}}{\scriptstyle\mathrm{E}}\ \stackrel{\scriptstyle\mathrm{E}}{\scriptstyle\mathrm{E}}\ \stackrel{\scriptstyle\mathrm{E}}{\script$ |                      |              | ▕▏▓░░░░░░░░░░░░░░░ |                                                 |                            |
| <mark>ABDADMINFIAT・</mark> 4 予xy ! !! # 新奇   新 - 西田田岩头   5 面   20                                                                                            |                                                                                                    |                      |              |                    |                                                 |                            |
| $50\ell$<br>Spool                                                                                                    |                                                                                                    |                      |              |                    |                                                 | 里区                         |
|                                                                                                    | <b>电 N N D N D N N B B D B U U B A B &gt;&gt; &gt; 6 重</b>                                                                                                    |                      |              |                    |                                                 | Ÿ.                         |
| <b>E</b> SELECT a. localcoleta,                                                                                                    |                                                                                                    |                      |              |                    |                                                 | 目目传自己                      |
| p.tipoperiodohidrologico                                                                                                    |                                                                                                    |                      |              |                    |                                                 |                            |
| , sum (a.qtdecoletada) as qtdecoletada                                                                                                    |                                                                                                    |                      |              |                    |                                                 | - piatamar · bdadminpiatam |
| , avg (a.precipitacaomed) as precipitacaomed,                                                                                                    |                                                                                                    |                      |              |                    |                                                 | ⊭# piatamar · bdpiatam     |
| avg (a.temperaturaarmed) as temperaturaarmed                                                                                                    |                                                                                                    |                      |              |                    |                                                 | √# piatamar · owbpiatam    |
| FRAM fatocoletaclimatologia a. bdniatam.neriodobidrologico@dblnroducao n                                                                                     |                                                                                                    |                      |              |                    |                                                 | /₩ piatamar · sys          |
| [1]: Statement processed in 0,06 sec; see Spool tab (not Updateable)                                                                                         |                                                                                                    |                      |              |                    |                                                 |                            |
|                                                                                                    |                                                                                                    |                      |              |                    |                                                 |                            |
|                                                                                                    |                                                                                                    |                      |              |                    |                                                 |                            |
| Β<br>$=$ 10<br>$\mathbb N$                                                                                                    | Part Part Part Part<br>■国<br>$\phi$ X $\psi$ $\phi$                                                                                                    |                      |              |                    |                                                 |                            |
| Row # LOCALCOLETA                                                                                                    | TIPOPERIODOHIDROLOGICO QTDECOLETADA PRECIPITACAOMED                                                                                                    |                      |              | TEMPERATURAARMED   |                                                 |                            |
| Þ<br>I Belém                                                                                                    | cheia                                                                                                    | 39                   | 214,57806    | 27,18667           |                                                 |                            |
| 2 Belém                                                                                                    | enchente                                                                                                    | 14                   | 244,58333    | 29,035             |                                                 |                            |
| 3 Belém                                                                                                    | vazante                                                                                                    | 12                   | $\theta$     | 27,3875            |                                                 |                            |
| 4 Belém                                                                                                    | seca                                                                                                    | $\overline{3}$       | 303          | 27,16667           |                                                 |                            |
| 5 Belém (Av Alm Barroso c/ José Bonifácio)                                                                                                    | vazante                                                                                                    | $\overline{2}$       | 0            | 28,2               |                                                 |                            |
| 6 Belém (Av Nazare c/ Quintino Bocaiúva)                                                                                                    | enchente                                                                                                    | $\overline{c}$       | Û            | 28,15              |                                                 |                            |
| 7 Belém (AV Pe Eutíquio c/ João Alfredo)                                                                                                    | seca                                                                                                    | $\overline{c}$       | $\mathbf{0}$ | 27,75              |                                                 |                            |
| 8 Bragança                                                                                                    | cheia                                                                                                    | 10                   | 215,93       | 25,71              |                                                 |                            |
| 9 Bragança                                                                                                    | enchente                                                                                                    | $\overline{c}$       | $\theta$     | 27,535             |                                                 |                            |
| 10 Bragança (Manguezal)                                                                                                    | seca                                                                                                    | $\mathbf{1}$         | 3000         | 26,9               |                                                 |                            |
| 11 campo de Soure                                                                                                    | seca                                                                                                    | $\mathbf{1}$         | 146          | 0                  |                                                 |                            |
| 12 Estação da UFPA                                                                                                    | seca                                                                                                    | 12<br>$\overline{1}$ | 0<br>24      | 26,56667<br>0      |                                                 |                            |
| 13 Floresta em Caxuanã                                                                                                    | enchente                                                                                                    |                      |              |                    |                                                 |                            |
| Row 1 of 22                                                                                                    |                                                                                                    | Read Only            |              |                    |                                                 |                            |
| S BDADMINPIATAM@PIATAMAR E CUBO_GERAL.sql E FATOCOLETAPEIXESESTUARINOS.sql E FATOCOLETACLIMATOLOGIA.sql                                                      |                                                                                                    |                      |              |                    |                                                 |                            |
|                                                                                                    |                                                                                                    |                      |              |                    |                                                 | 国区                         |
| General BDADMINPIATAM@PIATAMAR(1)                                                                                                    |                                                                                                    |                      |              |                    |                                                 |                            |
| 03:06:03 Query finished, retrieving results                                                                                                    |                                                                                                    |                      |              |                    |                                                 | $\overline{\phantom{a}}$   |
| 3:03:06:03 *** SCRIPT END: Session:BDADMINPIATAM@PIATAMAR(1) 14/4/2009 03:06:03 ***                                                                          |                                                                                                    |                      |              |                    |                                                 |                            |
| 03:06:03 End SQL Editor Execution                                                                                                    |                                                                                                    |                      |              |                    |                                                 | $\overline{\overline{\ }}$ |

Figura 5.11: Visão do SQL Navigator Fato Climatologia

# **5.4.3. Química da água**

Novamente, os resultados apresentaram confiabilidade relacional entre o local de coleta, período hidrológico, quantidade coletada e valores médios de dureza, PH, temperatura, turbidez, alcalinidade e condução elétrica (figura 5.12).

| E SQL Navigator 5 - [SQL Editor - BDADMINPIATAM@PIATAMAR(1) File: C:\Documents and Settings\ufpa\Desktop\DOCUMENTAÇÃO DW PIATAM\FATOCOLETAQUIMICAAGUA.sql] |                                                       |                      |                           |                                              |              |                                                          |              | $\frac{1}{2}$               |
|----------------------------------------------------------------------------------------------------|-------------------------------------------------------|----------------------|---------------------------|----------------------------------------------|--------------|----------------------------------------------------------|--------------|-----------------------------|
| File Edit Search View Session Object Debug Tools Team Coding Window Help                                                                                   |                                                       |                      |                           |                                              |              |                                                          |              | $\frac{1}{2}$               |
| BDADMINPIATAM@PIAT/ > S<br>ø ⊕<br>₹<br>₹<br>Ø<br>Workspace1                                                                                                |                                                       |                      |                           |                                              |              | - B   \$ F \$ V   B & \$ % \$ F E & \$ Q # B 4 Q » -   8 |              |                             |
| Ne 4e (a 9e <sub>9</sub> a<br>☆日母 ※电偶 ○○ 国                                                                                                    | $ \mathbf{R}  \in \mathbb{R}^{N}$ of $\mathbb{R}^{N}$ |                      |                           | H& 11 F B B B B B X B                        |              |                                                          |              |                             |
| 五BDADMINPIAT.   子   手 xw 』 則 A 所 身                                                                                                    |                                                       |                      |                           |                                              |              |                                                          |              |                             |
| SQL.<br>  Spool                                                                                                    |                                                       |                      |                           |                                              |              |                                                          |              | 멘지                          |
| D & - H & B & B &  <br><sup>91</sup><br>$\mathbb{N}$<br>M <sub>0</sub><br>H.                                                                               | MMILLINING AN X-5                                     |                      |                           |                                              |              |                                                          |              | Ϋ́·                         |
| <b>ELECT</b> a. localcoleta,                                                                                                    |                                                       |                      |                           |                                              |              |                                                          |              | <b>III</b><br>债<br>自己       |
| (SELECT p.tipoperiodohidrologico from bdpiatam.periodohidrologico@dblproducao p where p.idperiodohidrologico = a.idperiodo) as peri                        |                                                       |                      |                           |                                              |              |                                                          |              |                             |
| SUM (a.qtdecoletada) AS qtdecoletada,                                                                                                    |                                                       |                      |                           |                                              |              |                                                          |              | ≁∉ piatamar · bdadminpiatam |
| ROUND (NVL (AVG (a. vrdurezamed), 0), 5) AS vrdurezamed,                                                                                                   |                                                       |                      |                           |                                              |              |                                                          |              | ≁‡ piatamar · bdpiatam      |
| ROUND (NVL (AVG (a. vrphmed) .0) .5) AS vrphmed<br>$\vert \vert$                                                                                           |                                                       |                      |                           |                                              |              |                                                          |              | ≠# piatamar · owbpiatam     |
|                                                                                                    |                                                       |                      |                           |                                              |              |                                                          |              | /# piatamar · sys           |
| [1]: Statement processed in 0,03 sec; see Spool tab (not Updateable)                                                                                       |                                                       |                      |                           |                                              |              |                                                          |              |                             |
|                                                                                                    |                                                       |                      |                           |                                              |              |                                                          |              |                             |
|                                                                                                    |                                                       |                      |                           |                                              |              |                                                          |              |                             |
| Port Park Park Park<br>l<br>围<br>Η<br>IO.<br>$\mathbb{N}$                                                                                                  | $\circ x$ $\circ$ $\circ$                             |                      |                           |                                              |              |                                                          |              |                             |
| Row # LOCALCOLETA<br>PERIODOHIDROLOGICO                                                                                                    | QTDECOLETADA                                          |                      |                           | VRDUREZAMED VRPHMED VRTEMPERATURA VRTURBIDEZ |              | WRALCALINIDADEMED WRCOND_ELETRICAMED                     |              |                             |
| Þ<br>la Água subterrânea do município de Belem, Destrito de ico vazante                                                                                    | 18                                                    | $\pmb{0}$            | 4,6                       | 29,1                                         | 0            | 122,6                                                    | 192,5        |                             |
| 2 Baía de Inajá<br>cheia                                                                                                    | 5                                                     | $\mathbf 0$          | $\overline{\mathfrak{z}}$ | 29,2                                         | 458,2        | 0                                                        | 487,4        |                             |
| 3 Barcarena<br>cheia                                                                                                    | 22                                                    | $\theta$             | 5,6                       | 28,1                                         | 11           | 62.6                                                     | 4191,3       |                             |
| 4 Belém<br>seca                                                                                                    | 30                                                    | $\pmb{0}$            | 6,1                       | 28,1                                         | 64,1         | 74,9                                                     | 181,5        |                             |
| 5 Belém<br>cheia                                                                                                    | $\mathbf{1}$                                          | $\theta$             | 6                         | 26                                           | $\mathbf{0}$ | 0                                                        | 852          |                             |
| 6 Belém<br>vazante                                                                                                    | 15<br>41                                              | 0                    | 6,5<br>5                  | 28,7                                         | 45,1<br>26   | 27.2                                                     | 257,6        |                             |
| 7 Bragança<br>enchente<br>8 Canal de drenagem da região metropolitana de Belém<br>vazante                                                                  | 50                                                    | 42,8<br>$\mathbb{0}$ | 6,4                       | 28,4<br>27,7                                 | 22,9         | 12,6<br>0                                                | 166<br>204,8 |                             |
| 9 Estuário de São Caetano de Odivelas<br>seca                                                                                                    | $\frac{4}{3}$                                         | $\mathbf 0$          | 7,3                       | 28,5                                         | 63           | $\overline{c}$                                           | 39300        |                             |
|                                                                                                    |                                                       |                      |                           |                                              |              |                                                          |              |                             |
|                                                                                                    |                                                       |                      |                           |                                              |              |                                                          |              |                             |
|                                                                                                    |                                                       |                      |                           |                                              |              |                                                          |              |                             |
|                                                                                                    |                                                       |                      |                           |                                              |              |                                                          |              |                             |
|                                                                                                    |                                                       |                      |                           |                                              |              |                                                          |              |                             |
| Row 1 of 9                                                                                                    |                                                       | Read Only            |                           |                                              |              |                                                          |              |                             |
| @ BDADMINFIATAM@FIATAMAR   G CUBO_GERAL.sql   G FATOCOLETAPEIXESESTUARINOS.sql   G FATOCOLETAQUETAQUETAQUIMICAAGUA.sql                                     |                                                       |                      |                           |                                              |              |                                                          |              |                             |
|                                                                                                    |                                                       |                      |                           |                                              |              |                                                          |              | 围凶                          |
| General BDADMINPIATAM@PIATAMAR(1)                                                                                                    |                                                       |                      |                           |                                              |              |                                                          |              |                             |
| 03:16:02 Query finished, retrieving results                                                                                                    |                                                       |                      |                           |                                              |              |                                                          |              |                             |
| 03:16:02 *** SCRIPT END: Session:BDADMINPIATAM@PIATAMAR(1) 14/4/2009 03:16:02 ***                                                                          |                                                       |                      |                           |                                              |              |                                                          |              | $\overline{\phantom{0}}$    |
| 03:16:02 End SQL Editor Execution                                                                                                    |                                                       |                      |                           |                                              |              |                                                          |              |                             |
|                                                                                                    |                                                       |                      |                           |                                              |              |                                                          |              | $\overline{\cdot}$          |

Figura 5.12: Visão do SQL Navigator Fato Química da Água

## **5.4.4. Relação entre todas as dimensões do Cubo**

A análise dos resultados relacional entre todas as dimensões do cubo mostrou confiabilidade, bem como, abriu um leque de opções analíticas que carecem de apoio do conhecimento específico de pesquisadores de cada tema. Além disso, sugere a apliação de um SIG (Sistema de Informação Geográfica), o que será tratado nas considerações finais e trabalhos futuros.

Entretanto, vale ressaltar a amplitude de conhecimento que pode ser adquirido a partir do estudo dos resultados proporcionados pelo DW, pela velocidade de obtenção dos dados e pela interatividade proporcionada aos usuários/pesquisadores do Projeto (figura 5.13).

| Fig0L Navigator 5 - [5QL Editor - BDADMINPIATAM@PIATAMAR(1) File: C:\Documents and Settings\ufpa\Desktop\DOCUMENTACÃO DW PIATAM\CUBO_GERAL.sql]                                       |                                                                                                    |                   |                     |             |                                                |                  |                      |                              |  |
|----------------------------------------------------------------------------------------------------|----------------------------------------------------------------------------------------------------|-------------------|---------------------|-------------|------------------------------------------------|------------------|----------------------|------------------------------|--|
| File Edit Search View Session Object Debug Tools Team Coding Window Help                                                                                                    |                                                                                                    |                   |                     |             |                                                |                  |                      |                              |  |
| ↓BDADMINPIATAM@PIATA ③ ● ● ▶ Ⅱ ② シミ > Workspace1                                                                                                    |                                                                                                    |                   |                     |             | <b>IQ POSO QAXBYE A LOUD UQ &gt; IQ</b>        |                  |                      |                              |  |
| <b>GHA</b> XR&OOE                                                                                                    | $\big\ \mathbb{I}\equiv \text{Im}\left(\mathbb{I}\text{Tr}\left[\mathbb{I}\right]\mathbb{I}\right\ \mathbb{I}\left\ \mathbb{I}\right\ \mathbb{I}\left\ \mathbb{I}\right\ \mathbb{I}\left\ \mathbb{I}\right\ \mathbb{I}\left\ \mathbb{I}\right\ \mathbb{I}\left\ \mathbb{I}\right\ \mathbb{I}\left\ \mathbb{I}\right\ \mathbb{I}\left\ \mathbb{I}\right\ \mathbb{I}\left\ \mathbb{I}\right\ \mathbb{I}\left\ \mathbb{I}\right\ \mathbb{I}\left\ \mathbb{I}\right\ \mathbb{I}\left\ \mathbb{I}\right\ \math$ |                   |                     |             | Nthale dia                                     |                  |                      |                              |  |
|                                                                                                    |                                                                                                    |                   |                     |             |                                                |                  |                      |                              |  |
|                                                                                                    |                                                                                                    |                   |                     |             |                                                |                  |                      |                              |  |
| 501<br>Spool                                                                                                    |                                                                                                    |                   |                     |             |                                                |                  |                      | <u>: 9 X</u>                 |  |
|                                                                                                    |                                                                                                    |                   |                     |             |                                                |                  |                      | Ÿ.                           |  |
| <b>ELECT</b> c.localcoleta                                                                                                    |                                                                                                    |                   |                     |             |                                                |                  |                      | 非非传输的                        |  |
| ,p.tipoperiodohidrologico                                                                                                    |                                                                                                    |                   |                     |             |                                                |                  |                      | - I piatamar · bdadminpiatam |  |
| , (SELECT) descricao FROM categoriataxonomica@dblproducao where idcategoriataxonomica = pe.idespecie) as especie<br>, (select nomesexo from dm sexo where idsexo = pe.idsexo) as sexo |                                                                                                    |                   |                     |             |                                                |                  |                      | piatamar - bdpiatam          |  |
| ,(SELECT nomeutilizacaohabitat FROM dm utilizacaohabitat where idutilizacaohabitat = pe.idutilizacaohabitat) as utilizacaohabitat                                                     |                                                                                                    |                   |                     |             |                                                |                  |                      | ≁∉ piatamar - owbpiatam      |  |
| SIM/ne.otdecoletada) AS otdecoletada neixes estua                                                                                                    |                                                                                                    |                   |                     |             |                                                |                  |                      | √# piatamar - sys            |  |
| [1]: Statement processed in 0,05 sec; see Spool tab (not Updateable)                                                                                                    |                                                                                                    |                   |                     |             |                                                |                  |                      |                              |  |
|                                                                                                    |                                                                                                    |                   |                     |             |                                                |                  |                      |                              |  |
|                                                                                                    |                                                                                                    |                   |                     |             |                                                |                  |                      |                              |  |
| IO Def NBD D N<br>Π<br>$\mathbb N$                                                                                                    | ■ 乱                                                                                                    | $\phi$ X $\psi$ & |                     |             |                                                |                  |                      |                              |  |
| Row # LOCALCOLETA<br>TIPOPERIODO<br><b>ESPECIE</b>                                                                                                    | <b>SEXO</b><br>UTILIZACAOH                                                                                                    | QTDECOLETADA_PE   | <b>VRMEDIACOMPT</b> |             | WRMEDIAPESO QTDECOLETADA_CLIMA PRECIPITACAOMED |                  | TEMPERATURAARMED Q - |                              |  |
| 1 Belém<br>Anchoa hepsetus M<br>seca                                                                                                    | Berçário                                                                                                    | 3                 | 25                  | 0,3         | 9                                              | 303              | 27,16667             |                              |  |
| enchente<br>Anchoa hepsetus M<br>2 Belém                                                                                                    | Berçário                                                                                                    | 3                 | 25                  | 0,3         | 42                                             | 244,58333        | 29,035               |                              |  |
| 3 Belém<br>enchente<br>Elops saurus                                                                                                    | F<br>Reproduzindo                                                                                                    | 3                 | 15                  | 0,07        | 42                                             | 244,58333        | 29,035               |                              |  |
| 4 Belém<br>cheia<br>Elops saurus<br>5 Belém                                                                                                    | F<br>Reproduzindo                                                                                                    | $\overline{3}$    | 15<br>25            | 0,07        | 117                                            | 214,57806        | 27,18667             |                              |  |
| cheia<br>Anchoa hepsetus M<br>6 Belém<br>Elops saurus<br>seca                                                                                                    | Berçário<br>F<br>Reproduzindo                                                                                                    | 3<br>3            | 15                  | 0,3<br>0,07 | 117<br>9                                       | 214,57806<br>303 | 27,18667<br>27,16667 |                              |  |
| 7 Belém<br>Anchoa hepsetus M<br>vazante                                                                                                    | Bercário                                                                                                    | $\mathbf{3}$      | 25                  | 0,3         | 36                                             | $\mathbf{0}$     | 27,3875              |                              |  |
| 8 Belém<br>Elops saurus<br>vazante                                                                                                    | F<br>Reproduzindo                                                                                                    | 3                 | 15                  | 0,07        | 36                                             | $\mathbf{0}$     | 27,3875              |                              |  |
|                                                                                                    |                                                                                                    |                   |                     |             |                                                |                  |                      |                              |  |
|                                                                                                    |                                                                                                    |                   |                     |             |                                                |                  |                      |                              |  |
|                                                                                                    |                                                                                                    |                   |                     |             |                                                |                  |                      |                              |  |
|                                                                                                    |                                                                                                    |                   |                     |             |                                                |                  |                      |                              |  |
| $\vert \vert$                                                                                                    |                                                                                                    |                   |                     |             |                                                |                  | Y                    |                              |  |
| Row 1 of 8                                                                                                    |                                                                                                    | Read Only         |                     |             |                                                |                  |                      |                              |  |
| P BDADMINPIATAM@PIATAMAR G CUBO_GERAL.sql G FATOCOLETAPEIXESESTUARINOS.sql G FATOCOLETACLIMATOLOGIA.sql G FATOCOLETAQUIMICAAGUA.sql                                                   |                                                                                                    |                   |                     |             |                                                |                  |                      |                              |  |
|                                                                                                    |                                                                                                    |                   |                     |             |                                                |                  |                      | 里区                           |  |
| General BDADMINPIATAM@PIATAMAR(1)                                                                                                    |                                                                                                    |                   |                     |             |                                                |                  |                      |                              |  |
| 03:25:00 Query finished, retrieving results                                                                                                    |                                                                                                    |                   |                     |             |                                                |                  |                      | $\overline{\phantom{0}}$     |  |
| 3:25:00 *** SCRIPT END: Session:BDADMINPIATAM@PIATAMAR(1) 14/4/2009 03:25:00 ***                                                                                                    |                                                                                                    |                   |                     |             |                                                |                  |                      |                              |  |
| 03:25:00 End SQL Editor Execution                                                                                                    |                                                                                                    |                   |                     |             |                                                |                  |                      | $\overline{\cdot}$           |  |
|                                                                                                    |                                                                                                    |                   |                     |             |                                                |                  |                      |                              |  |

Figura 5.13: Visão do SQL Navigator com todas as dimensões do cubo

#### **6. Conclusões e Trabalhos Futuros**

#### **6.1. Conclusões**

No presente trabalho foi utilizado um conjunto de técnicas e ferramentas já existentes e consagradas para a solução de problemas relacionados com a descoberta de conhecimento em base de dados, mais enfaticamente aplicados em banco de dados ambiental na zona costeira amazônica. Assim, foram descritas técnicas de classificação e agrupamento com a finalidade de buscar especificidades na base de dados em estudo.

O problema, antes de todo o volume de dados a ser trbalhado, foi como organizar o banco de dados ambientais da zona costeira amazônica para possibilitar o uso de técnicas computacionais de descoberta do conhecimento; tendo em vista a singularidade da região estudada.

O pouco povoamento de algumas tabelas fato não permitiu uma validação ou análise mais crítica da aplicação das ferramentas. Tal dificuldade na análise, refere-se a verificação da base de dados e seus resultados. Em alguns casos,, fez-se necessário um povoamento aleatório da base de dados, replicando a informação a partir de um padrão analisado nas relações com pouca informação contida na base.

A partir deste povoamento, foi possível analisar os resultados obtidos pelo DW, e assim, validarmos a modelagem do DW e ratificarmos o bom desempenho. Com o estudo foi possível verificar diversos relacionamentos entre as dimensões do cubo, tais como: temas (peixes estuarinos, climatologia, química da água), localização e tempo. Entretanto, a dimensão tempo ficou prejudicada devido a baixa densidade de dados no banco.

Assim, os bons resultados obtidos e as dificuldades nos remetem a trabalhos futuros sugeridos a seguir.

A utilização de ferramentas OLAP sobre um DW é também, eficiente para uma base de dados ambiental. No entanto, devemos ter cuidados específicos no modelamento do banco de dados, bem como, o modelo de DW a ser utilizado. Neste trabalho, optamos por modelar um DW de acordo com o Projeto e importarmos para o Oracle, ao invés de criarmos dentro do próprio SGBD que oferece suporte para tal implementação.

Esta peculiaridade na construção trouxe benefícios devido a particularidades do Projeto quanto as dimenções criadas para a formação de Cubos.

A metodologia aplicada atendeu plenamente os objetivos propostos. Os testes e avaliações da modelagem mostraram aplicabilidade e eficiência da solução

54

proposta para a mineração de dados a partir de um Data Warehouse em soluções de banco de dados ambientais na zona costeira amazônica, abrindo assim, a aplicabilidade destas ferramentas em pesquisas interdisciplinares e em áreas geográficas de grande abrangência.

## **6.2. Trabalhos Futuros**

Para trabalhos futuros, propõe-se experimentos em outras áreas de pesquisa ampliando a possibilidade de descoberta de conhecimento, bem como, o maior povoamento da base de dados visando uma varredura mais ampla das informações armazenadas. Além disso, seria bastante interessante a aplicação em outras bases de dados e com outras ferramentas disponíveis no mercado. Podendo também ser feita uma análise de performance entre os SGBD's mais robustos existentes no mercado e das aplicações utilizadas.

Outro estudo interessante seria a aplicabilidade de um SIG (Sistema de Informação Geográfica) agradado ao DW e/ou ao OLAP, dando assim, uma melhor visibilidade espacial do problema.

#### **Referências Bibliograficas**

- **[Agrawal 1994]** Agrawal R. and Srikant R.., **"Fast algorithms for mining association rules". In** *VLDB-94*, 1994.
- **[Andreatto, 1999]** Andreatto, R. **Construindo um Data Warehouse e Analisando suas Informações com Data Mining e OLAP**. Monografia Final de Curso. Faculdade de Ciências Administrativas, Faculdade de Valinhos. 1999.
- **[Bradley, Fayyad & Mangasarian 1998]** Bradley, P., U. Fayyad, & O. Mangasarian. **Data Mining: Overview and Optimization Opportunities.** Technical Report MSR-TR-98-04, Microsoft Research Report, Redmond, WA.
- **[Burdick 2007]** Burdick, D. et al. **OLAP over uncertain and imprecise data.** The VLDB Journal (2007), nº 16, pag. 123-144.
- **[Carvalho 2004]** Carvalho, B. F. **Arquiteturas de Ferramentas OLAP**. SQL Magazine, Rio de Janeiro, ano 1, ed. 9, p.12-16, 2004.
- **[Carvalho 2006]** Carvalho, L. A. V. de; **Data Mining A Mineração de Dados no Marketing, Medicina, Economia, Engenharia e Administração.** Ciência Moderna LTDA, Rio de Janeiro, 2006.
- **[Cavalcanti 1998]** Cavalcanti, M. C.; Oliveira, P. C. S.; Monteiro, R. R.; SOARES, V. J. **Análise Comparativa de Ferramentas OLAP**. UFRJ, 1998.
- **[Chatterjee & Price, 1977]** Chatterjee, S.; Price, B. **Regression analysis by example.** John Wiley e Sons, New York, 1977.
- **[Codd 1970]** Codd, E. F.; **A Relational Model of Data for Large Shared Data Banks.** Communications of the ACM, v. 13, n. 6, pp. 377-387, Association fot Computing Machinerym Inc, 1970.
- **[Codd 1993]** Codd, E. F.; **Providing OLAP (On-Line Analytical Processing) to User Analysts: Na IT Madate.** E. F. Codd and Assoc., 1993.
- **[Date 2000]** Date, C. J. **Introdução a Sistemas de Banco de Dados.** Campus. Rio de Janeiro, 2000.
- **[Dubois et al. 2006]** Dubois, D.; Hüllermeier, E.; Prade, H. **A systematic approach to the assessment of fuzzy association rules**. Data Mining Know Disc (2006) 13:167–192 DOI 10.1007/s10618-005-0032-4
- **[Fayyad 1996a]** Fayyad, U., G. Oiatetsky-Shapiro, & P. Smyth (1996a). **From data mining to knowledge discovery: an overview.** Em Advances in Knowledge Discovery & Data Mining, pp. 1-34.
- **[Falkenberg 1998]** Falkenberg, E. D.; et al. **A framework of information systems concepts FRISCO Report.** International Federation for Information Processing & Department of Computer Science, University of Leiden: The Netherlands, 1998.
- **[Ferrari 1997]** Ferrari, R. **Viagem ao SIG: planejamento estratégico, visualização, implantação e gerenciamento de sistemas de informação geográfica.** Curitiba: Editora Sagres, 1997.
- **[Fonseca 2007]** Fonseca. M. P. A. da. **Classificação Bayesiana de Grandes Massas de Dados em Ambientes ROLAP**. COPPE/UFRJ, 2007.
- **[FONTELES-FILHO 1989]** FONTELES-FILHO, A. A. **Recursos Pesqueiros: Biologia e Dinâmica Populacional.** Fortaleza: Imprensa Oficial do Ceará. 1989, 296p.
- **[Gardner 1998]** Gardner, S. R. **Building the Data Warehouse.** Communications of the ACM 41(9), 52-60.
- **[Han & Kamber 2001]** Han, J.; Kamber, M. **Data Mining: Concepts and Techniques.** Academic Press, USA, 2001.
- **[Han & Kamber, 2006]** Han, J.; Kamber, M. **Data Mining: Concepts and Techniques.** Elsevier, USA, 2006.
- **[Kimball 2002]** Kimball, R. **The Data Warehouse Toolkit: The Complete Guide to Dimensional Modeling.** Second Edition. Wiley, 2002.
- **[Kimball 1998]** Kimball, R. et al. **The Data Warehouse Lifecycle Toolkit.** Wiley, 1998.
- **[Leitão 2000]** Leitão, C. L. **Construção de Aplicações com o Uso de Ferramentas OLAP.** Universidade Federal do Rio de Janeiro. Projeto Final do Curso de Graduação de Bacharelado em Informática, 2000.
- **[Machado 2006]** Machado, F. N. R. **Tecnologia e Projeto de Data Warehouse: uma visão multidimensional.** 2ª edição. São Paulo. Ed. Érica, 2006.
- **[Manzano 2007]** Manzano, J. A. N. G.; **Oracle Database 10g: Express Edition Interativo: guia básico de orientação e desenvolvimento.** 1ª edição. São Paulo. Ed, Érica, 2007.
- **[Martin 1986]** Martin, J.; **4GL: Fourth-Generation Languages.** Vol. III. USA. James Martin and The ARBEN Group, 1986.
- **[Molina 2006]** Molina et al. **A New Fuzzy Multidimensional Model.** IEEE Transactions on Fuzzy System, vol. 14, nº 6, Dezembro 2006.
- **[Neter & Wasserman 1996]** Neter, J.; kutner, M.; Nachtsheim, C.; Wasserman W. **Applied Linear Statistical Models**. Local: WB McGraw - Hill, 1996.
- **[Oliveira 1998]** Oliveira, D. de P. R. **Sistemas de informações gerenciais: estratégias, táticas, operacionais.** 5. ed.- São Paulo: Atlas, 1998.
- **[Oliveira 2002]** Oliveira, W, J. **Data Warehouse**. 2. ed. Florianópolis: Visual Books, 2002.
- **[Passos & Goldschmidt 2005]** Passos, E.; Goldschmidt, R. **Data mining: um guia prático**. Elsevier, Rio de Janeiro, 2005.
- **[Pressman 1992]** Pressman, R. S. **Software Engineering: A Practitioner's Aproach.** 3ª ed. USA: McGraw-Hill, 1992.
- **[Rezende 2005]** Rezende, Solange Oliveira et al. **Mineração de dados**. In: Rezende, Solange Oliveira (coord). Sistemas Inteligentes: fundamentos e aplicações. São Paulo: Manole, 2005. Cap. 12, p. 307-335.
- **[Sampaio 2006]** Sampaio M. C. ET AL, **Towards a Logical Multidimensional Model for Spatial Data Warehousing and OLAP.** DOLAP'06, November 10, 2006.
- **[Sparre & Venema 1998]** SPARRE, P. & VENEMA, S. C. **Introduction to tropical fish stock assessment.** FAO Fish. Tech. Pap. 361/1. 1998. 376 p.
- **[Thomsem 2002]** Thomsem, E. **Construindo Sistemas de Informações Multidimensionais**. 2ª ed. São Paulo: Campus, 2002.

# **Anexos**

# **Dicionário de Dados**

# **1. PONTO DE COLETA**

# **Cadastro Doc – Cartográfica**

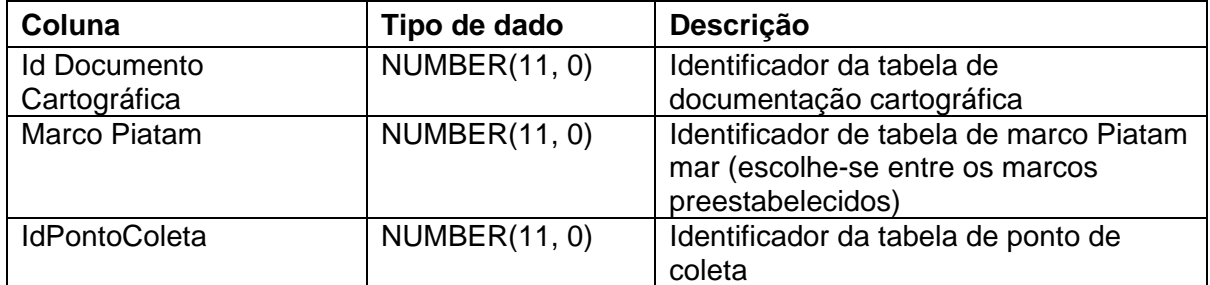

# **Documentação**

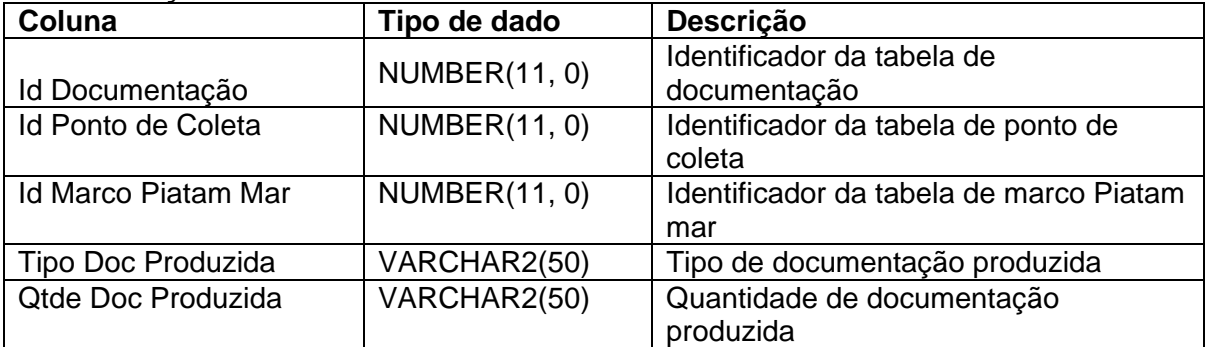

### **Cadastro Excursão**

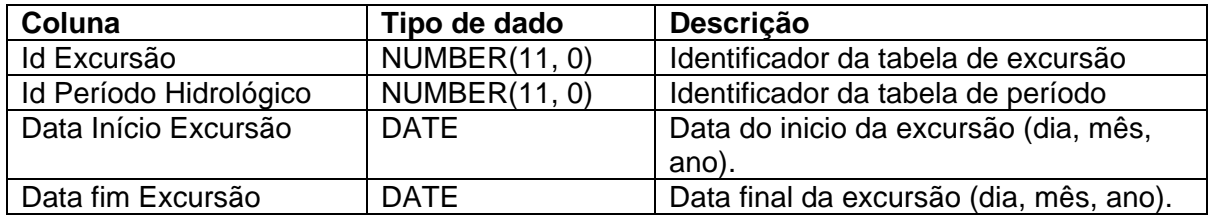

# **Cadastro Marco - Piatam – Mar**

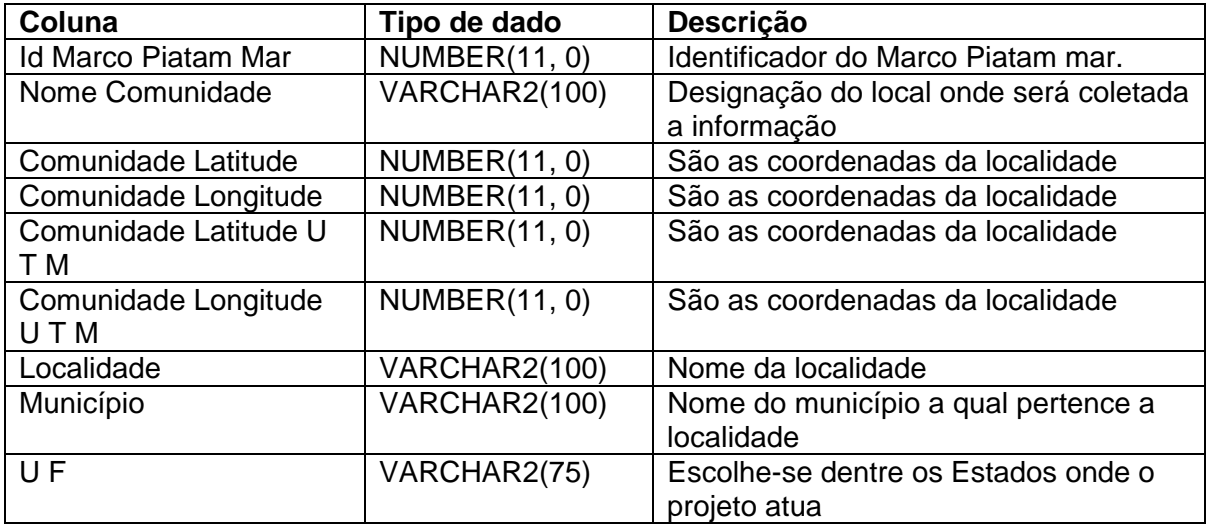
#### **Cadastro Período – Hidrológico**

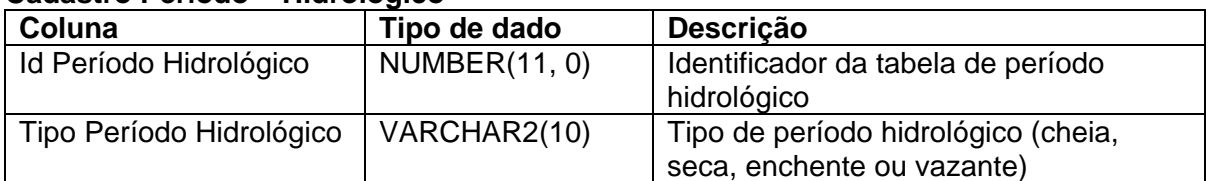

#### **Ponto de coleta.**

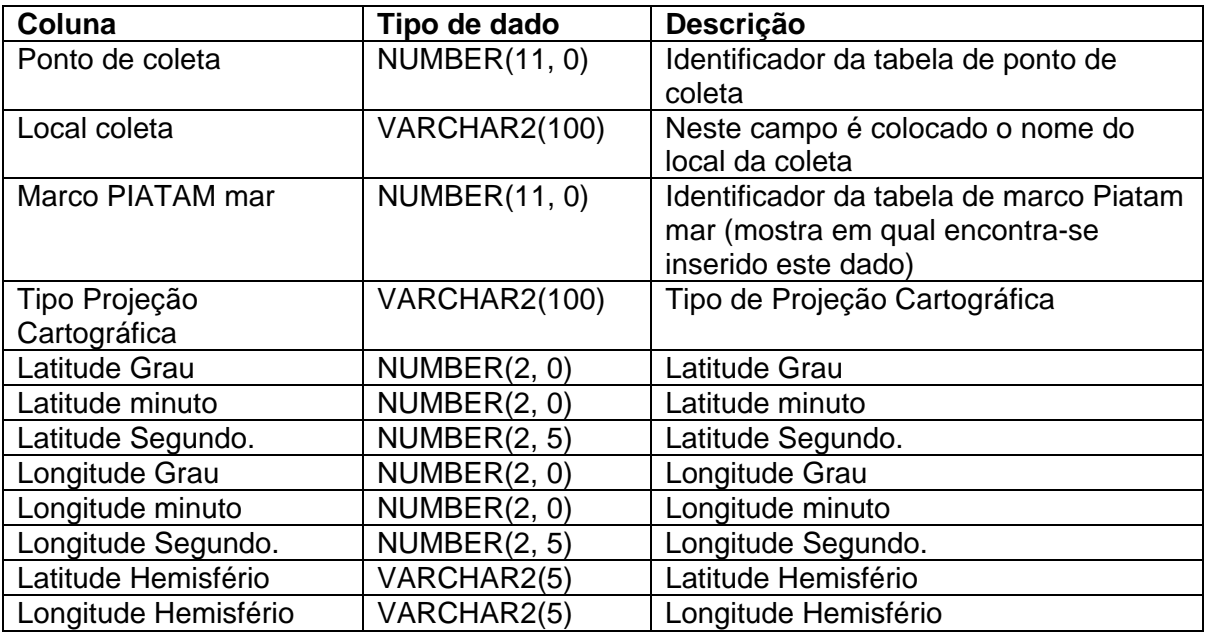

### **Cadastro Sazonalidade Anual.**

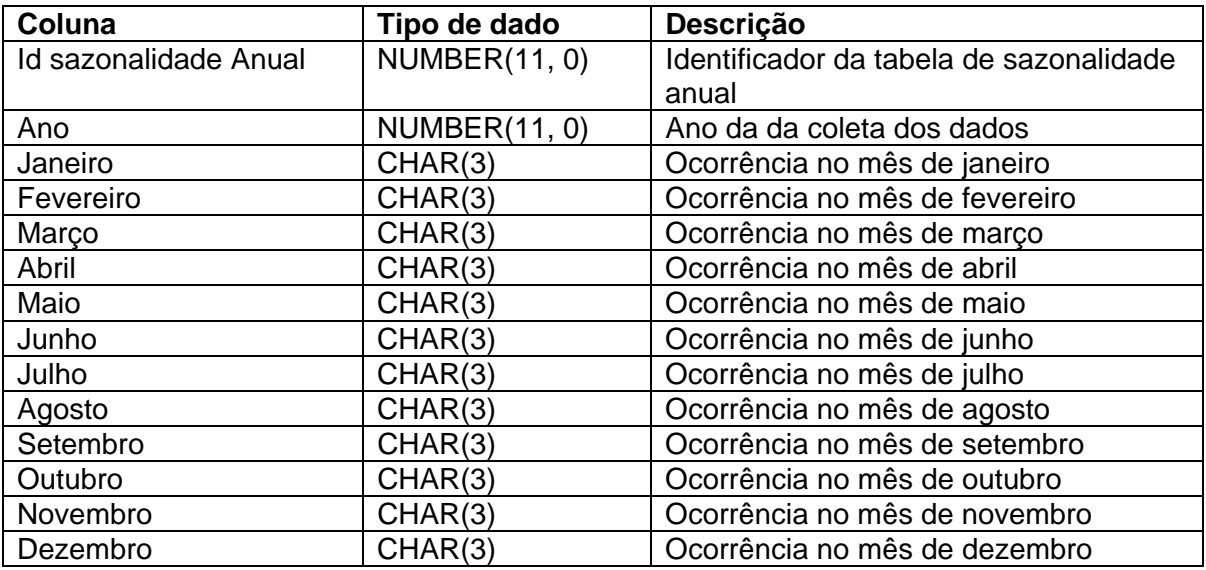

# **2. ABIÓTICO**

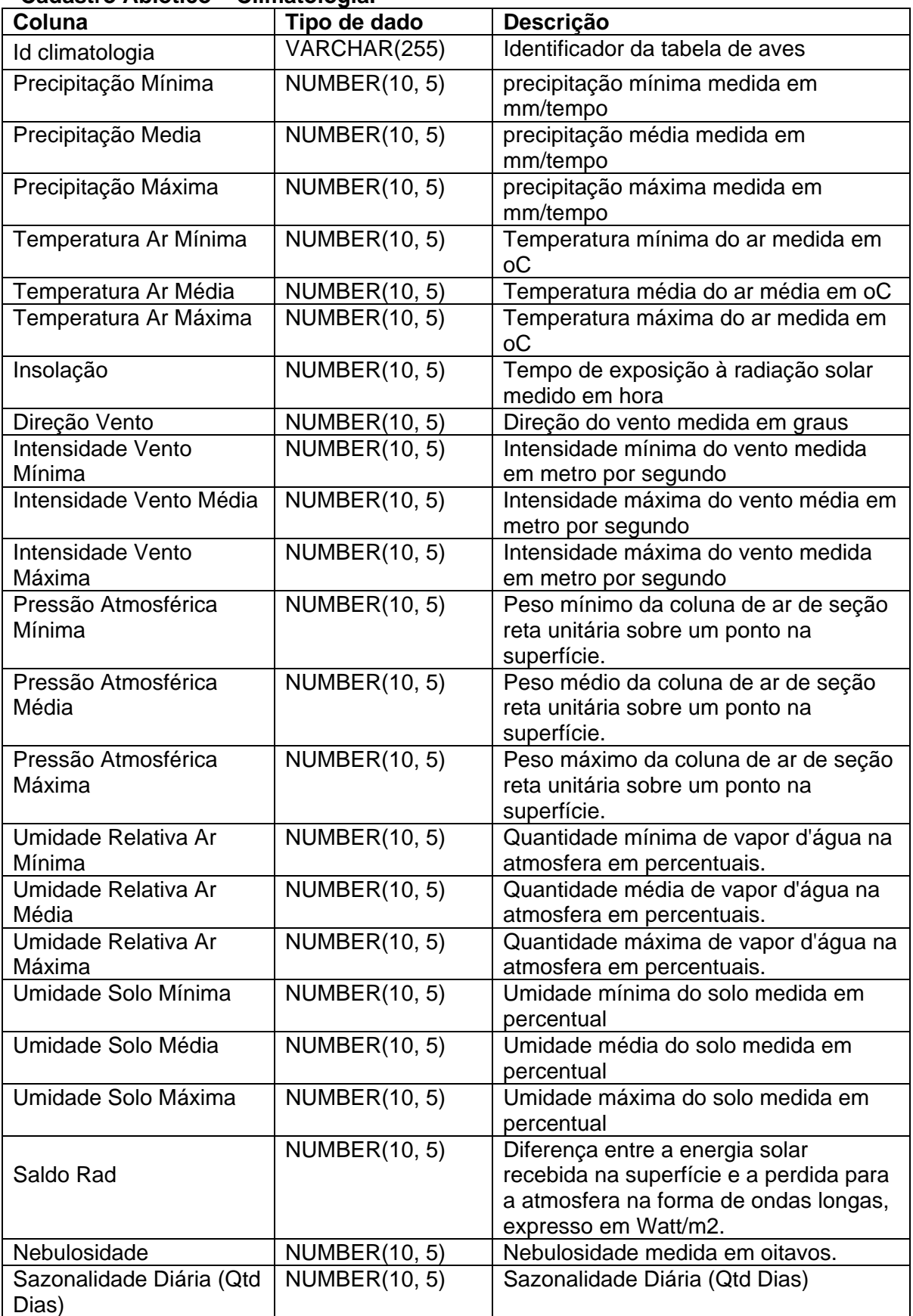

## **Cadastro Abiótico – Climatologia.**

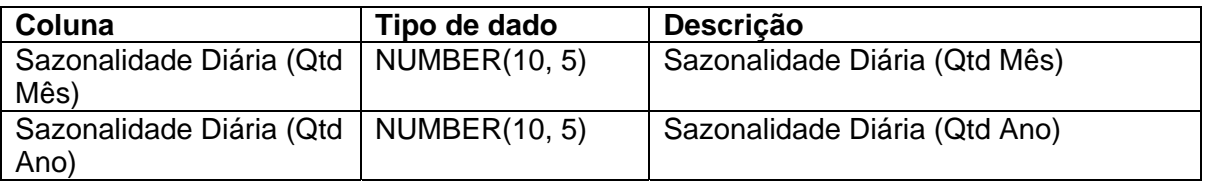

## **Cadastro Abiótico – Executor**

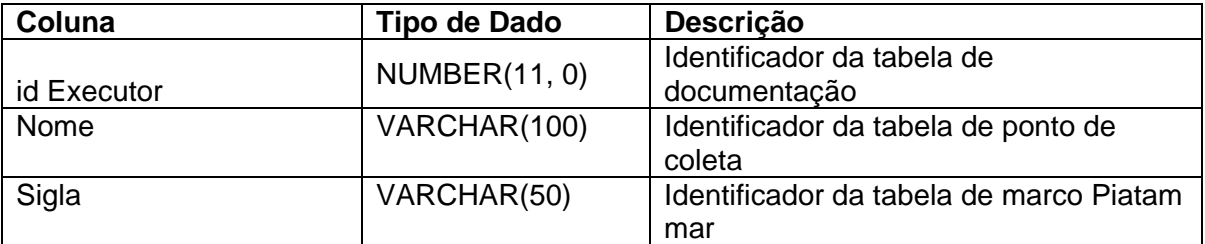

## **Cadastro Abiótico - Geofísica.**

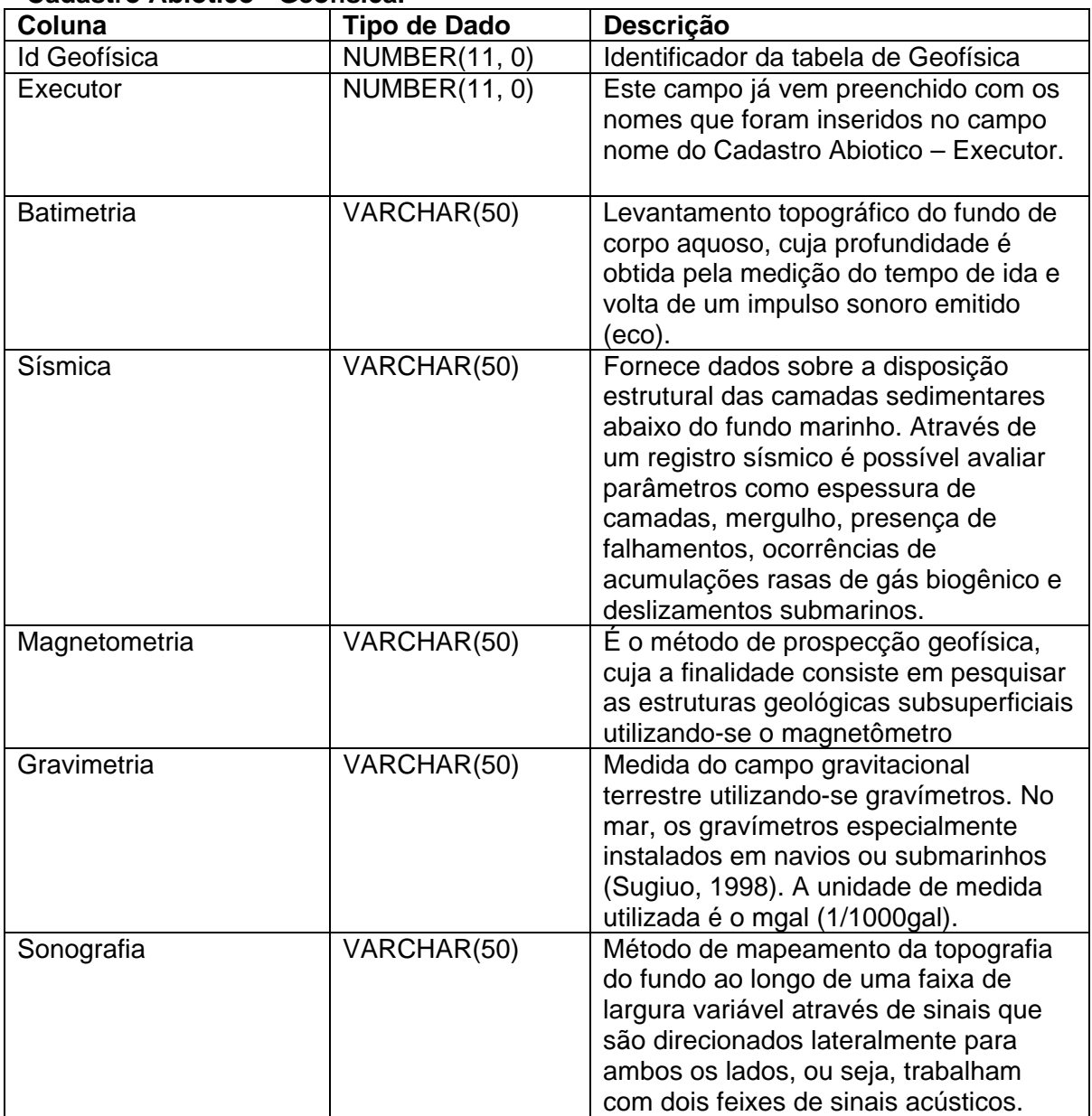

### **Cadastro Abiotico – Geologia**

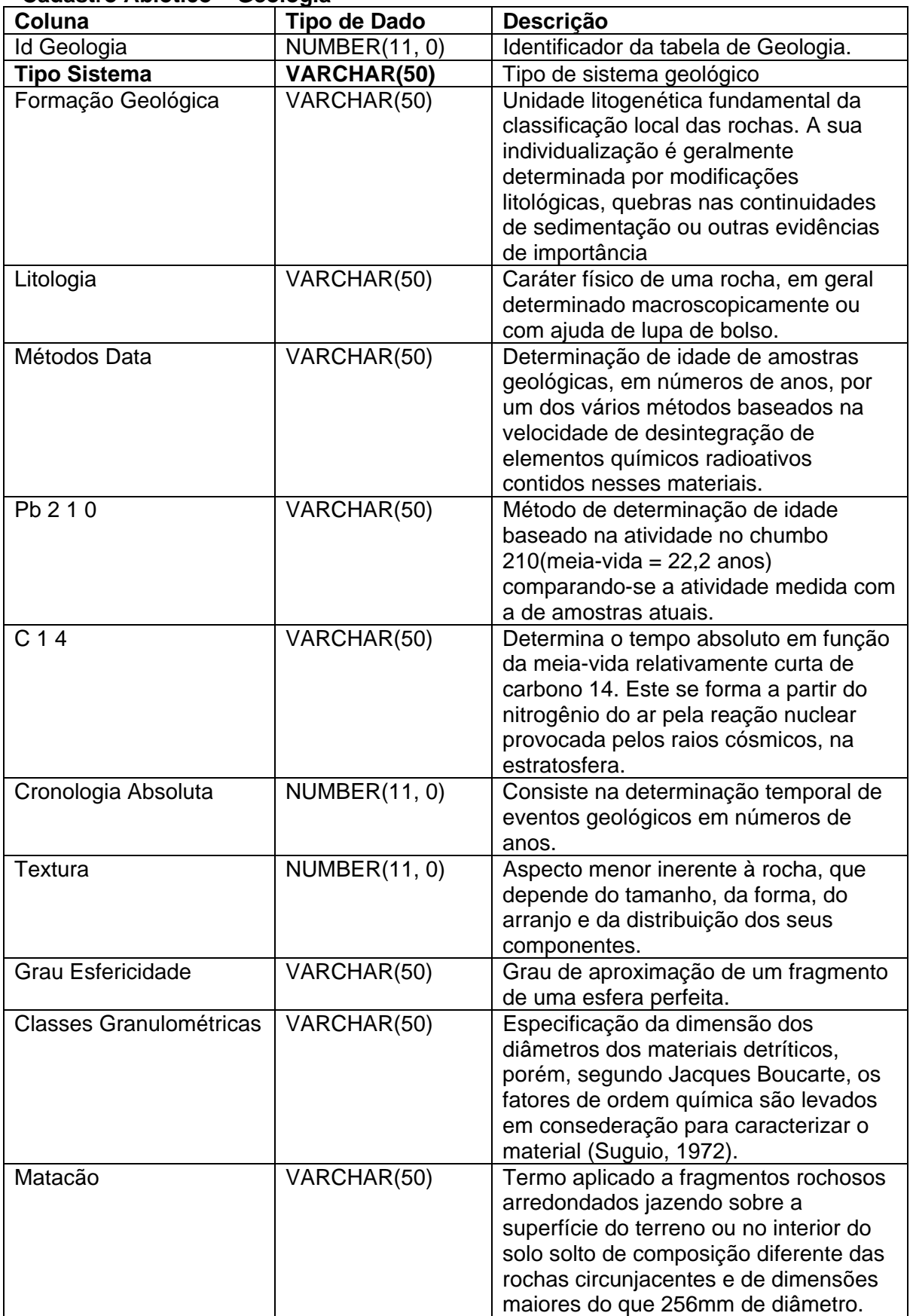

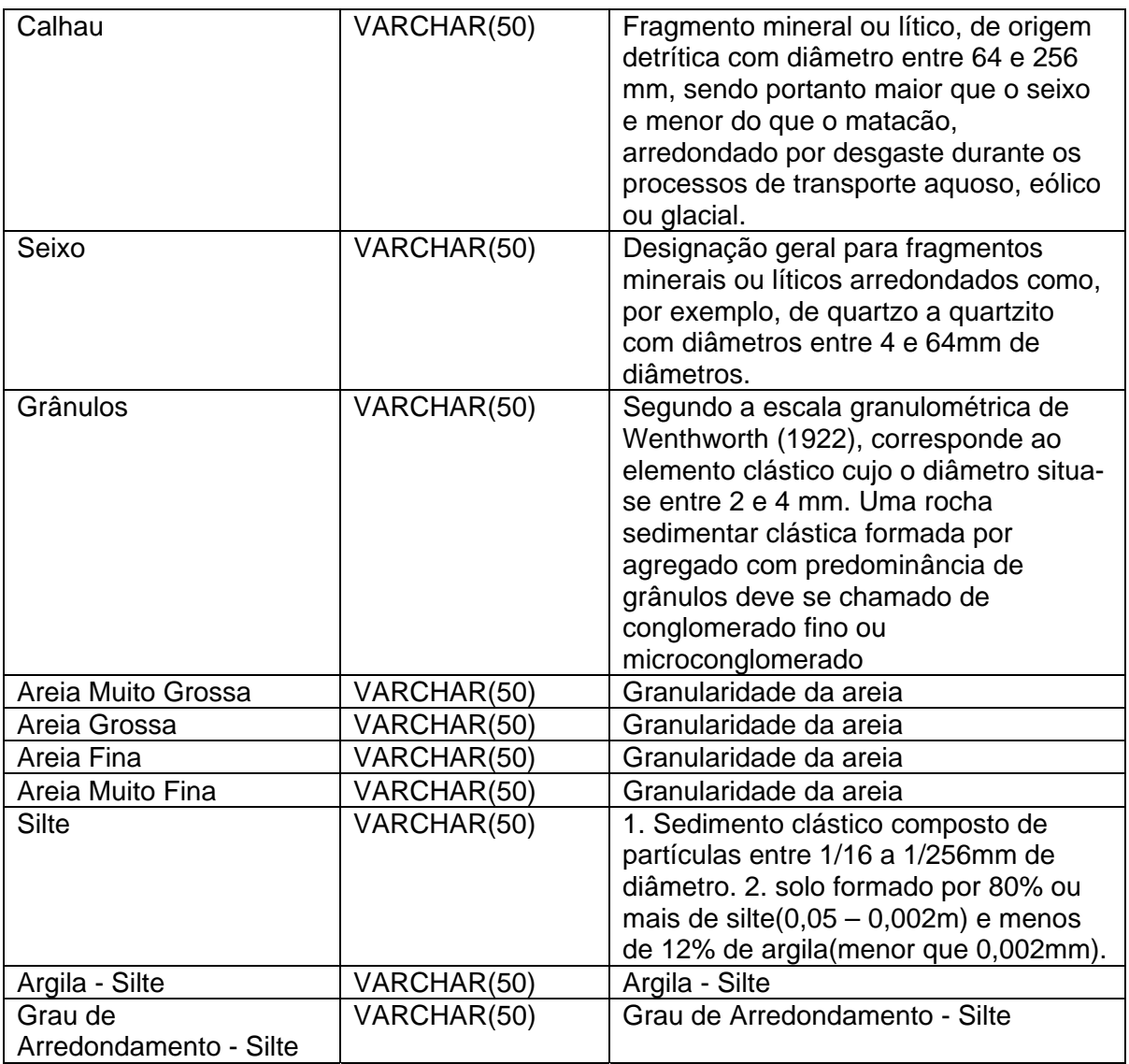

## **Cadastro Abiótico - Geomorfologia - Ambiente – Estuarino.**

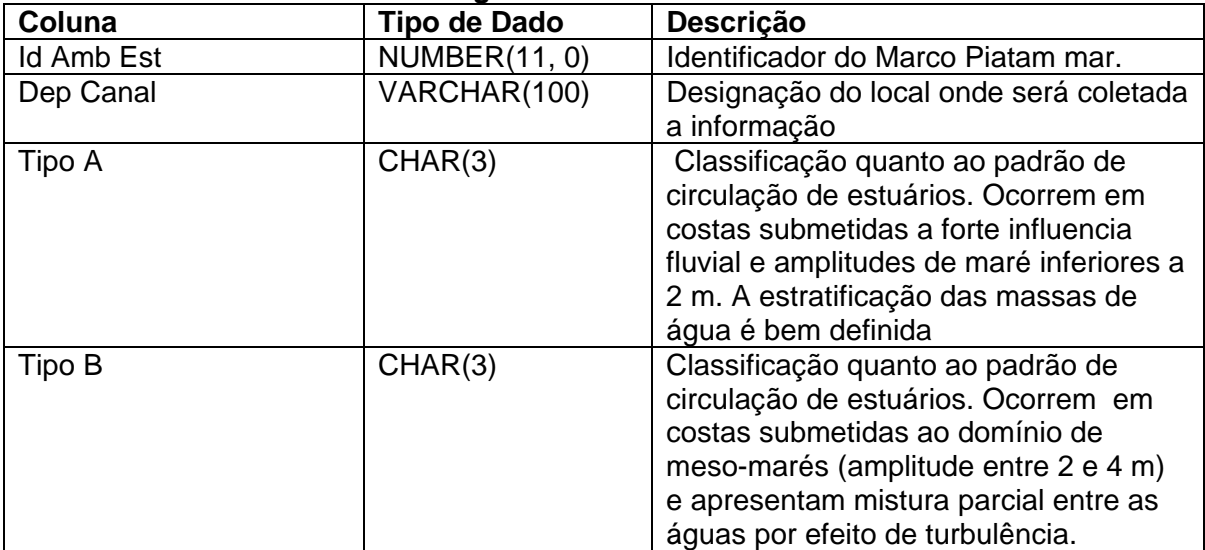

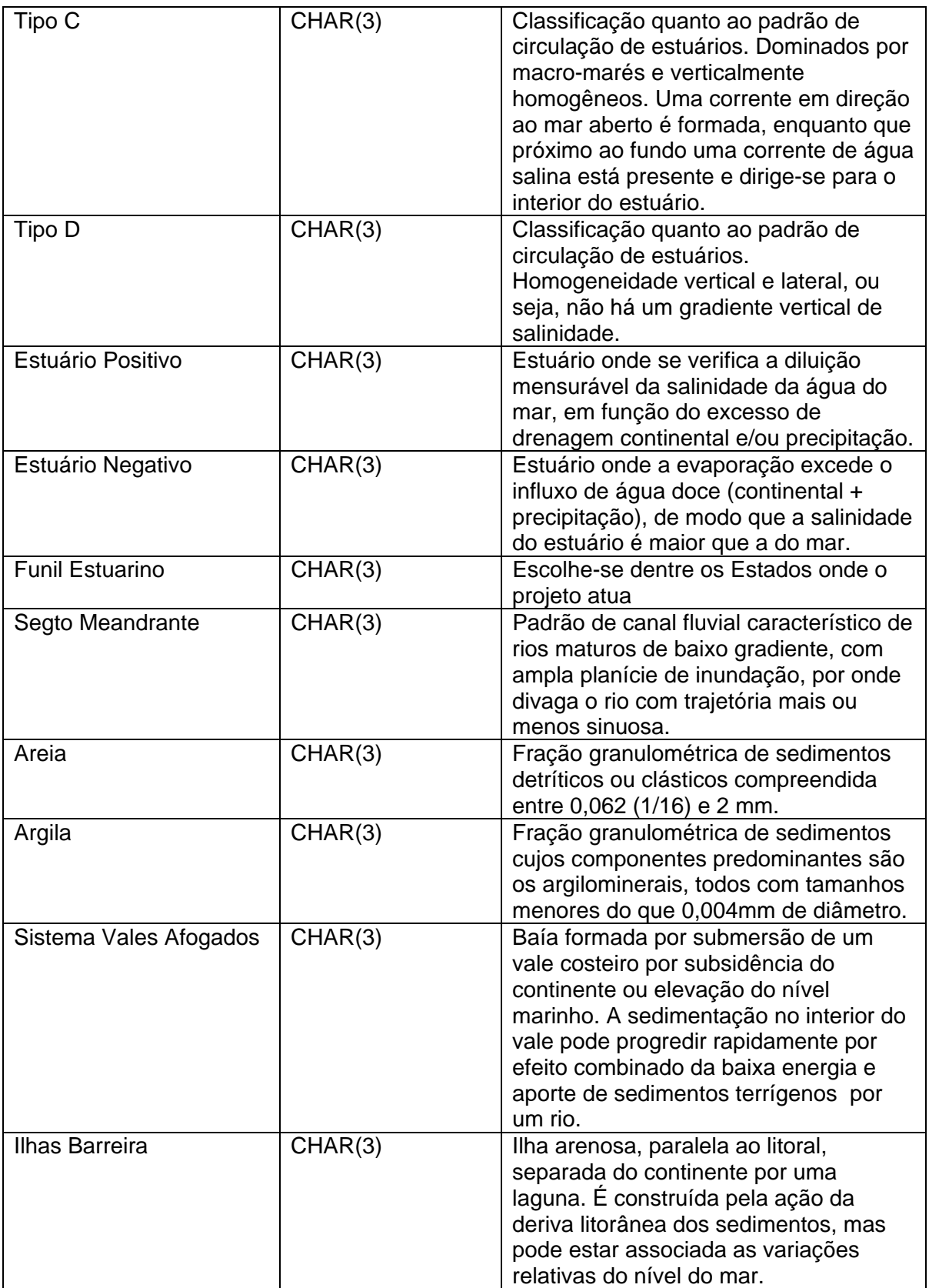

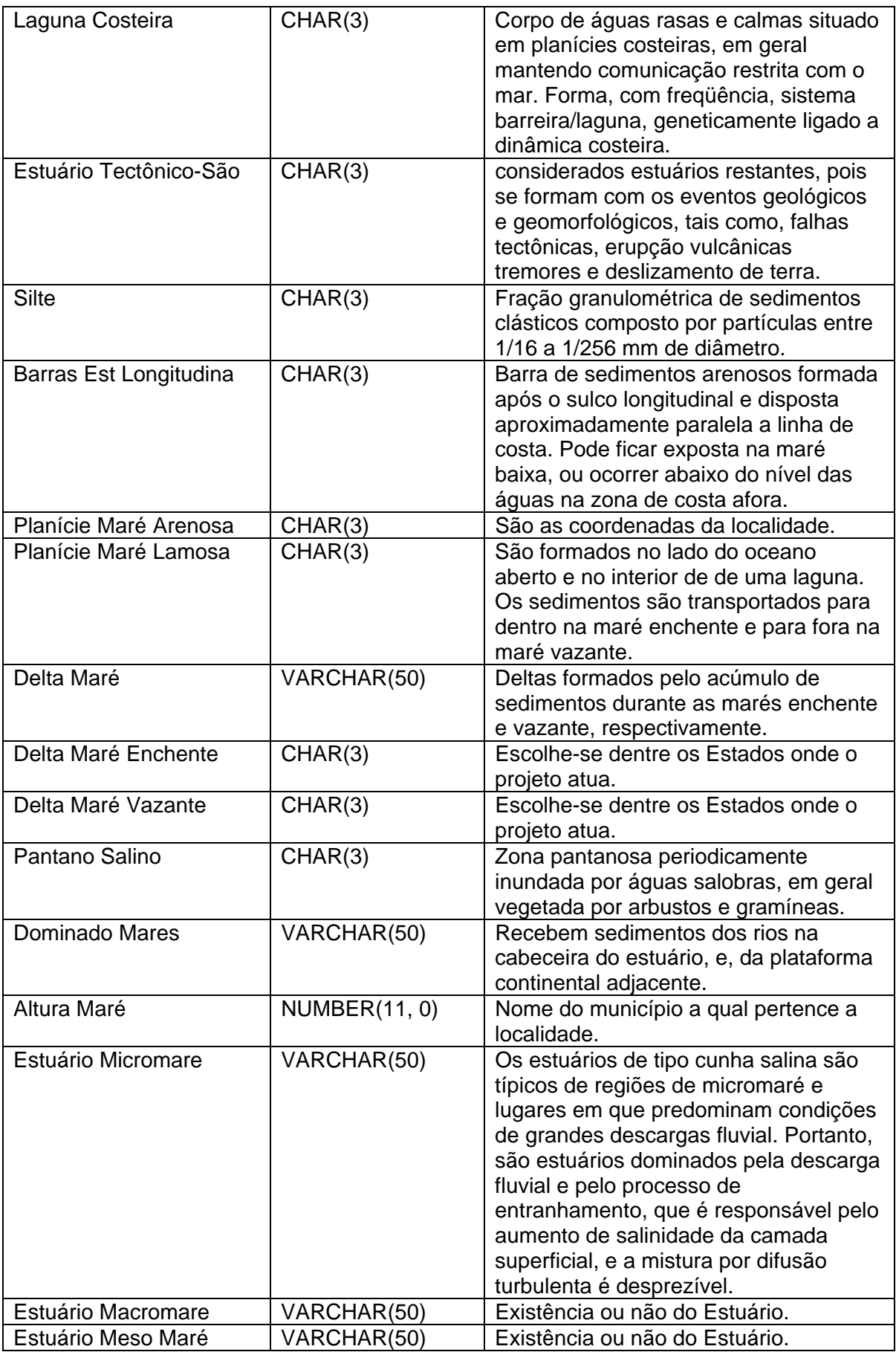

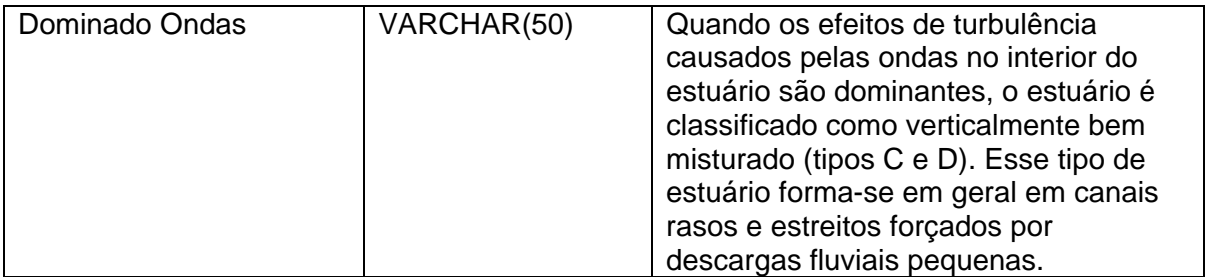

## **Cadastro Abiotico - Geomorfologia - Ambiente – Fluvial**

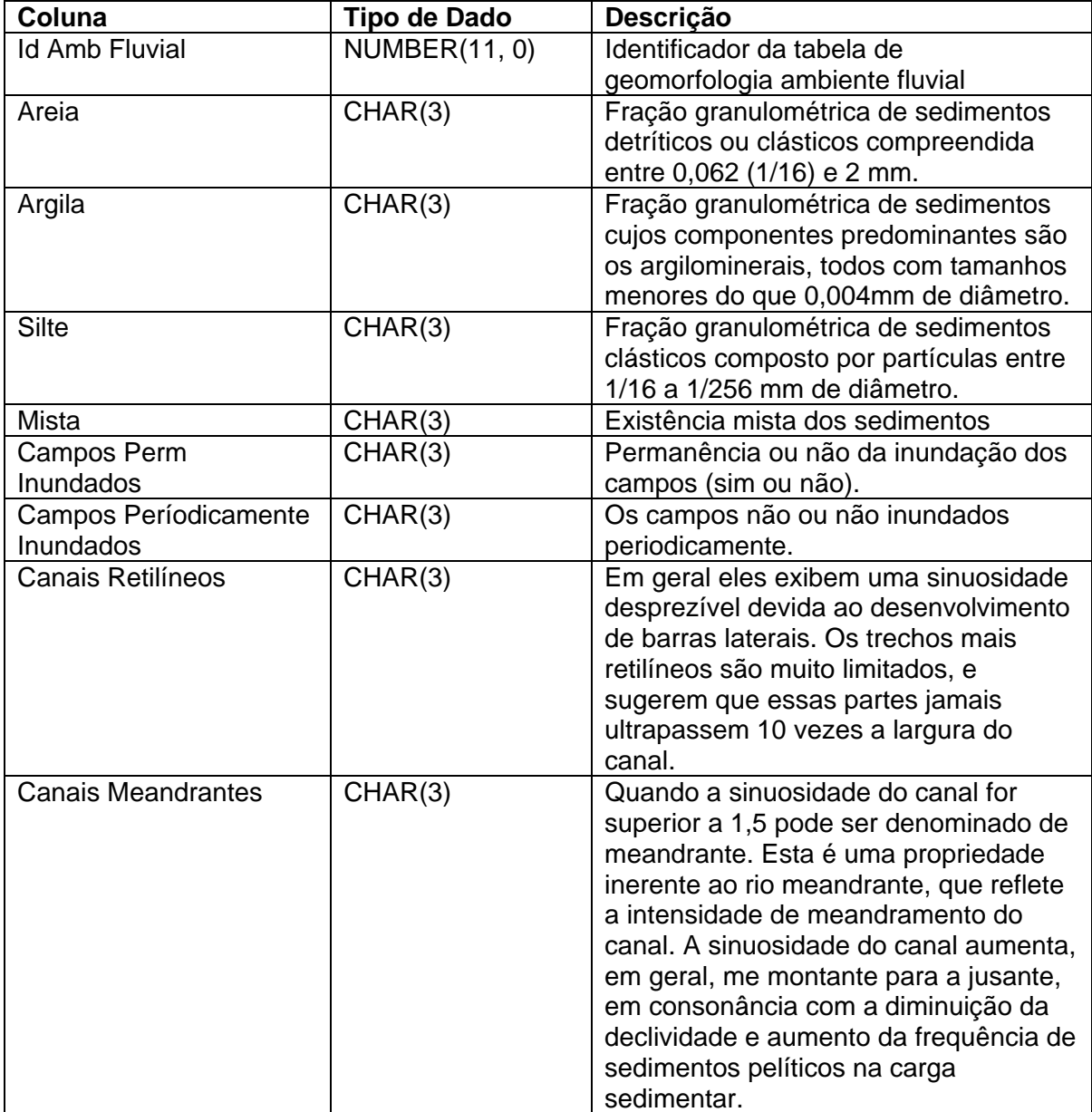

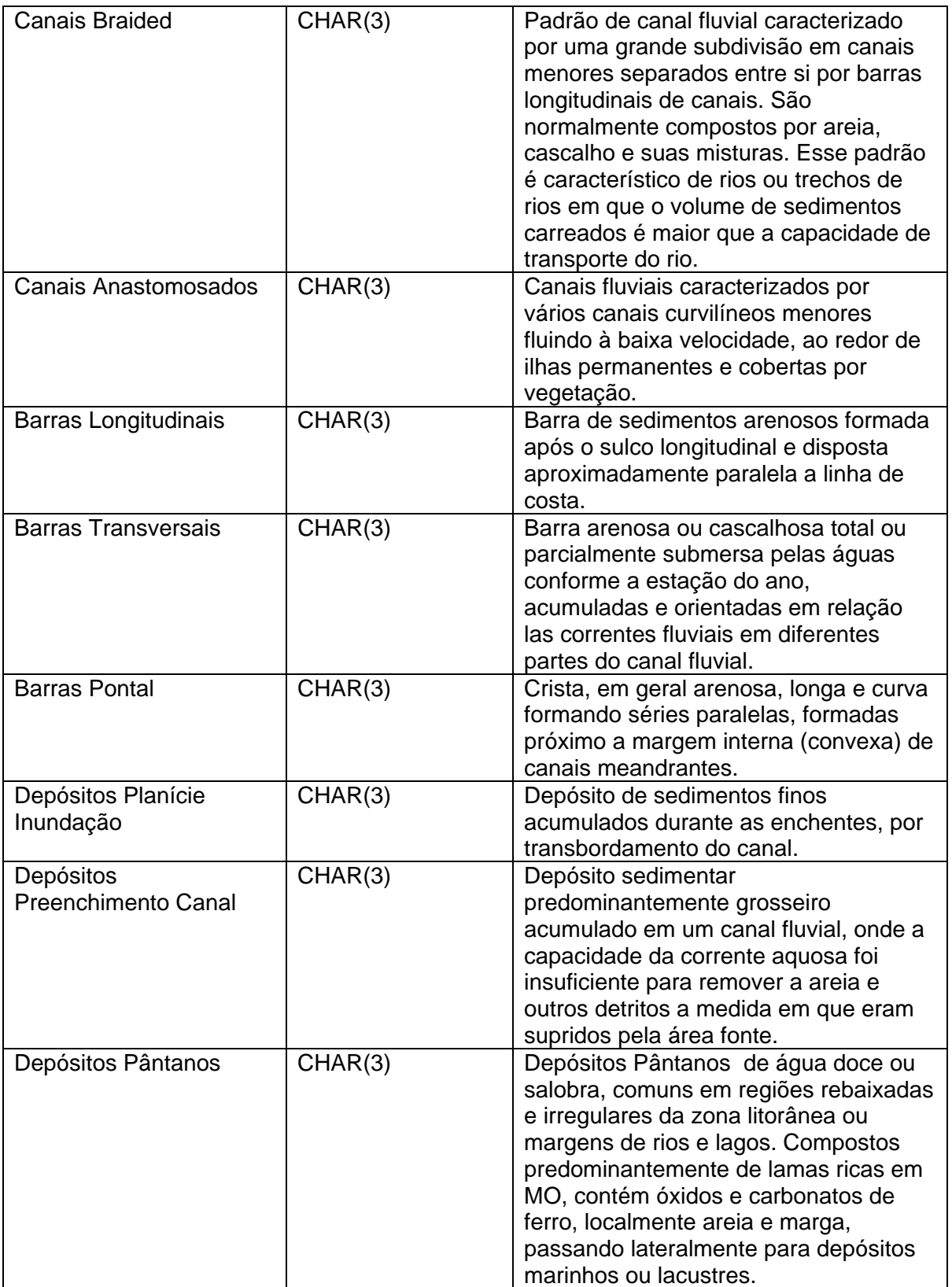

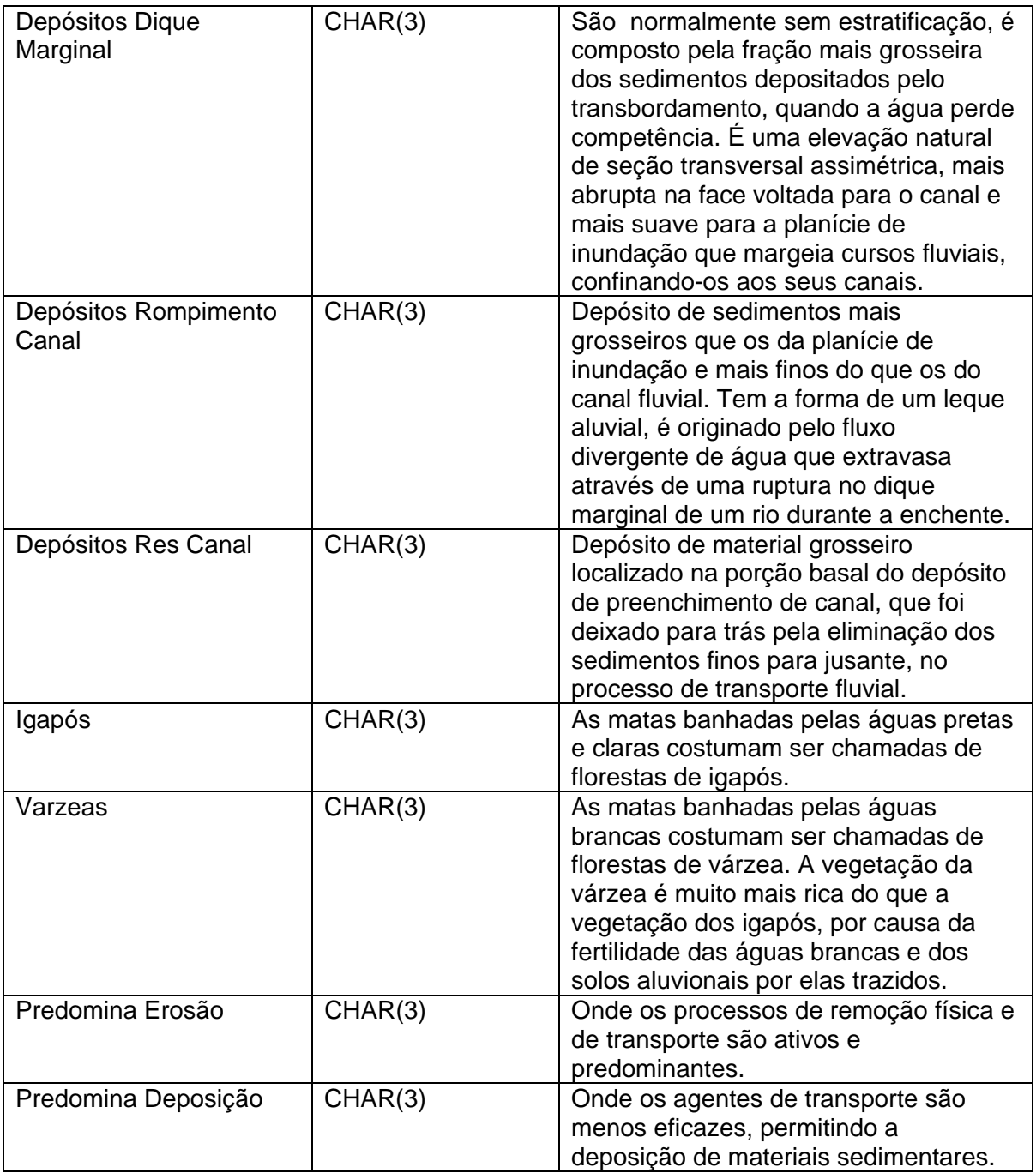

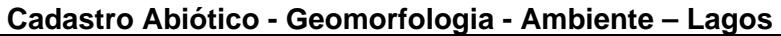

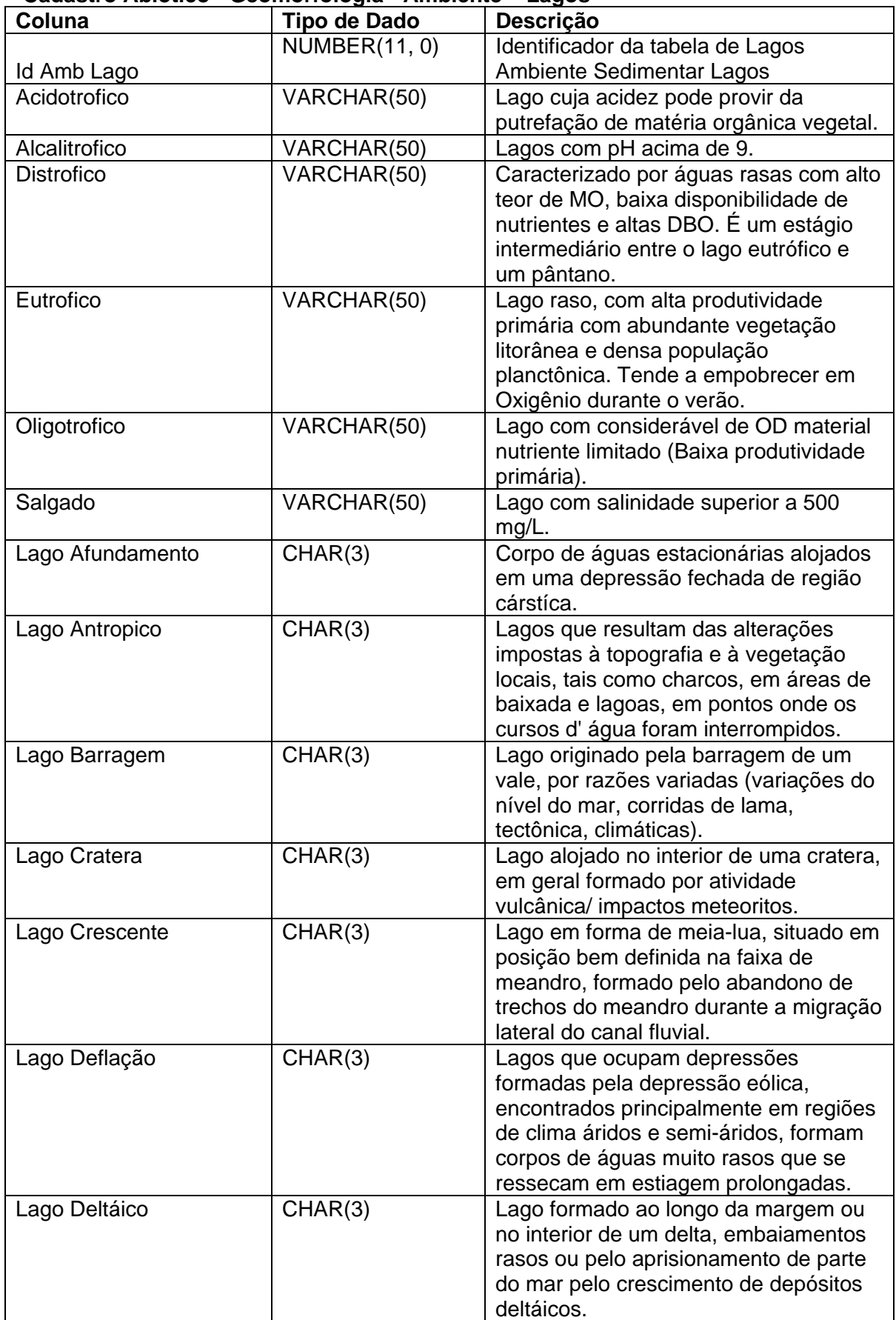

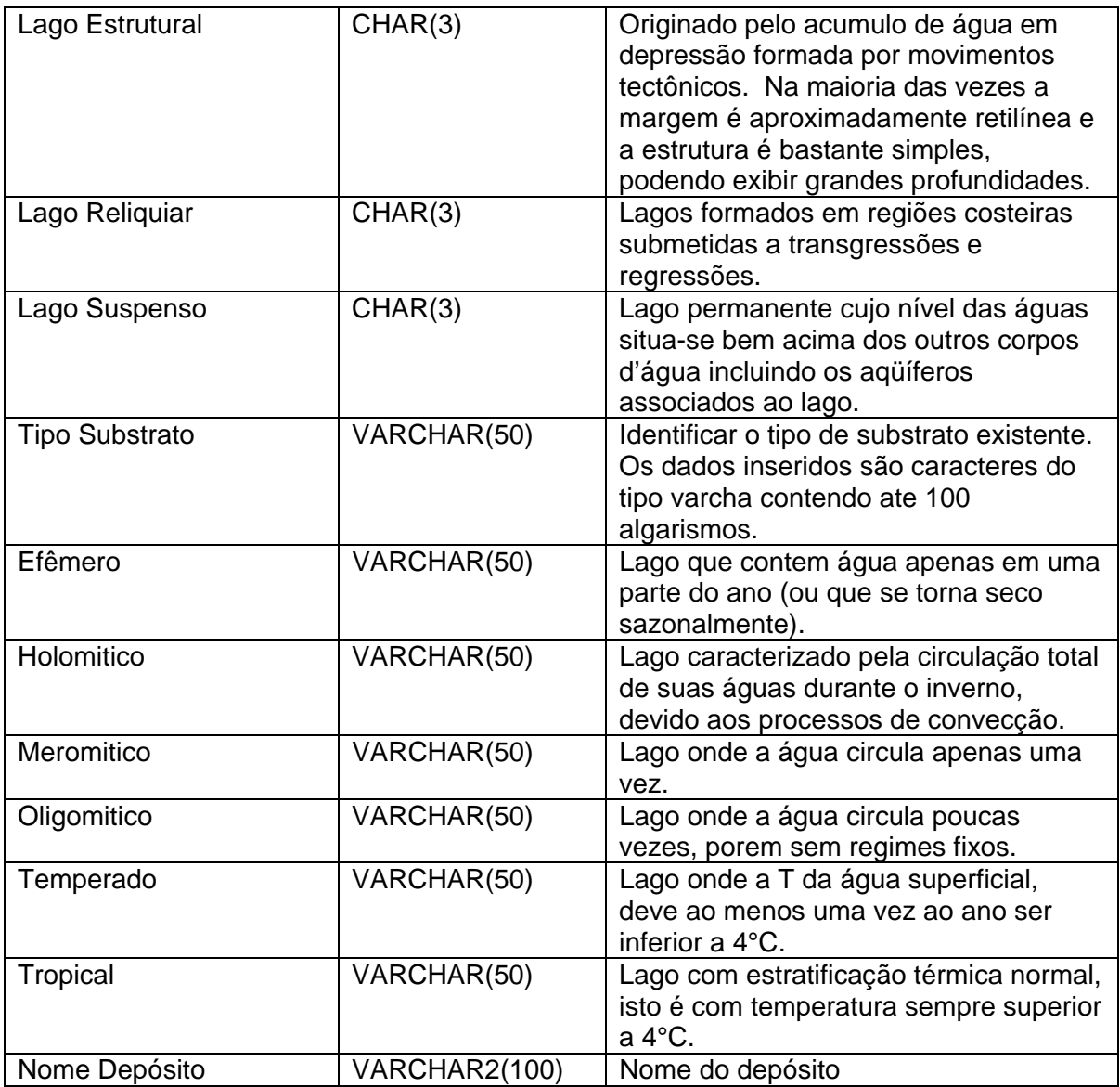

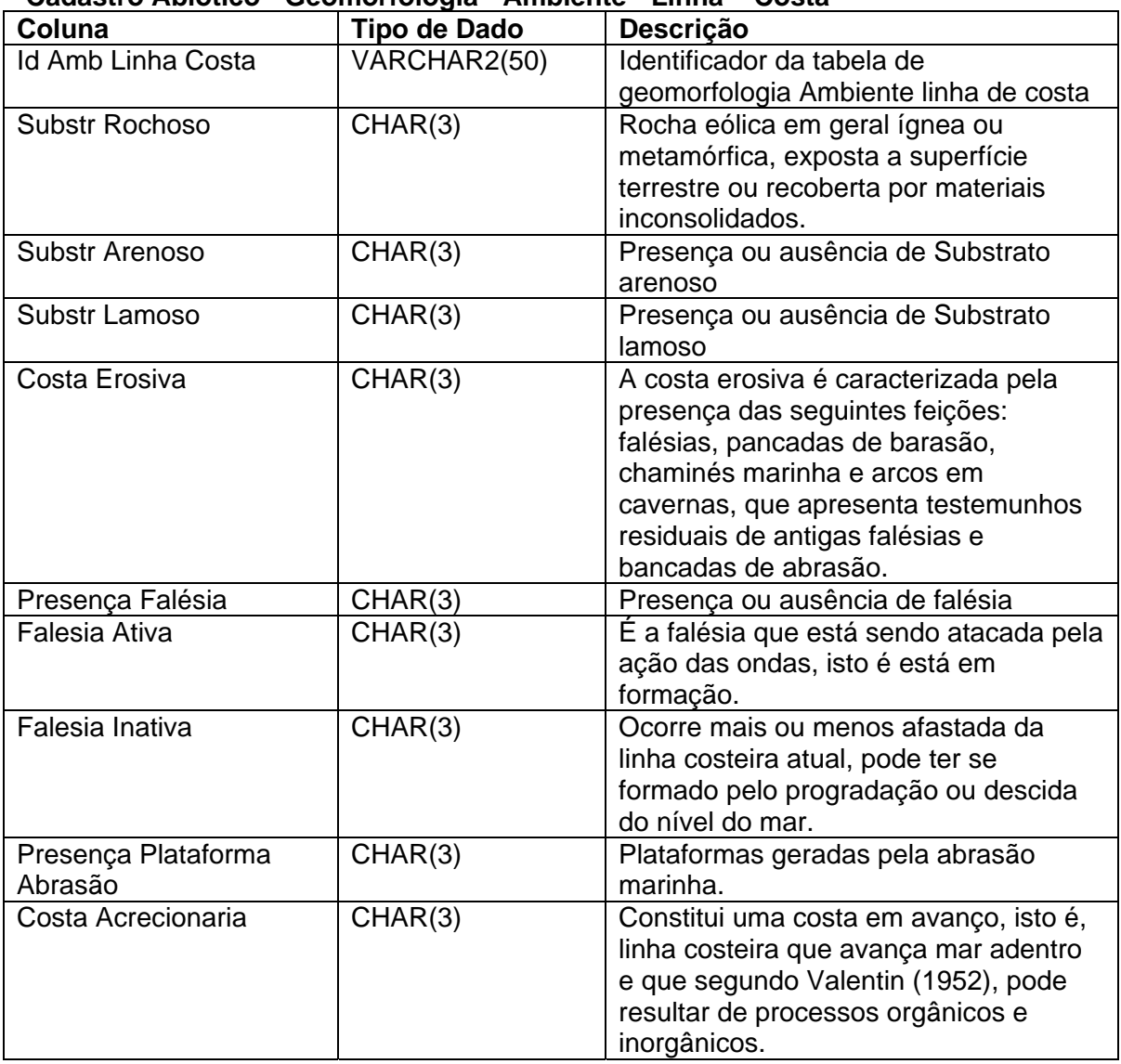

## **Cadastro Abiotico - Geomorfologia - Ambiente - Linha – Costa**

# **Cadastro Abiotico - Geomorfologia - Ambiente – Plataforma**

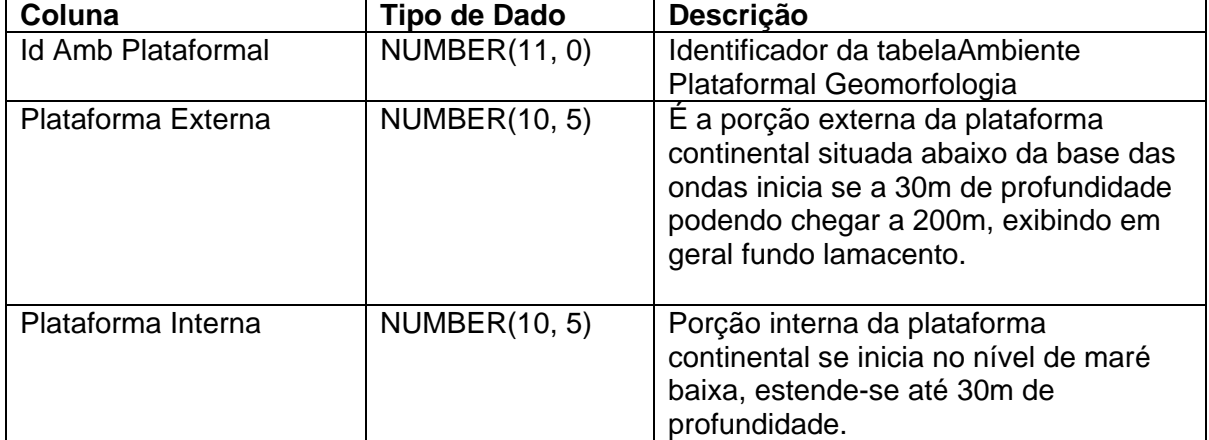

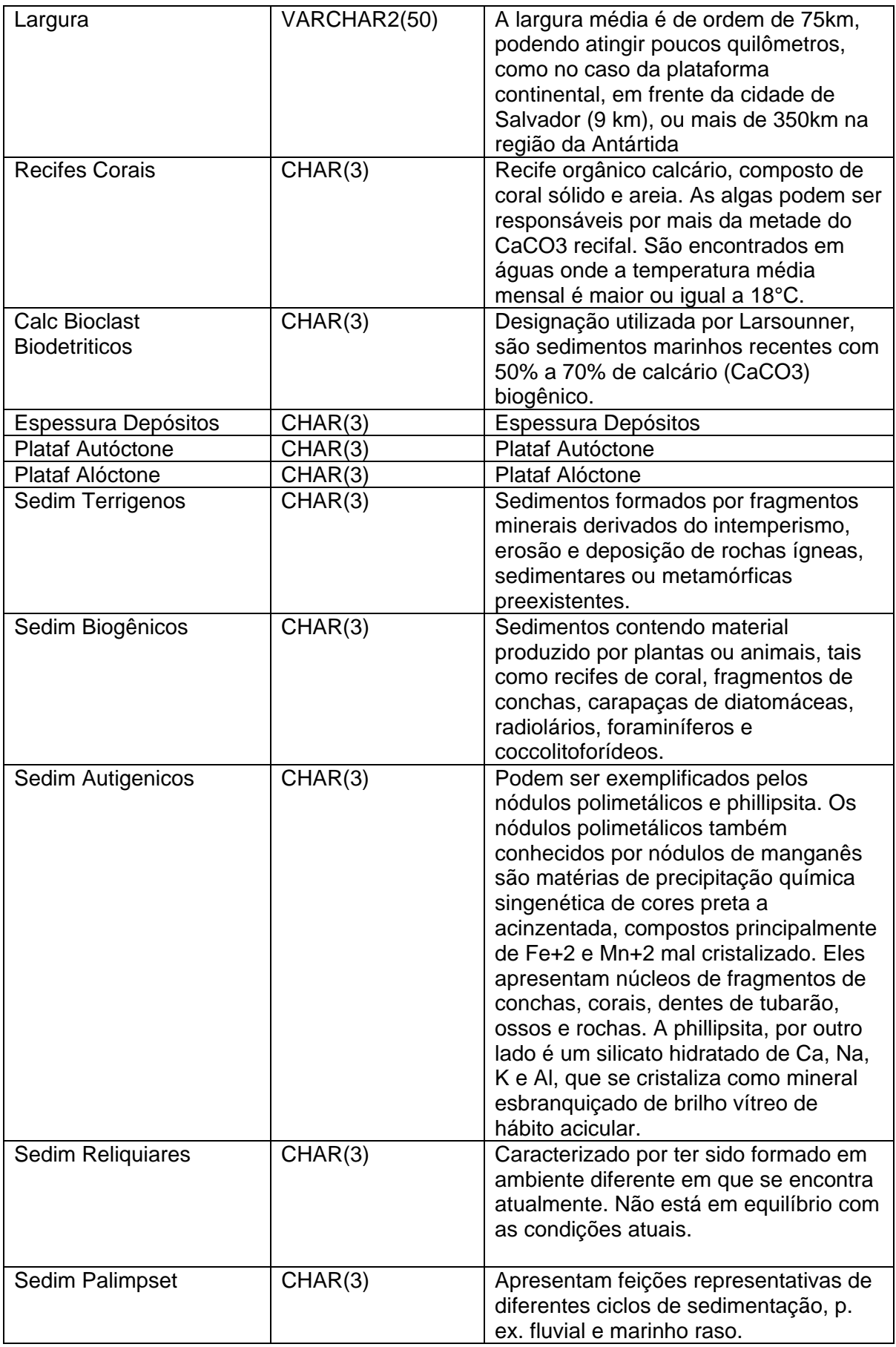

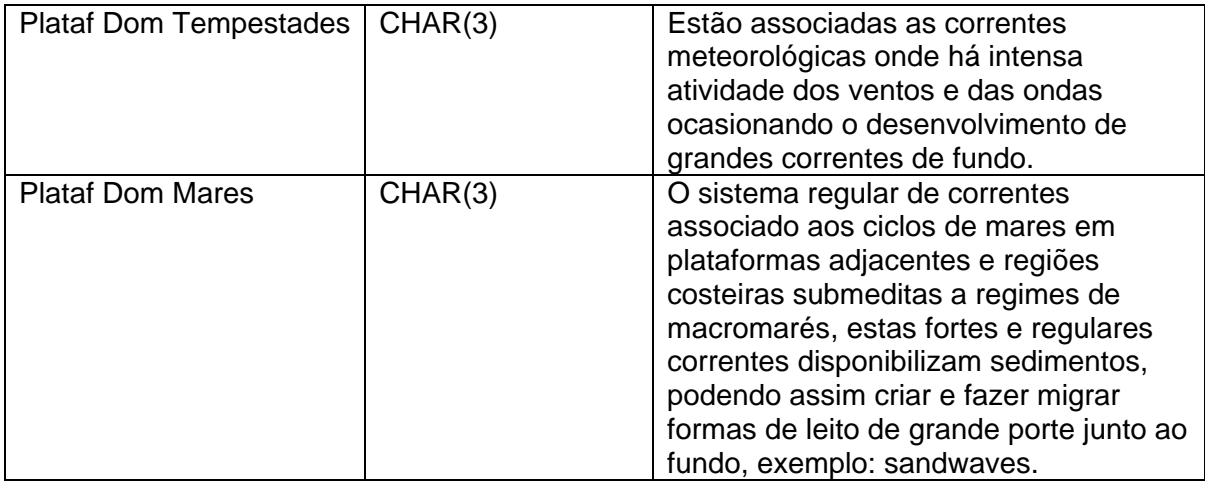

### **Cadastro Abiotico - Geomorfologia - Ambiente – Praia**

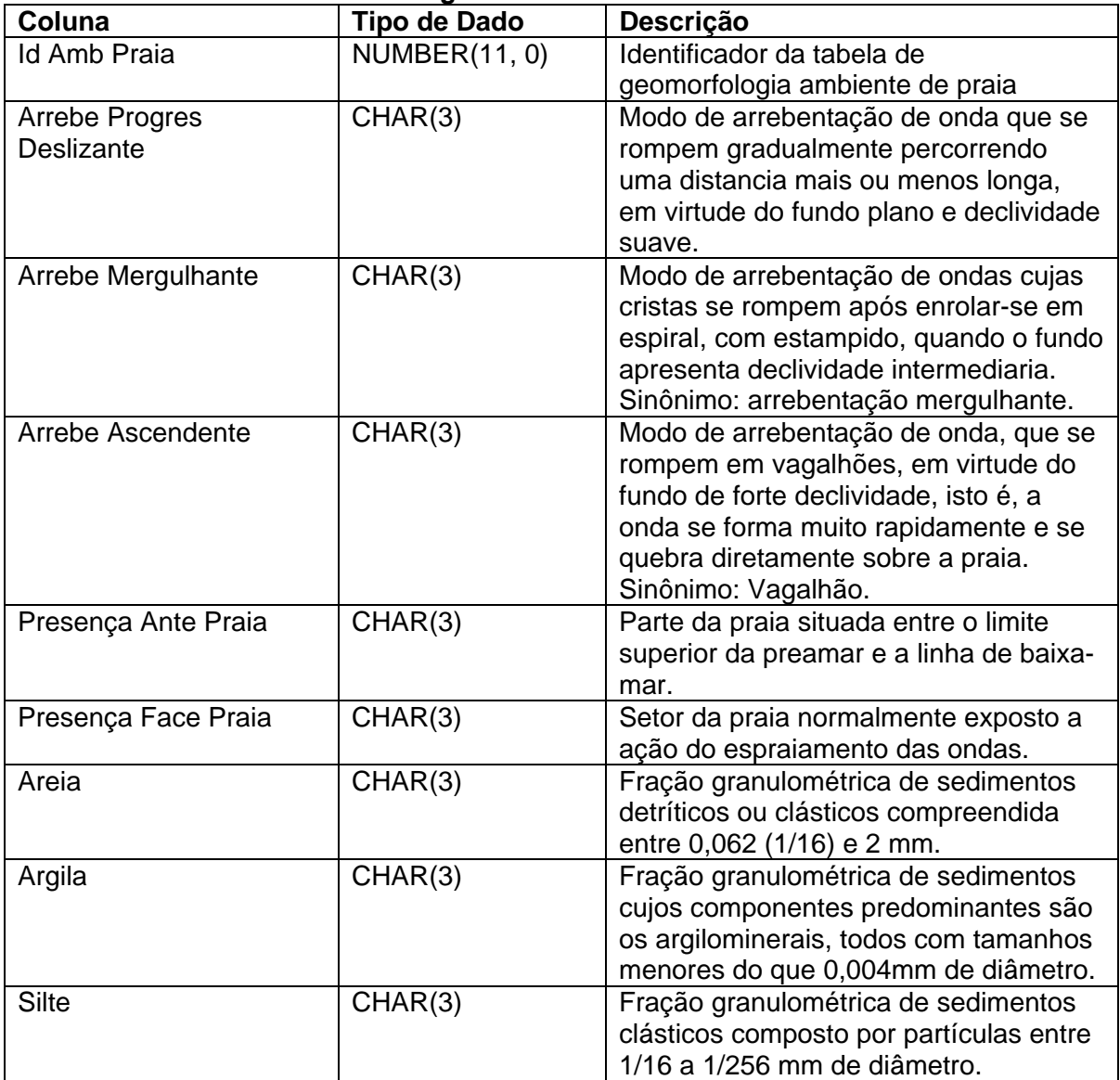

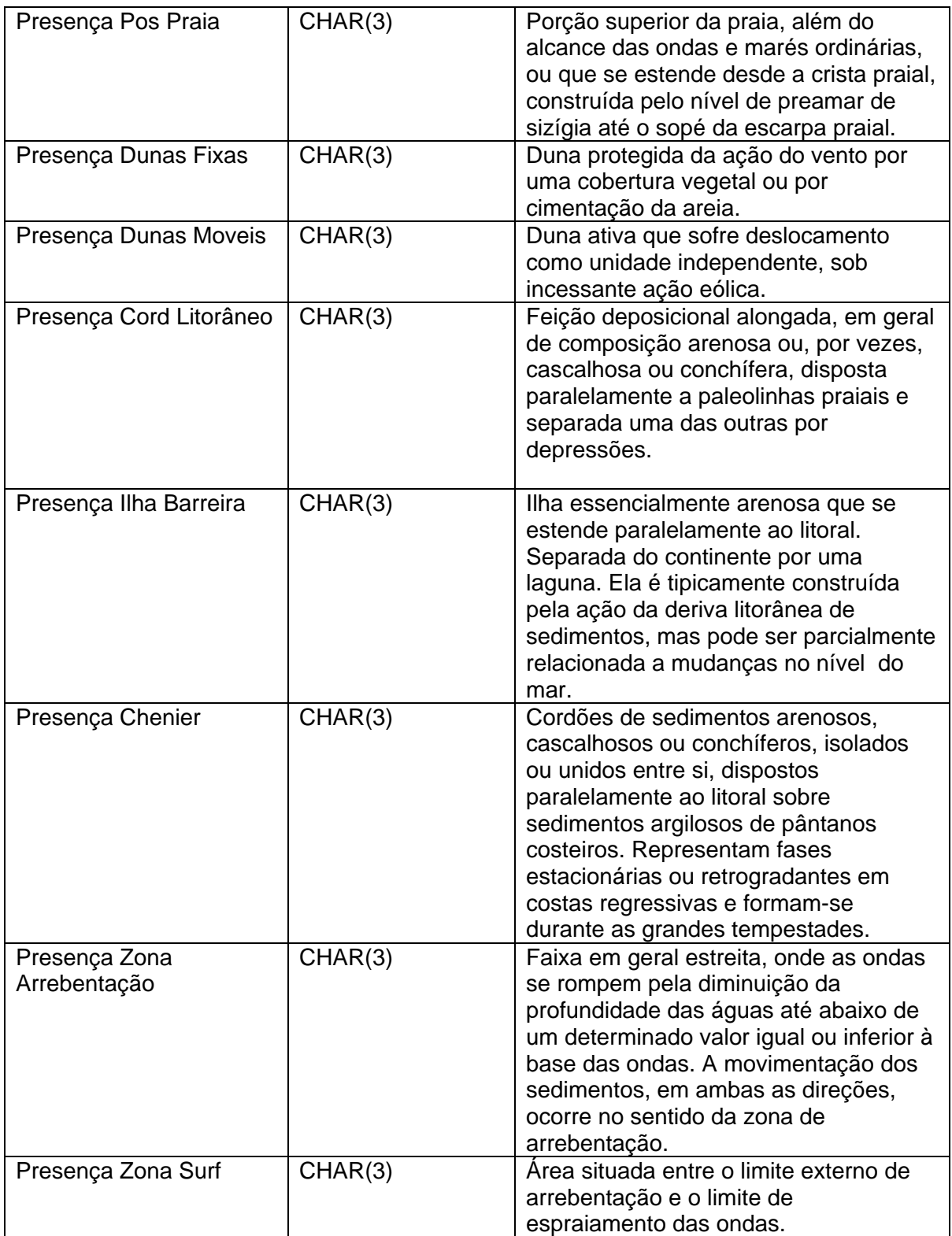

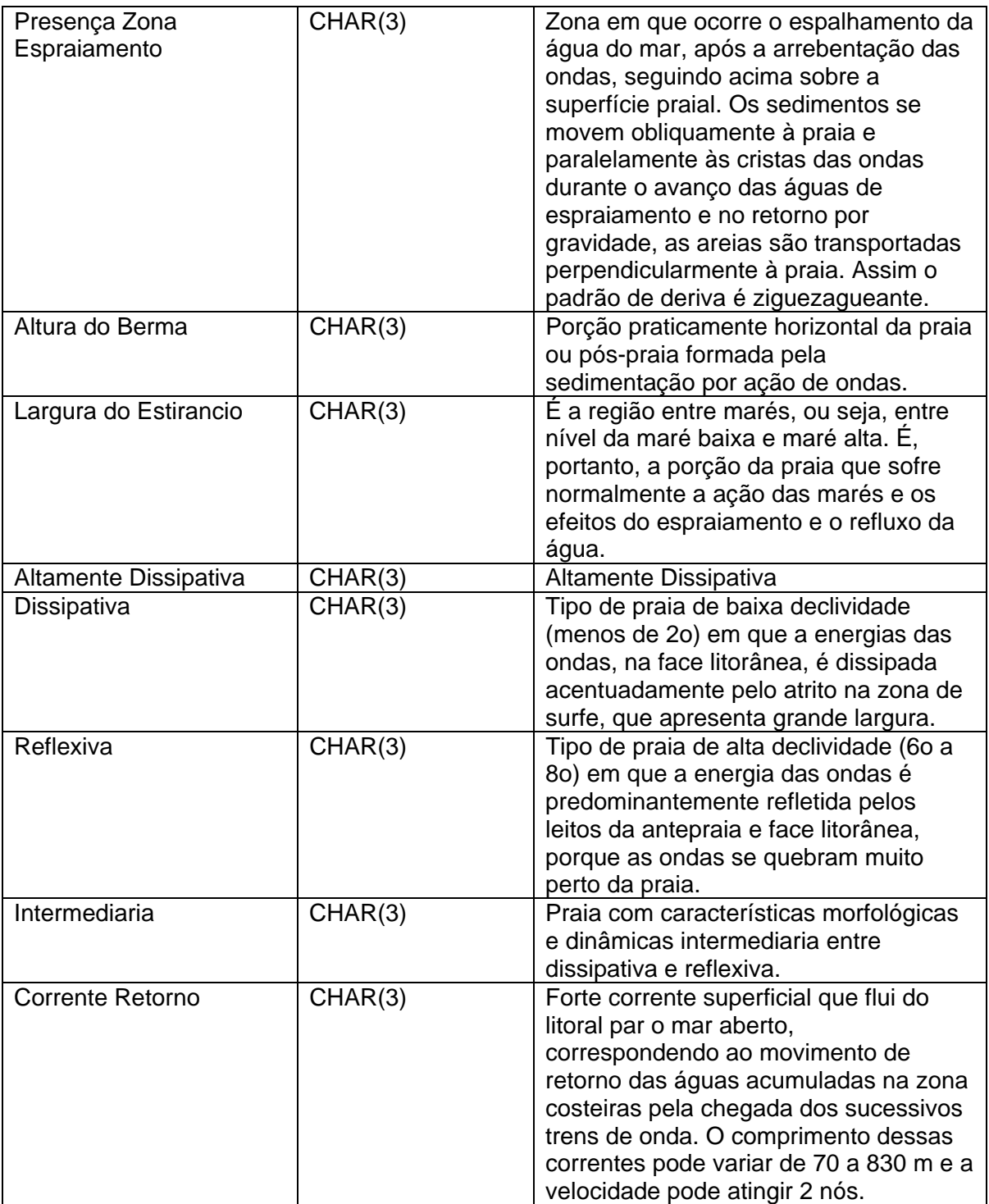

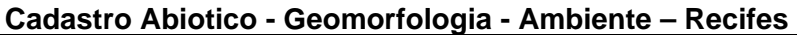

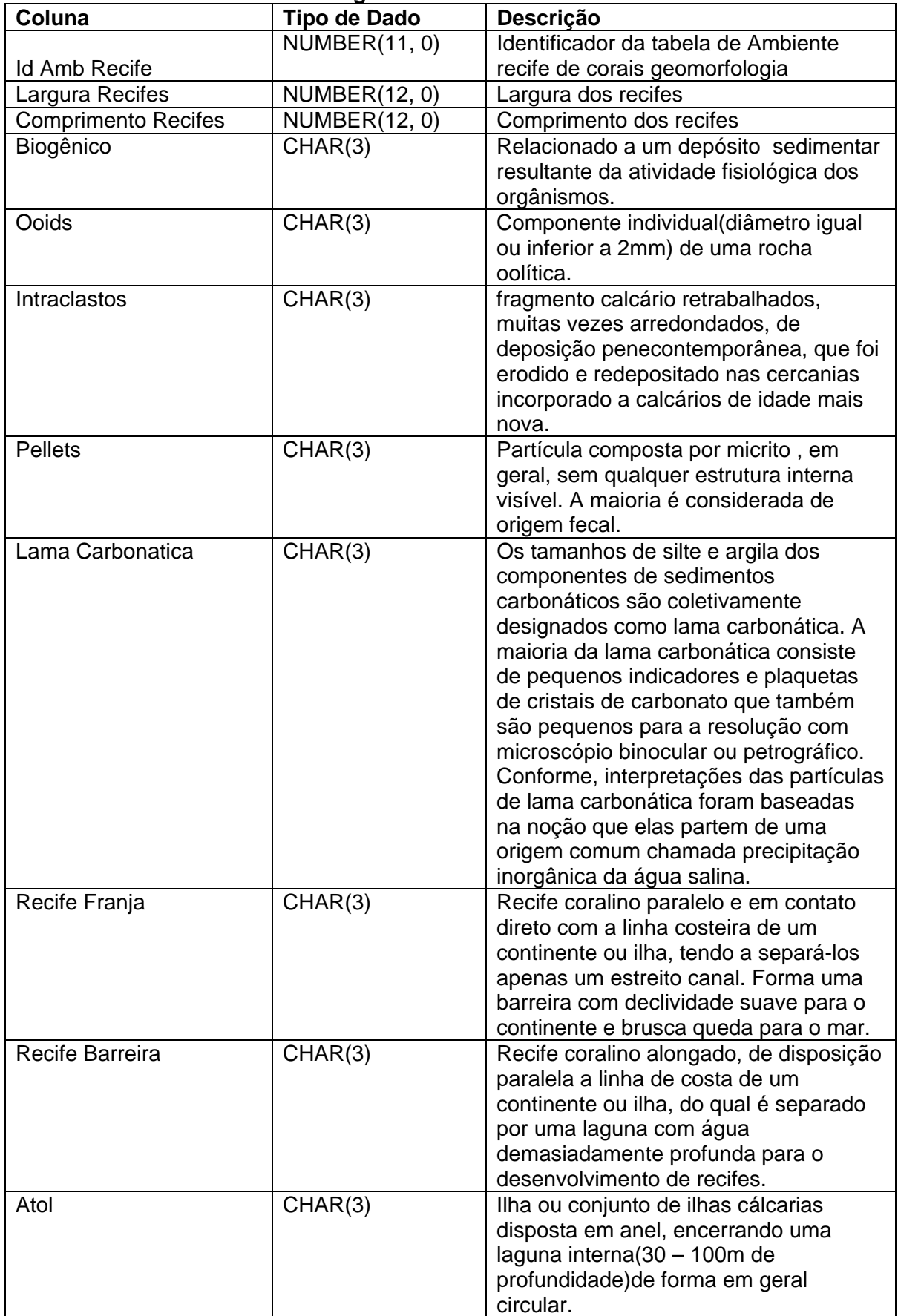

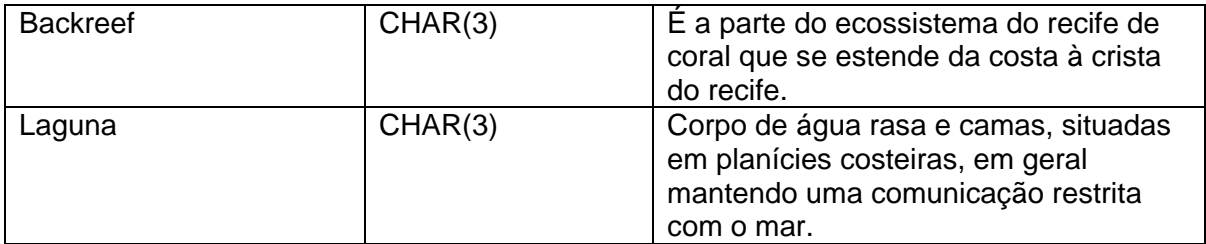

## **Cadastro Abiótico - Geomorfologia - Ambiente – Talude**

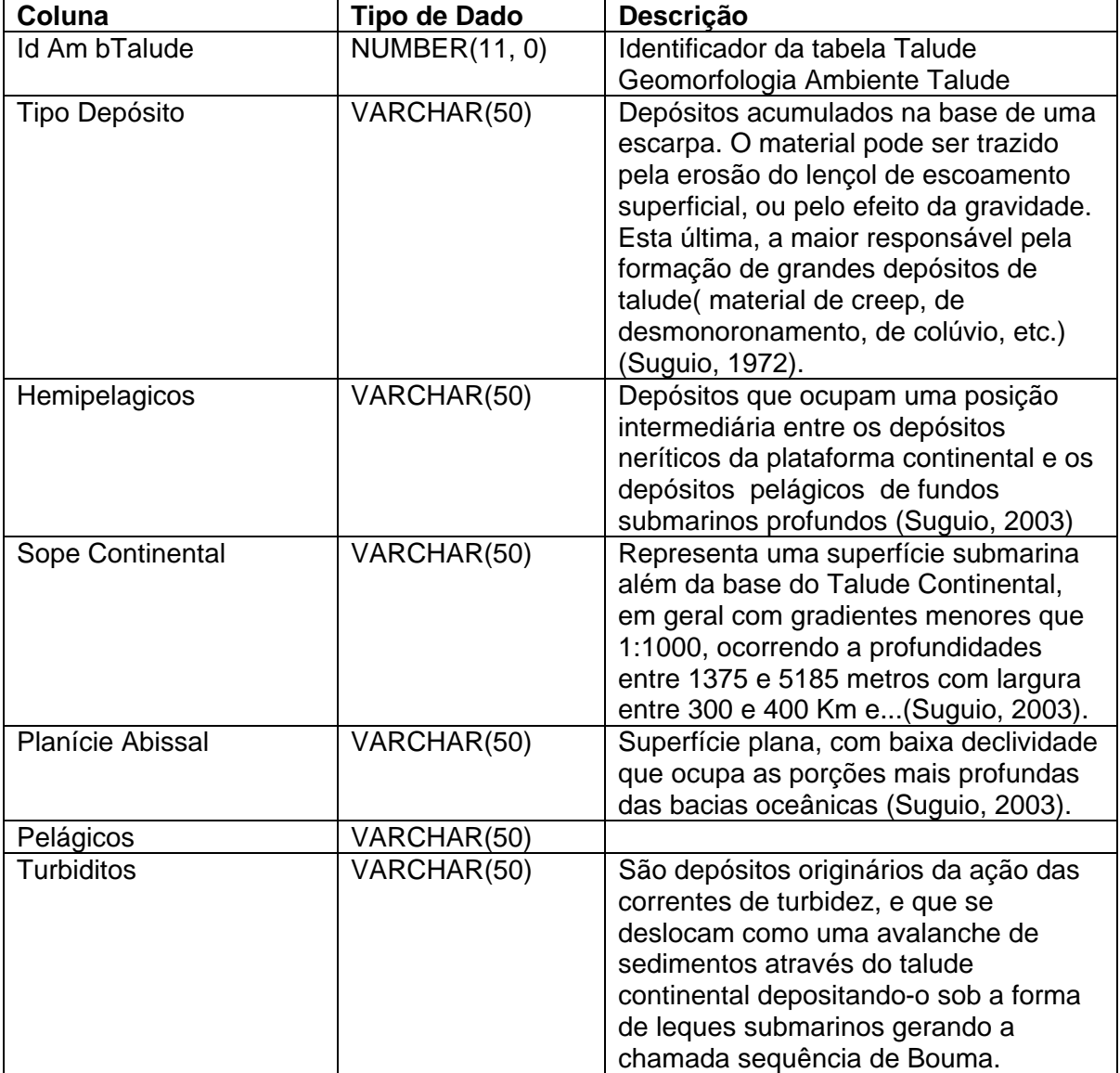

## **3. BIÓTICO**

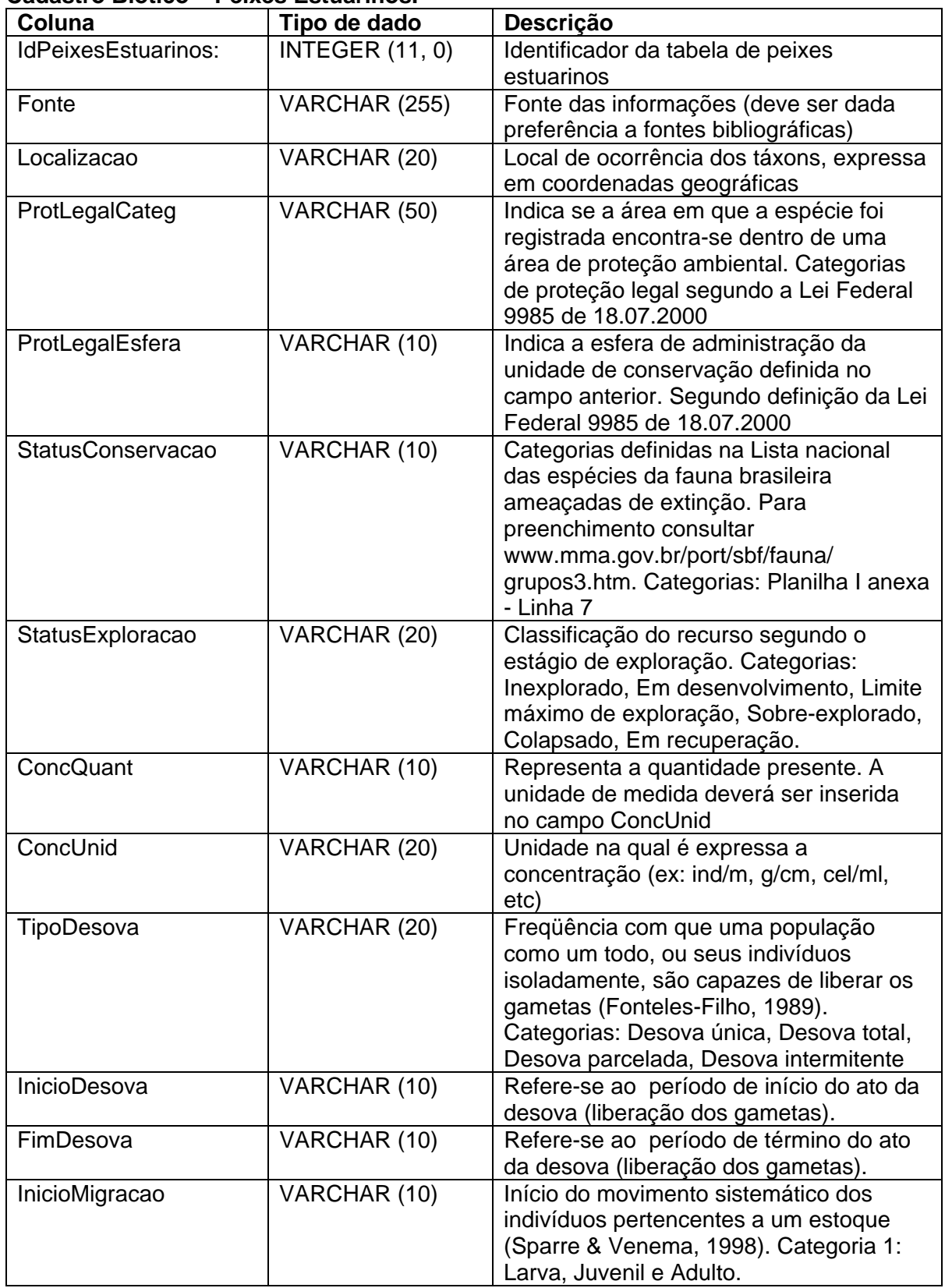

#### **Cadastro Biótico – Peixes Estuarinos.**

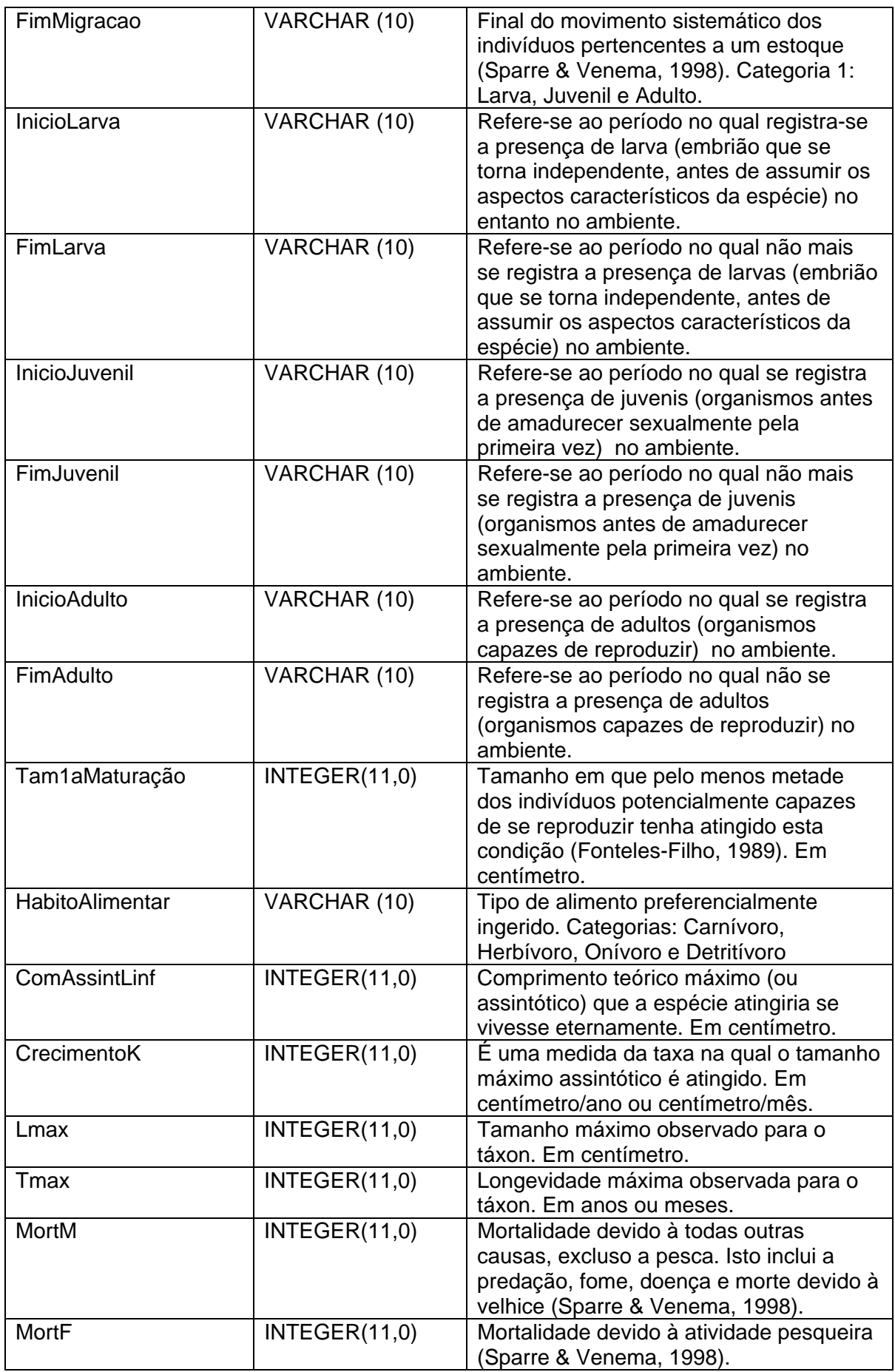

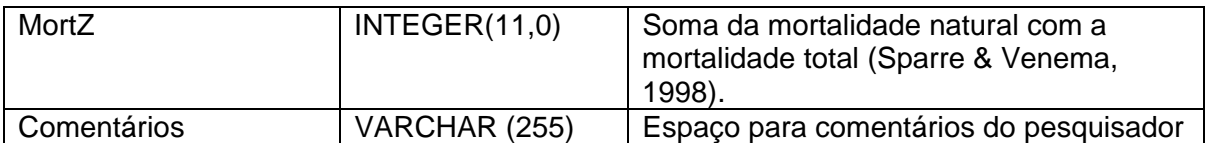

# **Livros Grátis**

( <http://www.livrosgratis.com.br> )

Milhares de Livros para Download:

[Baixar](http://www.livrosgratis.com.br/cat_1/administracao/1) [livros](http://www.livrosgratis.com.br/cat_1/administracao/1) [de](http://www.livrosgratis.com.br/cat_1/administracao/1) [Administração](http://www.livrosgratis.com.br/cat_1/administracao/1) [Baixar](http://www.livrosgratis.com.br/cat_2/agronomia/1) [livros](http://www.livrosgratis.com.br/cat_2/agronomia/1) [de](http://www.livrosgratis.com.br/cat_2/agronomia/1) [Agronomia](http://www.livrosgratis.com.br/cat_2/agronomia/1) [Baixar](http://www.livrosgratis.com.br/cat_3/arquitetura/1) [livros](http://www.livrosgratis.com.br/cat_3/arquitetura/1) [de](http://www.livrosgratis.com.br/cat_3/arquitetura/1) [Arquitetura](http://www.livrosgratis.com.br/cat_3/arquitetura/1) [Baixar](http://www.livrosgratis.com.br/cat_4/artes/1) [livros](http://www.livrosgratis.com.br/cat_4/artes/1) [de](http://www.livrosgratis.com.br/cat_4/artes/1) [Artes](http://www.livrosgratis.com.br/cat_4/artes/1) [Baixar](http://www.livrosgratis.com.br/cat_5/astronomia/1) [livros](http://www.livrosgratis.com.br/cat_5/astronomia/1) [de](http://www.livrosgratis.com.br/cat_5/astronomia/1) [Astronomia](http://www.livrosgratis.com.br/cat_5/astronomia/1) [Baixar](http://www.livrosgratis.com.br/cat_6/biologia_geral/1) [livros](http://www.livrosgratis.com.br/cat_6/biologia_geral/1) [de](http://www.livrosgratis.com.br/cat_6/biologia_geral/1) [Biologia](http://www.livrosgratis.com.br/cat_6/biologia_geral/1) [Geral](http://www.livrosgratis.com.br/cat_6/biologia_geral/1) [Baixar](http://www.livrosgratis.com.br/cat_8/ciencia_da_computacao/1) [livros](http://www.livrosgratis.com.br/cat_8/ciencia_da_computacao/1) [de](http://www.livrosgratis.com.br/cat_8/ciencia_da_computacao/1) [Ciência](http://www.livrosgratis.com.br/cat_8/ciencia_da_computacao/1) [da](http://www.livrosgratis.com.br/cat_8/ciencia_da_computacao/1) [Computação](http://www.livrosgratis.com.br/cat_8/ciencia_da_computacao/1) [Baixar](http://www.livrosgratis.com.br/cat_9/ciencia_da_informacao/1) [livros](http://www.livrosgratis.com.br/cat_9/ciencia_da_informacao/1) [de](http://www.livrosgratis.com.br/cat_9/ciencia_da_informacao/1) [Ciência](http://www.livrosgratis.com.br/cat_9/ciencia_da_informacao/1) [da](http://www.livrosgratis.com.br/cat_9/ciencia_da_informacao/1) [Informação](http://www.livrosgratis.com.br/cat_9/ciencia_da_informacao/1) [Baixar](http://www.livrosgratis.com.br/cat_7/ciencia_politica/1) [livros](http://www.livrosgratis.com.br/cat_7/ciencia_politica/1) [de](http://www.livrosgratis.com.br/cat_7/ciencia_politica/1) [Ciência](http://www.livrosgratis.com.br/cat_7/ciencia_politica/1) [Política](http://www.livrosgratis.com.br/cat_7/ciencia_politica/1) [Baixar](http://www.livrosgratis.com.br/cat_10/ciencias_da_saude/1) [livros](http://www.livrosgratis.com.br/cat_10/ciencias_da_saude/1) [de](http://www.livrosgratis.com.br/cat_10/ciencias_da_saude/1) [Ciências](http://www.livrosgratis.com.br/cat_10/ciencias_da_saude/1) [da](http://www.livrosgratis.com.br/cat_10/ciencias_da_saude/1) [Saúde](http://www.livrosgratis.com.br/cat_10/ciencias_da_saude/1) [Baixar](http://www.livrosgratis.com.br/cat_11/comunicacao/1) [livros](http://www.livrosgratis.com.br/cat_11/comunicacao/1) [de](http://www.livrosgratis.com.br/cat_11/comunicacao/1) [Comunicação](http://www.livrosgratis.com.br/cat_11/comunicacao/1) [Baixar](http://www.livrosgratis.com.br/cat_12/conselho_nacional_de_educacao_-_cne/1) [livros](http://www.livrosgratis.com.br/cat_12/conselho_nacional_de_educacao_-_cne/1) [do](http://www.livrosgratis.com.br/cat_12/conselho_nacional_de_educacao_-_cne/1) [Conselho](http://www.livrosgratis.com.br/cat_12/conselho_nacional_de_educacao_-_cne/1) [Nacional](http://www.livrosgratis.com.br/cat_12/conselho_nacional_de_educacao_-_cne/1) [de](http://www.livrosgratis.com.br/cat_12/conselho_nacional_de_educacao_-_cne/1) [Educação - CNE](http://www.livrosgratis.com.br/cat_12/conselho_nacional_de_educacao_-_cne/1) [Baixar](http://www.livrosgratis.com.br/cat_13/defesa_civil/1) [livros](http://www.livrosgratis.com.br/cat_13/defesa_civil/1) [de](http://www.livrosgratis.com.br/cat_13/defesa_civil/1) [Defesa](http://www.livrosgratis.com.br/cat_13/defesa_civil/1) [civil](http://www.livrosgratis.com.br/cat_13/defesa_civil/1) [Baixar](http://www.livrosgratis.com.br/cat_14/direito/1) [livros](http://www.livrosgratis.com.br/cat_14/direito/1) [de](http://www.livrosgratis.com.br/cat_14/direito/1) [Direito](http://www.livrosgratis.com.br/cat_14/direito/1) [Baixar](http://www.livrosgratis.com.br/cat_15/direitos_humanos/1) [livros](http://www.livrosgratis.com.br/cat_15/direitos_humanos/1) [de](http://www.livrosgratis.com.br/cat_15/direitos_humanos/1) [Direitos](http://www.livrosgratis.com.br/cat_15/direitos_humanos/1) [humanos](http://www.livrosgratis.com.br/cat_15/direitos_humanos/1) [Baixar](http://www.livrosgratis.com.br/cat_16/economia/1) [livros](http://www.livrosgratis.com.br/cat_16/economia/1) [de](http://www.livrosgratis.com.br/cat_16/economia/1) [Economia](http://www.livrosgratis.com.br/cat_16/economia/1) [Baixar](http://www.livrosgratis.com.br/cat_17/economia_domestica/1) [livros](http://www.livrosgratis.com.br/cat_17/economia_domestica/1) [de](http://www.livrosgratis.com.br/cat_17/economia_domestica/1) [Economia](http://www.livrosgratis.com.br/cat_17/economia_domestica/1) [Doméstica](http://www.livrosgratis.com.br/cat_17/economia_domestica/1) [Baixar](http://www.livrosgratis.com.br/cat_18/educacao/1) [livros](http://www.livrosgratis.com.br/cat_18/educacao/1) [de](http://www.livrosgratis.com.br/cat_18/educacao/1) [Educação](http://www.livrosgratis.com.br/cat_18/educacao/1) [Baixar](http://www.livrosgratis.com.br/cat_19/educacao_-_transito/1) [livros](http://www.livrosgratis.com.br/cat_19/educacao_-_transito/1) [de](http://www.livrosgratis.com.br/cat_19/educacao_-_transito/1) [Educação - Trânsito](http://www.livrosgratis.com.br/cat_19/educacao_-_transito/1) [Baixar](http://www.livrosgratis.com.br/cat_20/educacao_fisica/1) [livros](http://www.livrosgratis.com.br/cat_20/educacao_fisica/1) [de](http://www.livrosgratis.com.br/cat_20/educacao_fisica/1) [Educação](http://www.livrosgratis.com.br/cat_20/educacao_fisica/1) [Física](http://www.livrosgratis.com.br/cat_20/educacao_fisica/1) [Baixar](http://www.livrosgratis.com.br/cat_21/engenharia_aeroespacial/1) [livros](http://www.livrosgratis.com.br/cat_21/engenharia_aeroespacial/1) [de](http://www.livrosgratis.com.br/cat_21/engenharia_aeroespacial/1) [Engenharia](http://www.livrosgratis.com.br/cat_21/engenharia_aeroespacial/1) [Aeroespacial](http://www.livrosgratis.com.br/cat_21/engenharia_aeroespacial/1) [Baixar](http://www.livrosgratis.com.br/cat_22/farmacia/1) [livros](http://www.livrosgratis.com.br/cat_22/farmacia/1) [de](http://www.livrosgratis.com.br/cat_22/farmacia/1) [Farmácia](http://www.livrosgratis.com.br/cat_22/farmacia/1) [Baixar](http://www.livrosgratis.com.br/cat_23/filosofia/1) [livros](http://www.livrosgratis.com.br/cat_23/filosofia/1) [de](http://www.livrosgratis.com.br/cat_23/filosofia/1) [Filosofia](http://www.livrosgratis.com.br/cat_23/filosofia/1) [Baixar](http://www.livrosgratis.com.br/cat_24/fisica/1) [livros](http://www.livrosgratis.com.br/cat_24/fisica/1) [de](http://www.livrosgratis.com.br/cat_24/fisica/1) [Física](http://www.livrosgratis.com.br/cat_24/fisica/1) [Baixar](http://www.livrosgratis.com.br/cat_25/geociencias/1) [livros](http://www.livrosgratis.com.br/cat_25/geociencias/1) [de](http://www.livrosgratis.com.br/cat_25/geociencias/1) [Geociências](http://www.livrosgratis.com.br/cat_25/geociencias/1) [Baixar](http://www.livrosgratis.com.br/cat_26/geografia/1) [livros](http://www.livrosgratis.com.br/cat_26/geografia/1) [de](http://www.livrosgratis.com.br/cat_26/geografia/1) [Geografia](http://www.livrosgratis.com.br/cat_26/geografia/1) [Baixar](http://www.livrosgratis.com.br/cat_27/historia/1) [livros](http://www.livrosgratis.com.br/cat_27/historia/1) [de](http://www.livrosgratis.com.br/cat_27/historia/1) [História](http://www.livrosgratis.com.br/cat_27/historia/1) [Baixar](http://www.livrosgratis.com.br/cat_31/linguas/1) [livros](http://www.livrosgratis.com.br/cat_31/linguas/1) [de](http://www.livrosgratis.com.br/cat_31/linguas/1) [Línguas](http://www.livrosgratis.com.br/cat_31/linguas/1)

[Baixar](http://www.livrosgratis.com.br/cat_28/literatura/1) [livros](http://www.livrosgratis.com.br/cat_28/literatura/1) [de](http://www.livrosgratis.com.br/cat_28/literatura/1) [Literatura](http://www.livrosgratis.com.br/cat_28/literatura/1) [Baixar](http://www.livrosgratis.com.br/cat_30/literatura_de_cordel/1) [livros](http://www.livrosgratis.com.br/cat_30/literatura_de_cordel/1) [de](http://www.livrosgratis.com.br/cat_30/literatura_de_cordel/1) [Literatura](http://www.livrosgratis.com.br/cat_30/literatura_de_cordel/1) [de](http://www.livrosgratis.com.br/cat_30/literatura_de_cordel/1) [Cordel](http://www.livrosgratis.com.br/cat_30/literatura_de_cordel/1) [Baixar](http://www.livrosgratis.com.br/cat_29/literatura_infantil/1) [livros](http://www.livrosgratis.com.br/cat_29/literatura_infantil/1) [de](http://www.livrosgratis.com.br/cat_29/literatura_infantil/1) [Literatura](http://www.livrosgratis.com.br/cat_29/literatura_infantil/1) [Infantil](http://www.livrosgratis.com.br/cat_29/literatura_infantil/1) [Baixar](http://www.livrosgratis.com.br/cat_32/matematica/1) [livros](http://www.livrosgratis.com.br/cat_32/matematica/1) [de](http://www.livrosgratis.com.br/cat_32/matematica/1) [Matemática](http://www.livrosgratis.com.br/cat_32/matematica/1) [Baixar](http://www.livrosgratis.com.br/cat_33/medicina/1) [livros](http://www.livrosgratis.com.br/cat_33/medicina/1) [de](http://www.livrosgratis.com.br/cat_33/medicina/1) [Medicina](http://www.livrosgratis.com.br/cat_33/medicina/1) [Baixar](http://www.livrosgratis.com.br/cat_34/medicina_veterinaria/1) [livros](http://www.livrosgratis.com.br/cat_34/medicina_veterinaria/1) [de](http://www.livrosgratis.com.br/cat_34/medicina_veterinaria/1) [Medicina](http://www.livrosgratis.com.br/cat_34/medicina_veterinaria/1) [Veterinária](http://www.livrosgratis.com.br/cat_34/medicina_veterinaria/1) [Baixar](http://www.livrosgratis.com.br/cat_35/meio_ambiente/1) [livros](http://www.livrosgratis.com.br/cat_35/meio_ambiente/1) [de](http://www.livrosgratis.com.br/cat_35/meio_ambiente/1) [Meio](http://www.livrosgratis.com.br/cat_35/meio_ambiente/1) [Ambiente](http://www.livrosgratis.com.br/cat_35/meio_ambiente/1) [Baixar](http://www.livrosgratis.com.br/cat_36/meteorologia/1) [livros](http://www.livrosgratis.com.br/cat_36/meteorologia/1) [de](http://www.livrosgratis.com.br/cat_36/meteorologia/1) [Meteorologia](http://www.livrosgratis.com.br/cat_36/meteorologia/1) [Baixar](http://www.livrosgratis.com.br/cat_45/monografias_e_tcc/1) [Monografias](http://www.livrosgratis.com.br/cat_45/monografias_e_tcc/1) [e](http://www.livrosgratis.com.br/cat_45/monografias_e_tcc/1) [TCC](http://www.livrosgratis.com.br/cat_45/monografias_e_tcc/1) [Baixar](http://www.livrosgratis.com.br/cat_37/multidisciplinar/1) [livros](http://www.livrosgratis.com.br/cat_37/multidisciplinar/1) [Multidisciplinar](http://www.livrosgratis.com.br/cat_37/multidisciplinar/1) [Baixar](http://www.livrosgratis.com.br/cat_38/musica/1) [livros](http://www.livrosgratis.com.br/cat_38/musica/1) [de](http://www.livrosgratis.com.br/cat_38/musica/1) [Música](http://www.livrosgratis.com.br/cat_38/musica/1) [Baixar](http://www.livrosgratis.com.br/cat_39/psicologia/1) [livros](http://www.livrosgratis.com.br/cat_39/psicologia/1) [de](http://www.livrosgratis.com.br/cat_39/psicologia/1) [Psicologia](http://www.livrosgratis.com.br/cat_39/psicologia/1) [Baixar](http://www.livrosgratis.com.br/cat_40/quimica/1) [livros](http://www.livrosgratis.com.br/cat_40/quimica/1) [de](http://www.livrosgratis.com.br/cat_40/quimica/1) [Química](http://www.livrosgratis.com.br/cat_40/quimica/1) [Baixar](http://www.livrosgratis.com.br/cat_41/saude_coletiva/1) [livros](http://www.livrosgratis.com.br/cat_41/saude_coletiva/1) [de](http://www.livrosgratis.com.br/cat_41/saude_coletiva/1) [Saúde](http://www.livrosgratis.com.br/cat_41/saude_coletiva/1) [Coletiva](http://www.livrosgratis.com.br/cat_41/saude_coletiva/1) [Baixar](http://www.livrosgratis.com.br/cat_42/servico_social/1) [livros](http://www.livrosgratis.com.br/cat_42/servico_social/1) [de](http://www.livrosgratis.com.br/cat_42/servico_social/1) [Serviço](http://www.livrosgratis.com.br/cat_42/servico_social/1) [Social](http://www.livrosgratis.com.br/cat_42/servico_social/1) [Baixar](http://www.livrosgratis.com.br/cat_43/sociologia/1) [livros](http://www.livrosgratis.com.br/cat_43/sociologia/1) [de](http://www.livrosgratis.com.br/cat_43/sociologia/1) [Sociologia](http://www.livrosgratis.com.br/cat_43/sociologia/1) [Baixar](http://www.livrosgratis.com.br/cat_44/teologia/1) [livros](http://www.livrosgratis.com.br/cat_44/teologia/1) [de](http://www.livrosgratis.com.br/cat_44/teologia/1) [Teologia](http://www.livrosgratis.com.br/cat_44/teologia/1) [Baixar](http://www.livrosgratis.com.br/cat_46/trabalho/1) [livros](http://www.livrosgratis.com.br/cat_46/trabalho/1) [de](http://www.livrosgratis.com.br/cat_46/trabalho/1) [Trabalho](http://www.livrosgratis.com.br/cat_46/trabalho/1) [Baixar](http://www.livrosgratis.com.br/cat_47/turismo/1) [livros](http://www.livrosgratis.com.br/cat_47/turismo/1) [de](http://www.livrosgratis.com.br/cat_47/turismo/1) [Turismo](http://www.livrosgratis.com.br/cat_47/turismo/1)